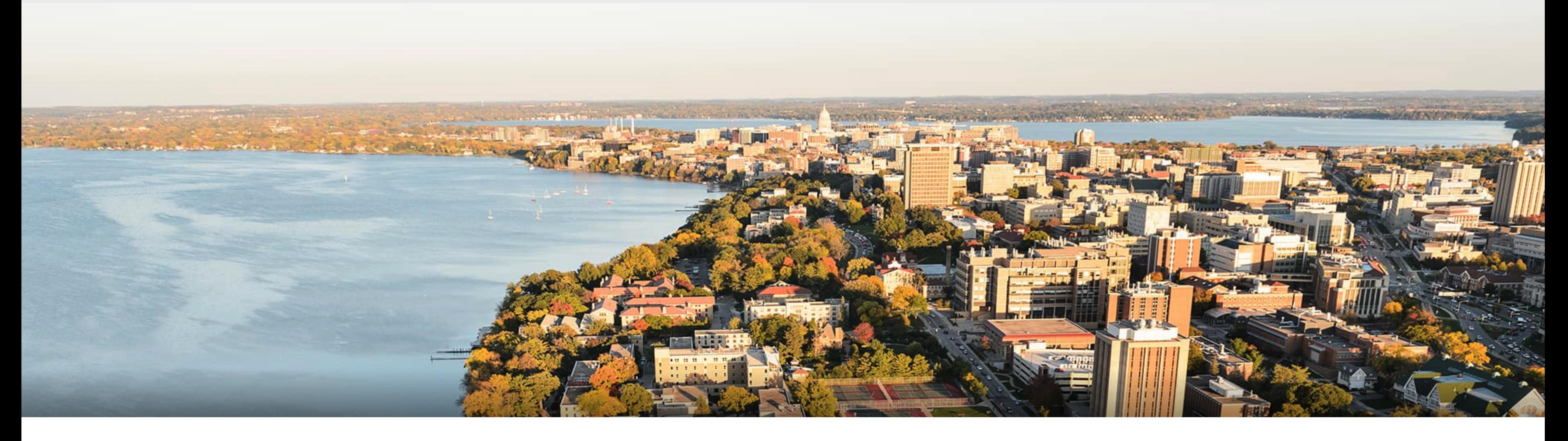

# CS540 Introduction to Artificial Intelligence **Deep Learning I: Convolutional Neural Networks**

University of Wisconsin-Madison

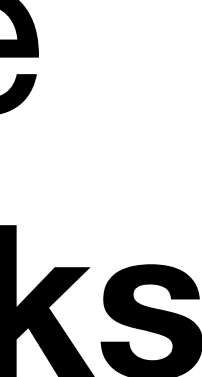

# **Announcements**

- **• Homeworks:**
	- HW 7 due in two weeks; provide feedback
- **• Midterms are being graded**
- Class roadmap:

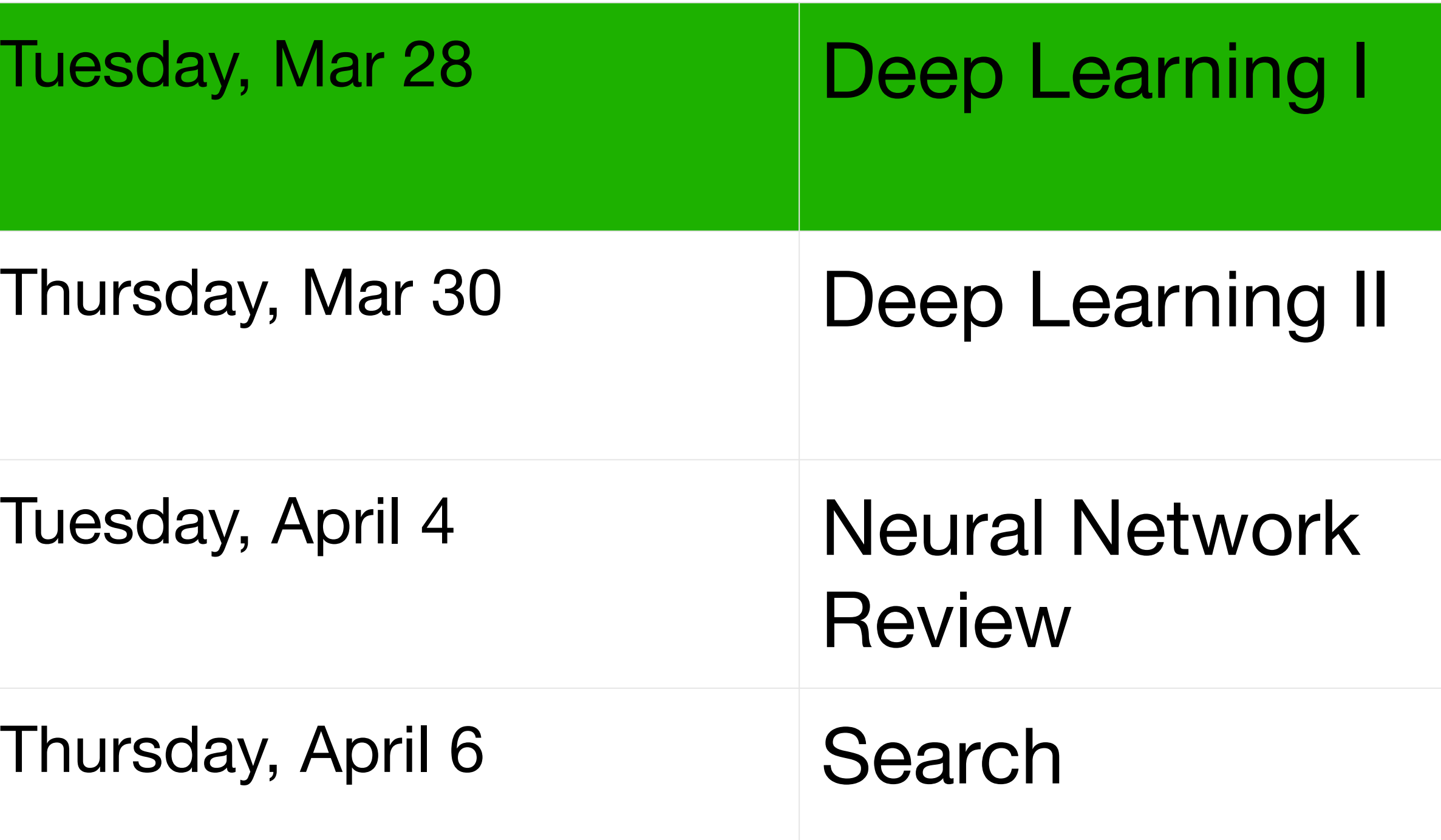

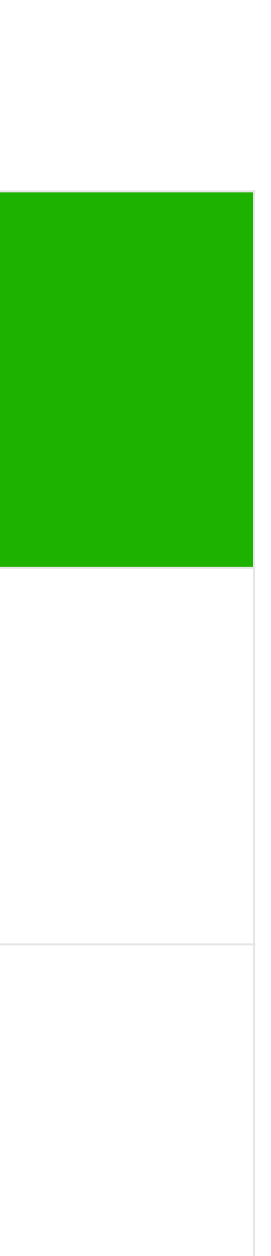

- 
- 
- 
- 
- 
- 

• Build an understanding of convolutional neural networks.

- Build an understanding of convolutional neural networks.
- Why do we want convolutional layers?

- Build an understanding of convolutional neural networks.
- Why do we want convolutional layers?
- What are convolutional neural networks?

- Build an understanding of convolutional neural networks.
- Why do we want convolutional layers?
- What are convolutional neural networks?
	- 2D vs 3D convolutional networks.

- Build an understanding of convolutional neural networks.
- Why do we want convolutional layers?
- What are convolutional neural networks?
	- 2D vs 3D convolutional networks.
	- Padding and stride.

- Build an understanding of convolutional neural networks.
- Why do we want convolutional layers?
- What are convolutional neural networks?
	- 2D vs 3D convolutional networks.
	- Padding and stride.
	- Multiple input and output channels

- Build an understanding of convolutional neural networks.
- Why do we want convolutional layers?
- What are convolutional neural networks?
	- 2D vs 3D convolutional networks.
	- Padding and stride.
	- Multiple input and output channels
	- Pooling

# **Review: Deep Neural Networks**

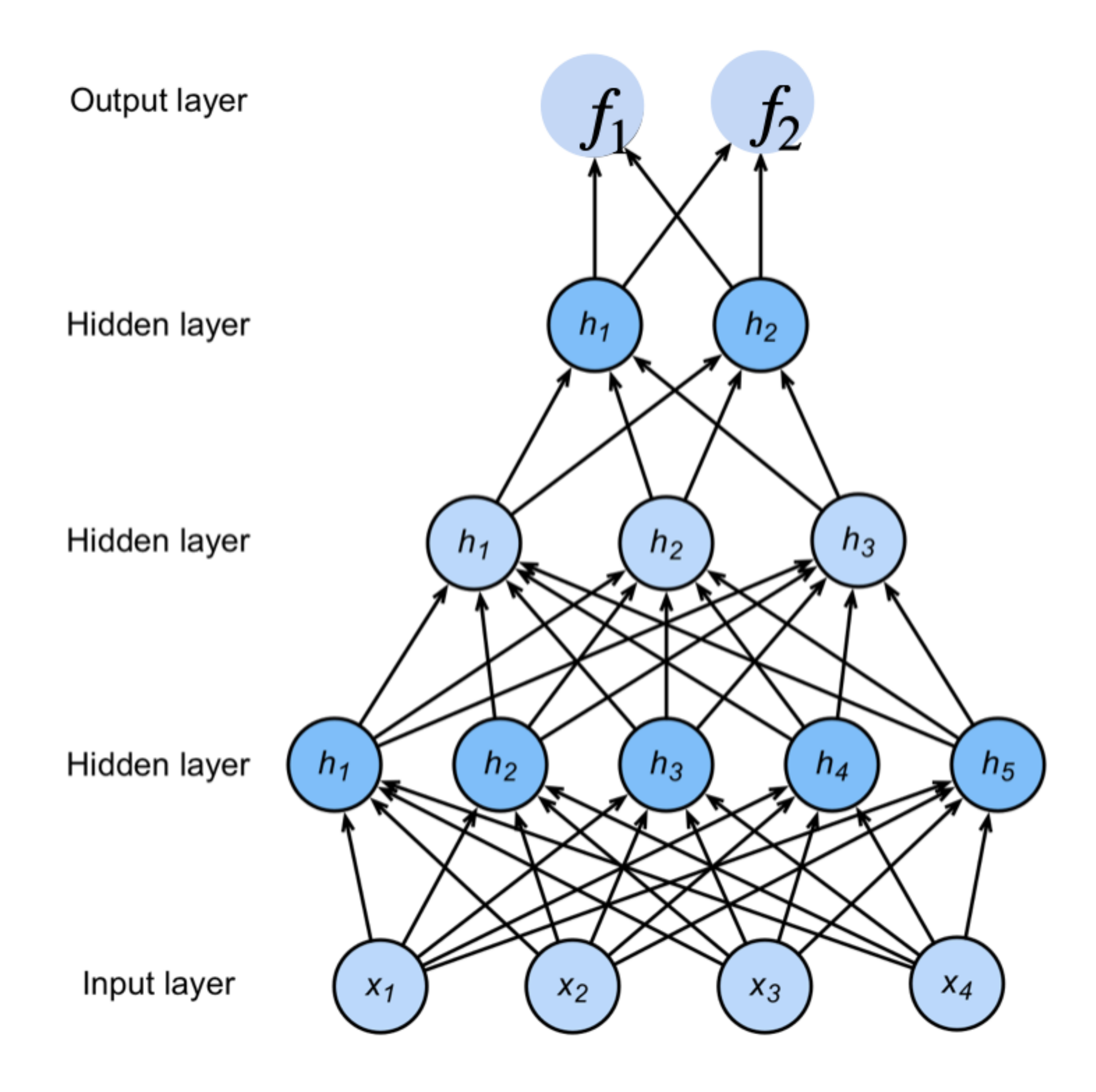

# ${\bf h}_1 = \sigma({\bf W}^{(1)}{\bf x} + {\bf b}^{(1)})$  ${\bf h}_2 = \sigma({\bf W}^{(2)}{\bf h}_1 + {\bf b}^{(2)})$  ${\bf h}_3 = \sigma({\bf W}^{(3)}{\bf h}_2 + {\bf b}^{(3)})$  $f = W^{(4)}h_3 + b^{(4)}$  $\mathbf{p} =$  softmax(f)

**NNs are composition** of nonlinear **functions** 

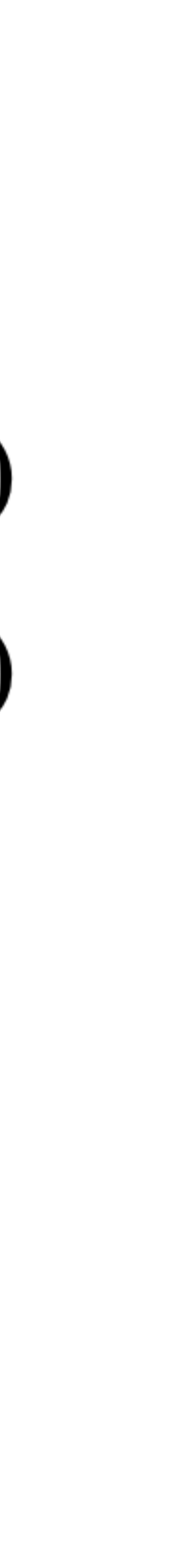

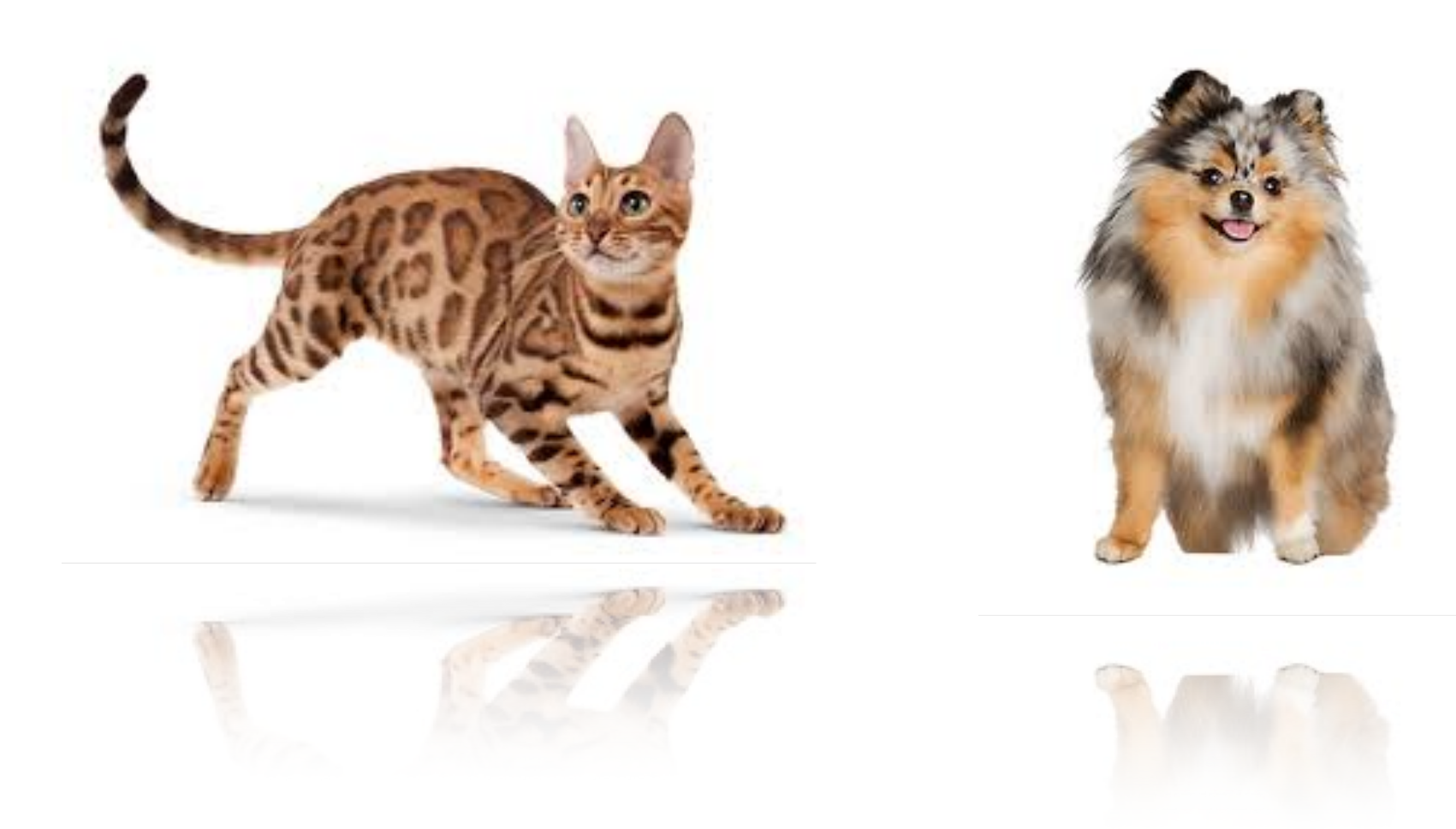

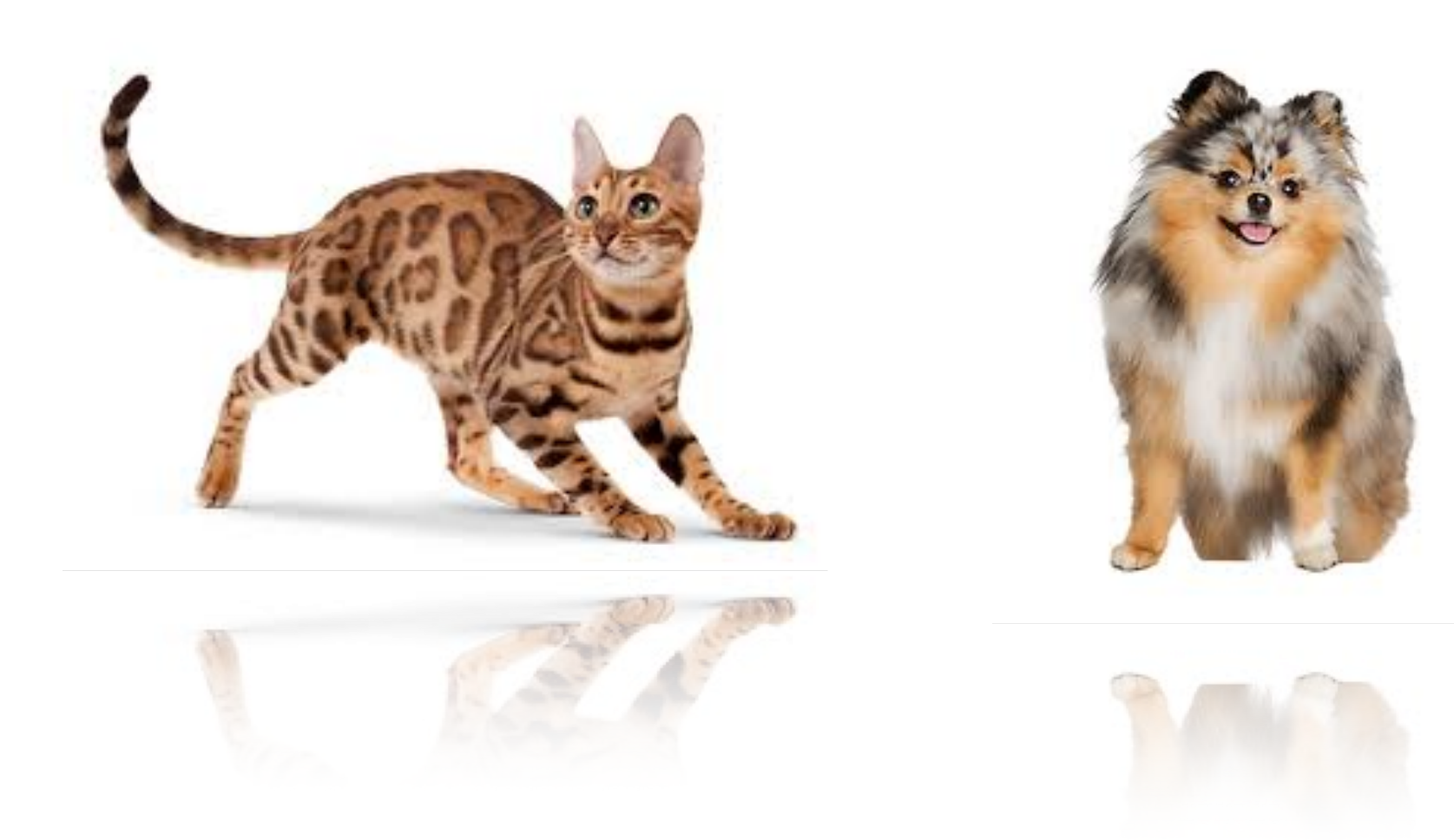

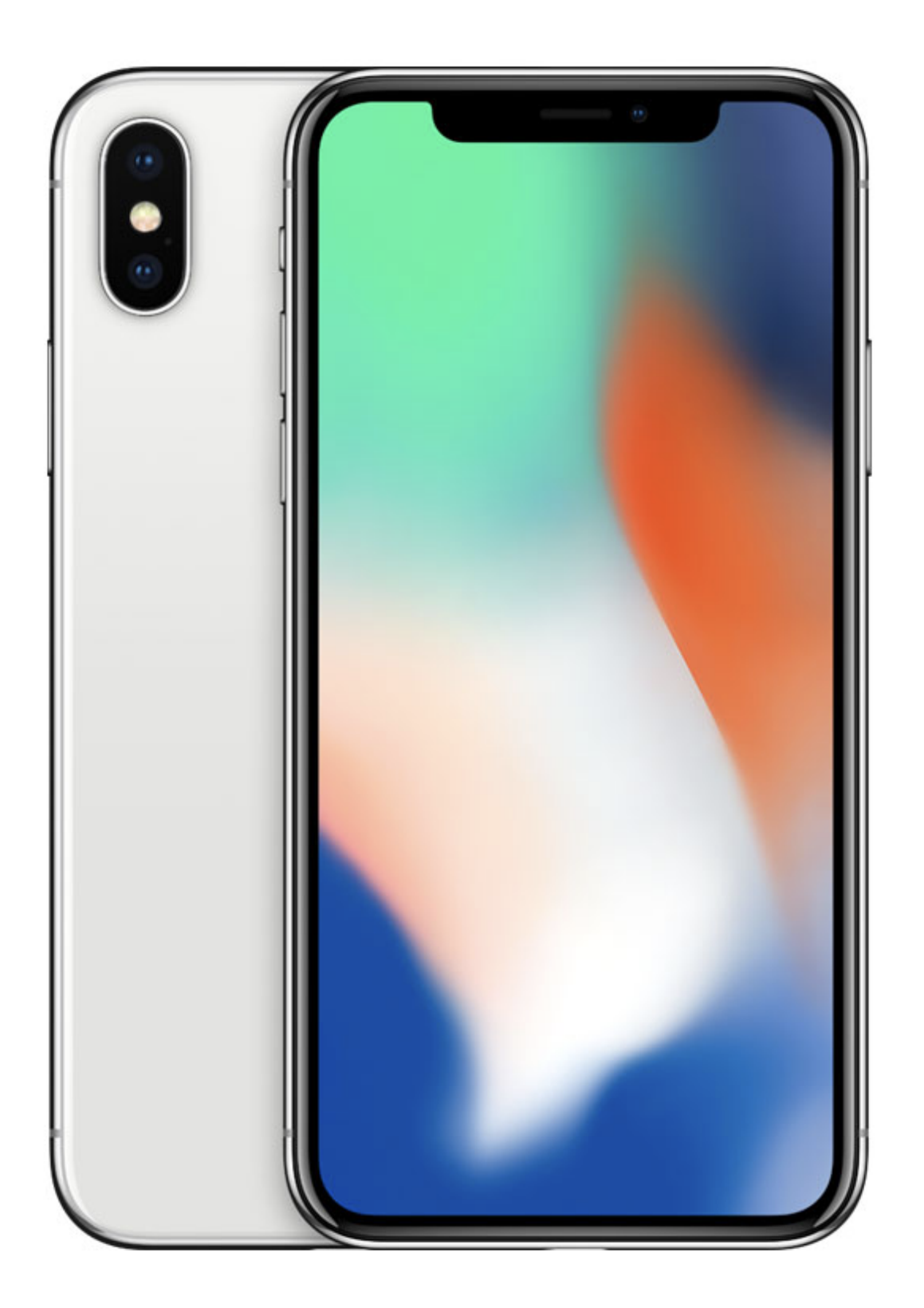

# Dual **12MP**

wide-angle and telephoto cameras

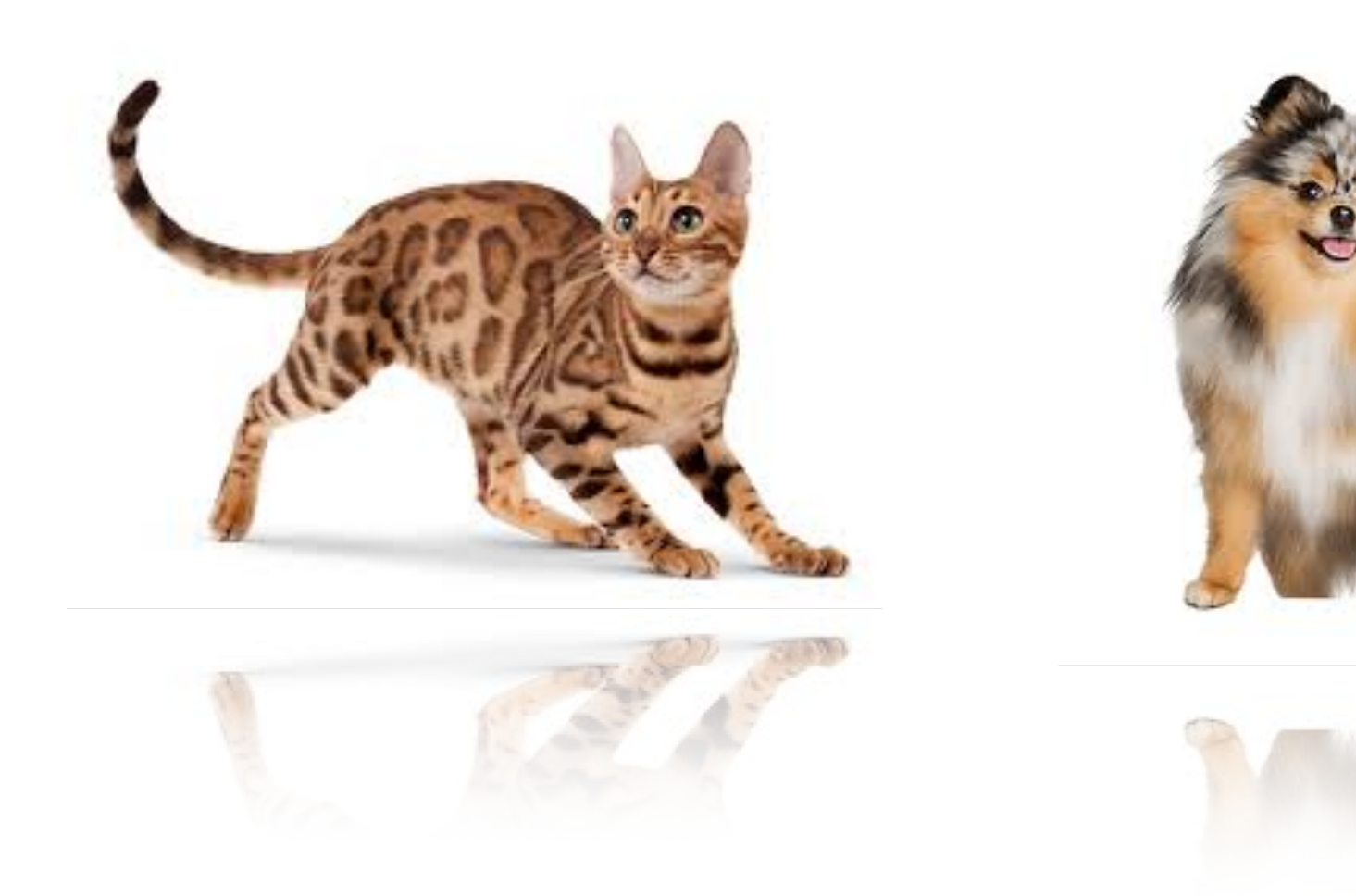

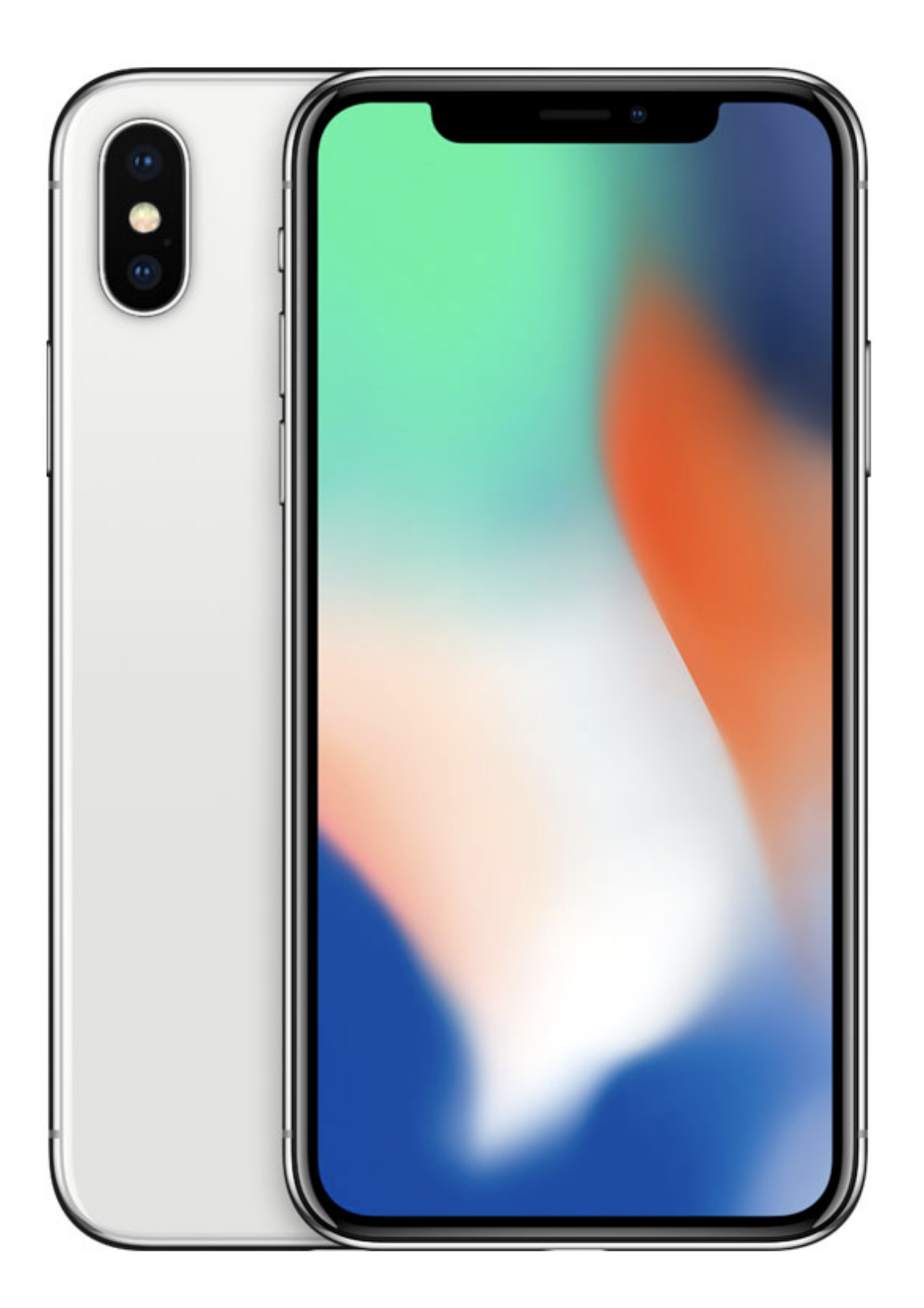

#### Dual **12MP** wide-angle and

telephoto cameras

#### **36M** floats in a RGB image!

#### **Cats vs. dogs?**

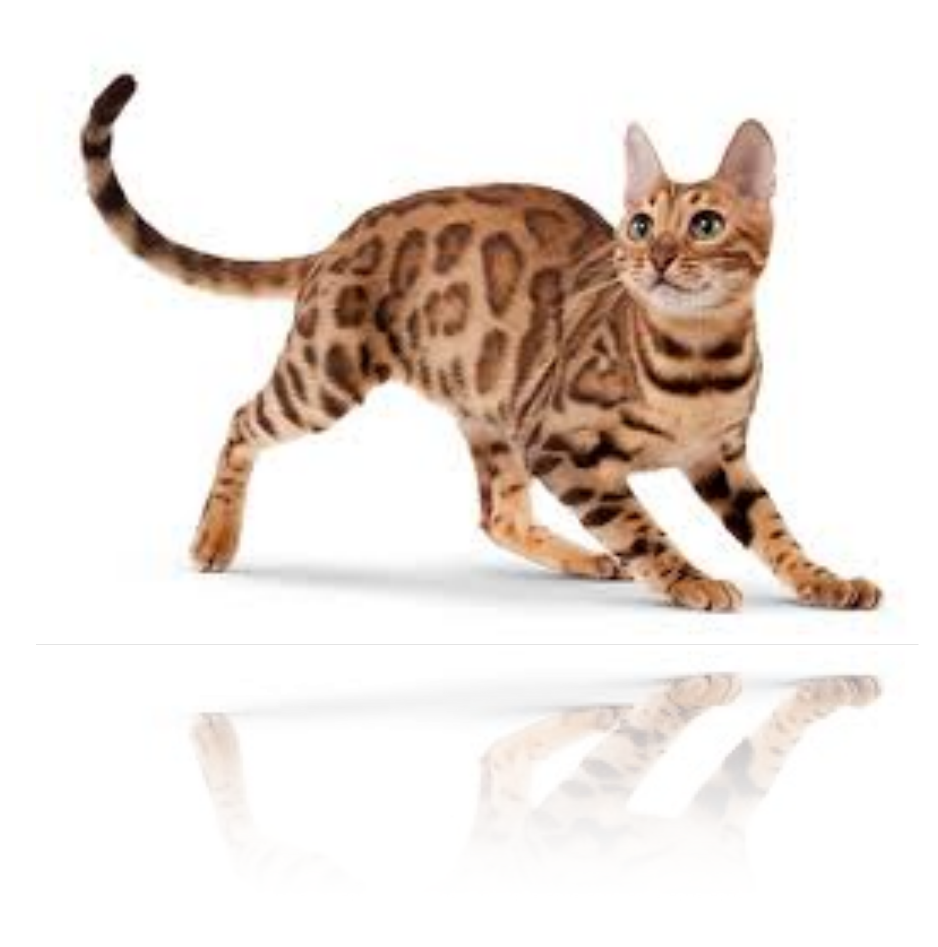

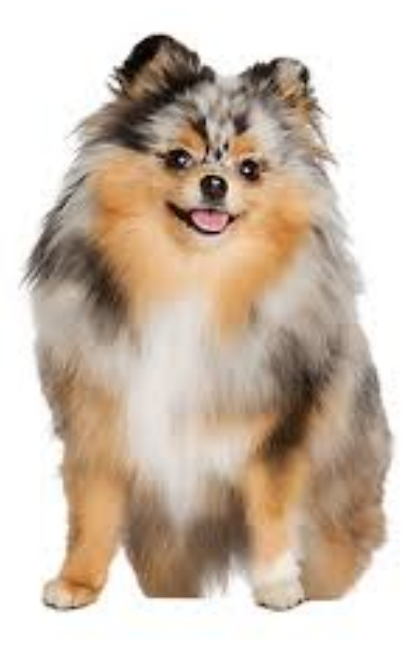

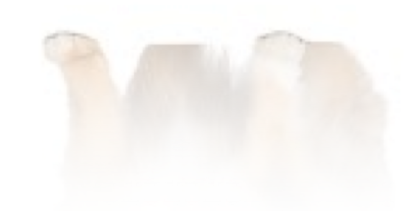

- 
- 
- 
- -
	- -

# **Fully Connected Networks**

#### **Cats vs. dogs?**

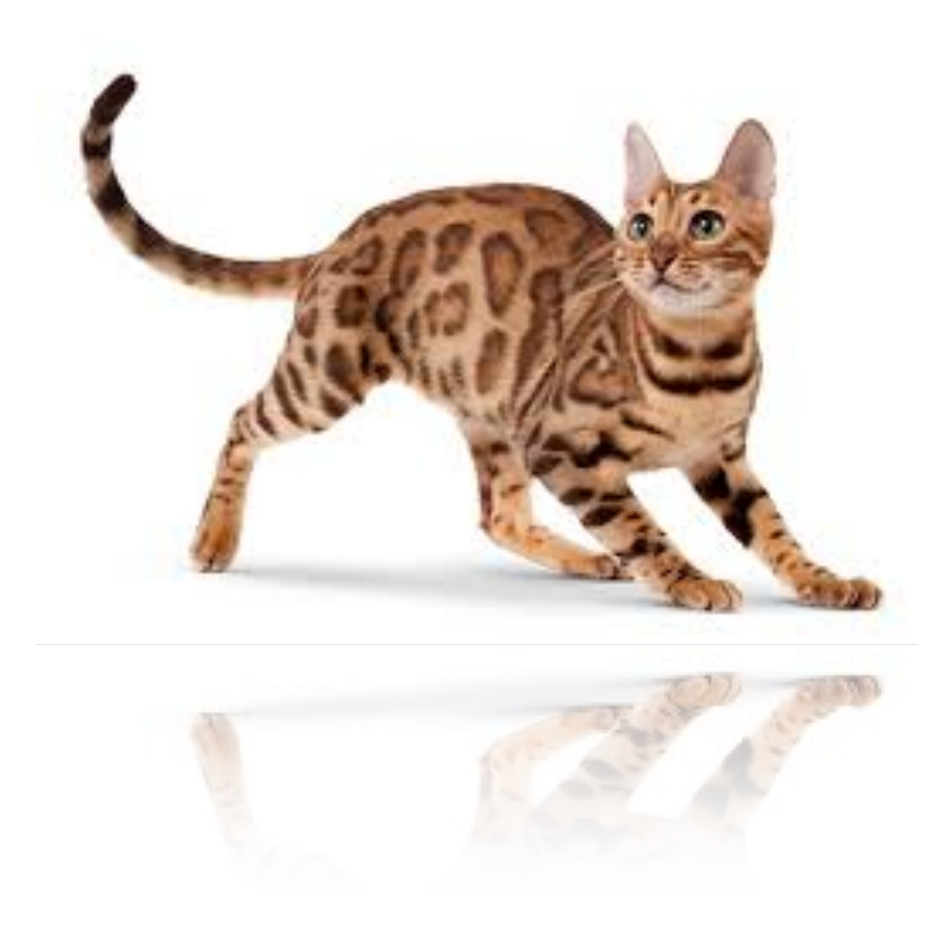

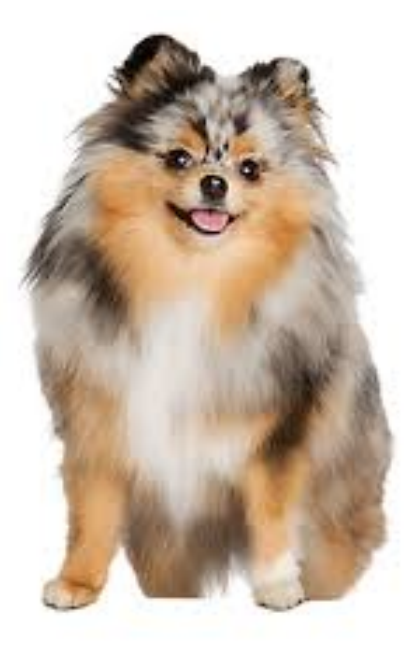

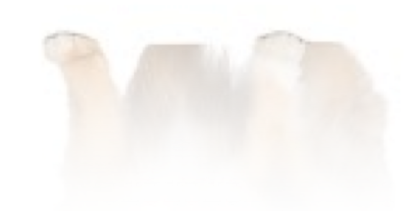

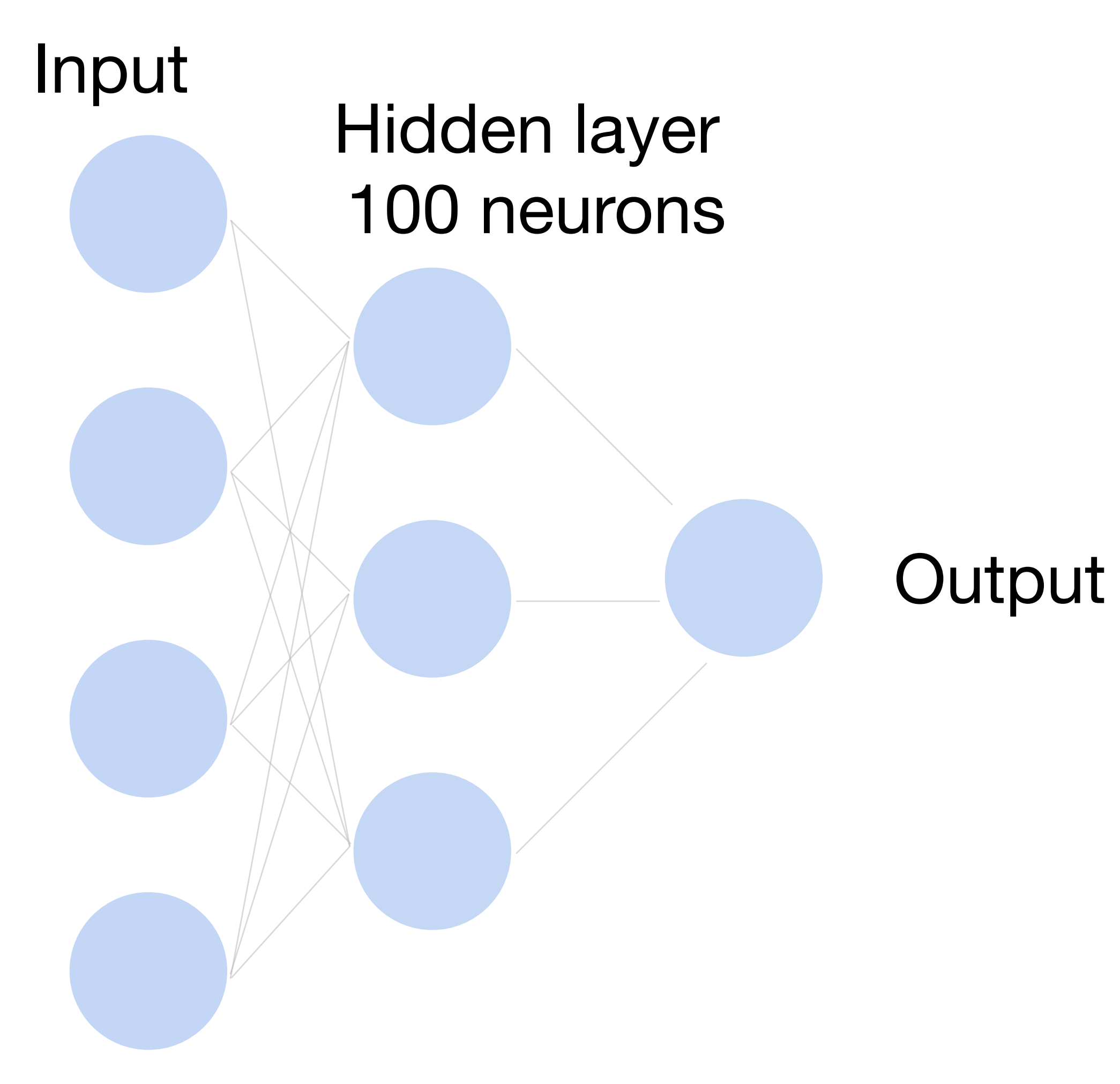

# **Fully Connected Networks**

#### **Cats vs. dogs?**

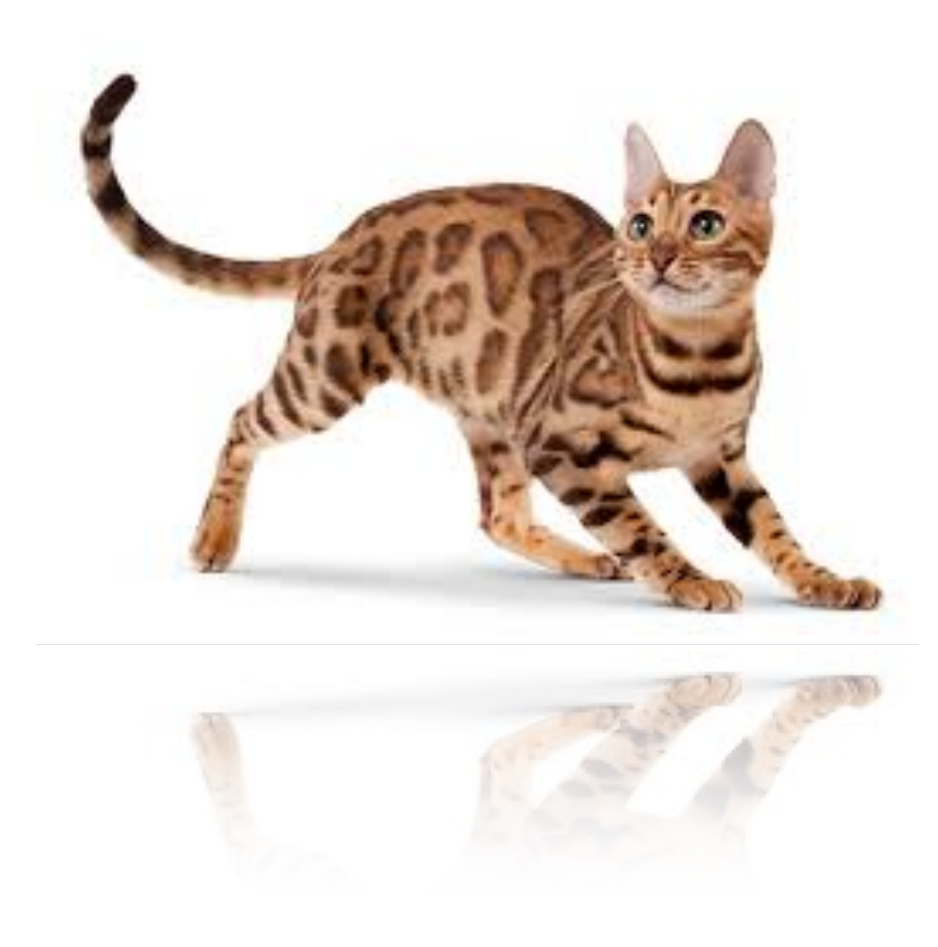

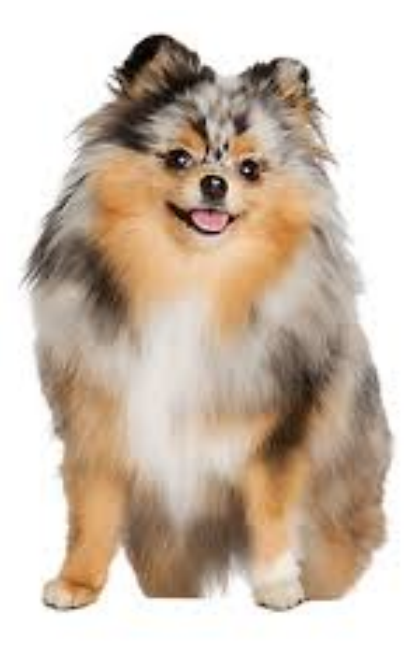

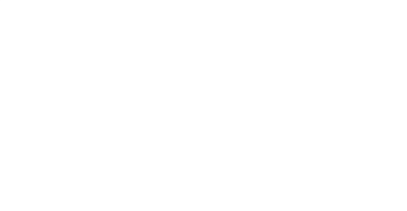

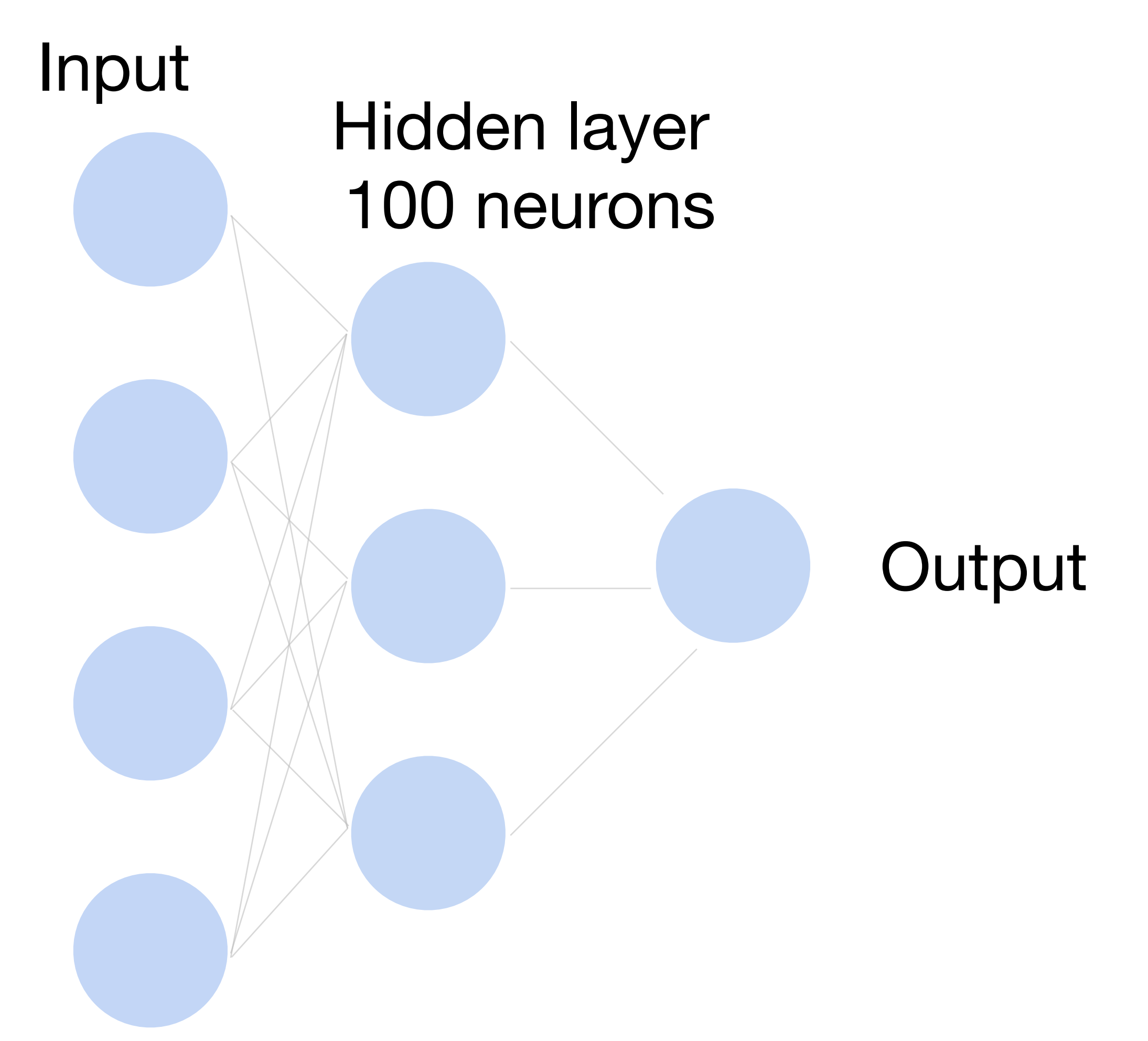

 $\sim$  36M elements  $\times$  100 =  $\sim$  3.6B parameters!

# **Fully Connected Networks**

# Convolutions come to rescue!

#### Where is Waldo?

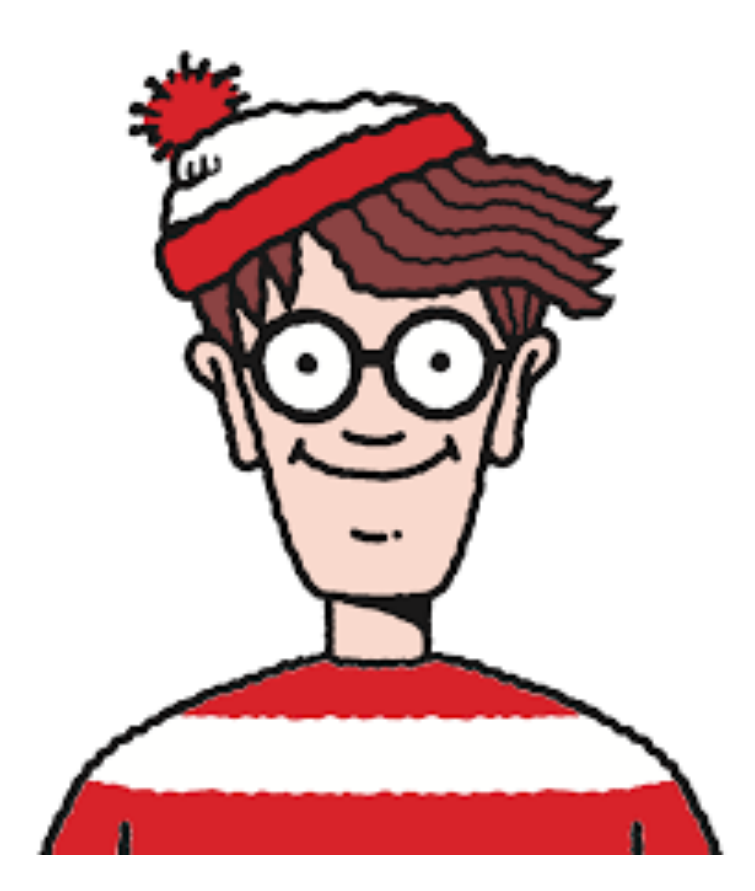

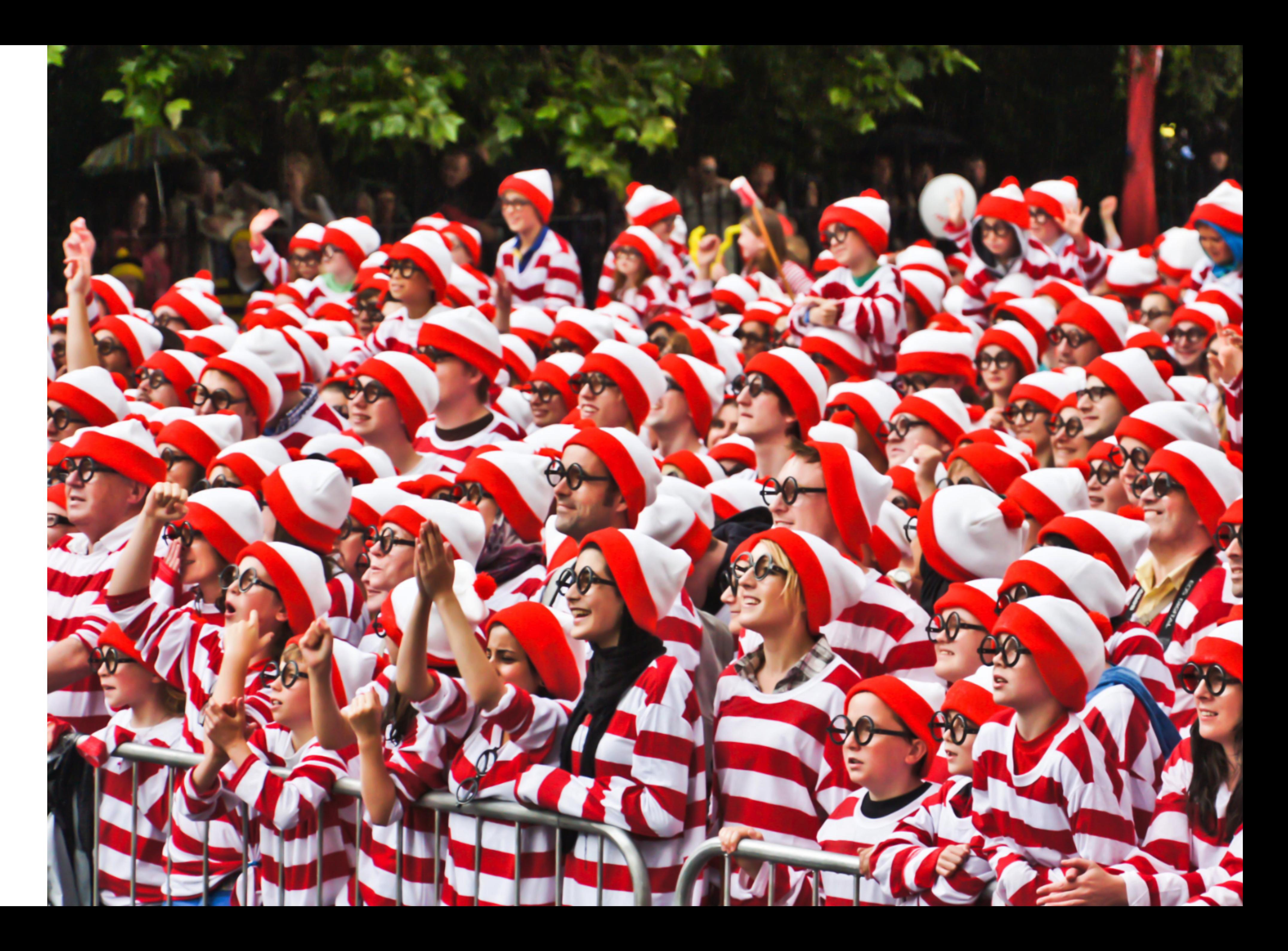

- Translation Invariance
- Locality

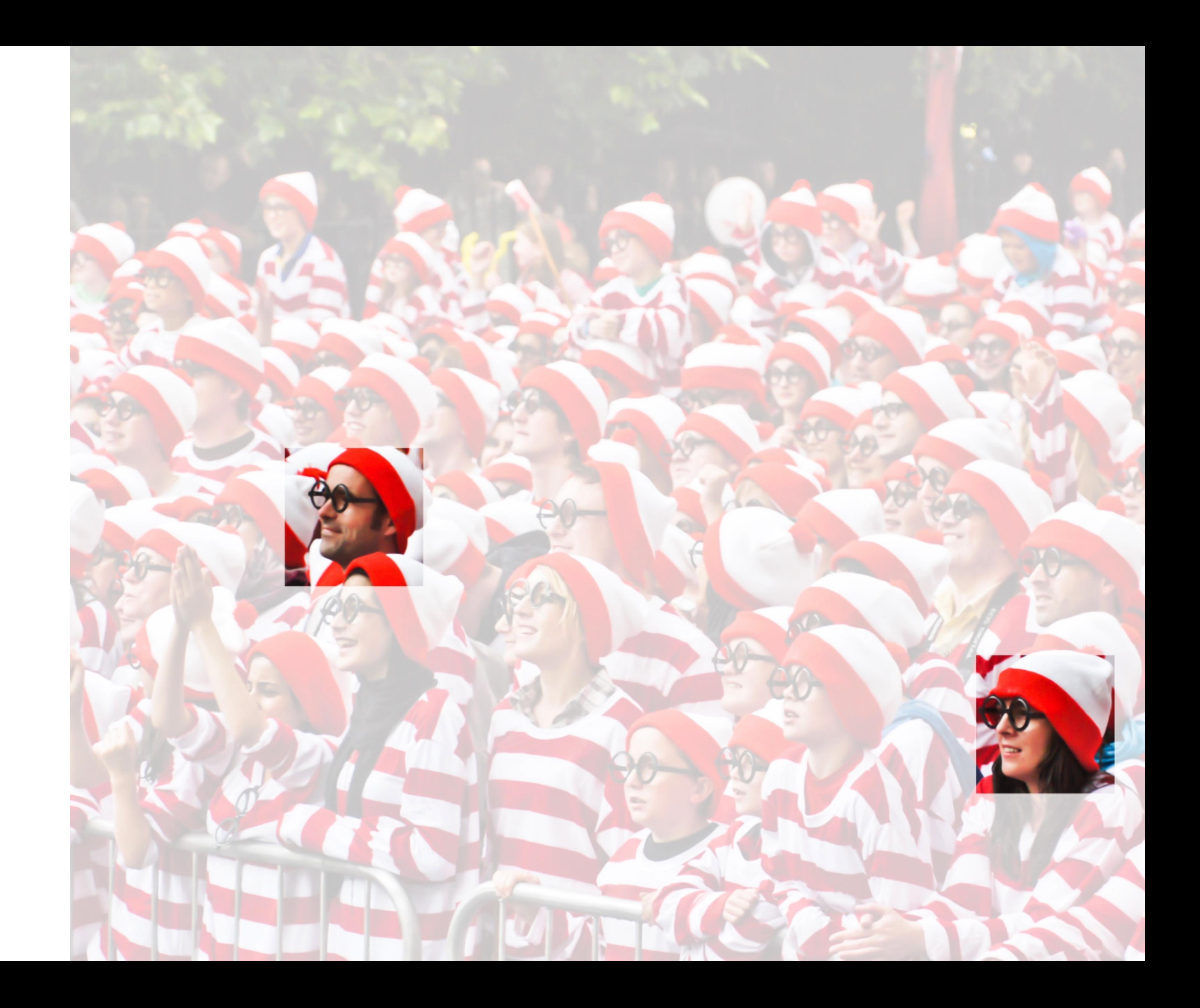

#### **Why Convolution?**

#### Input

Kernel

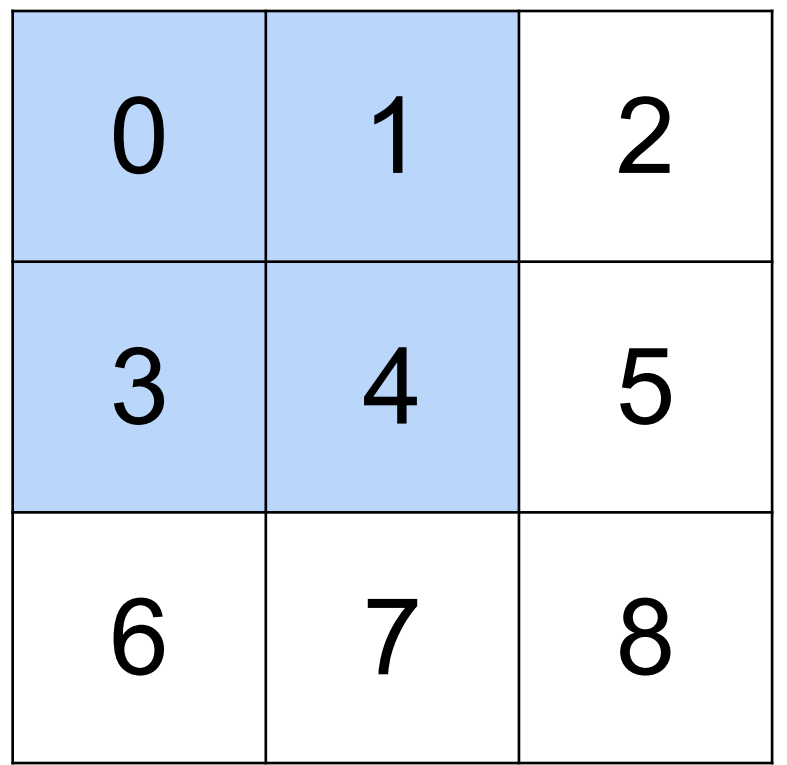

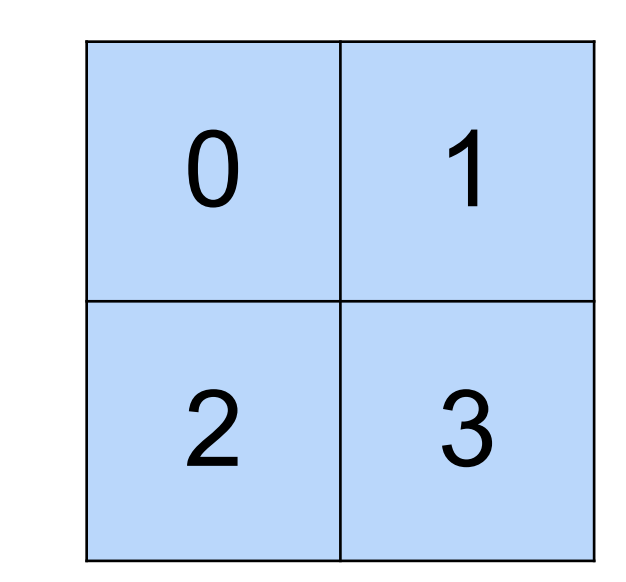

 $\star$ 

#### $0x0 + 1x1 + 3x2 + 4x3 = 19$

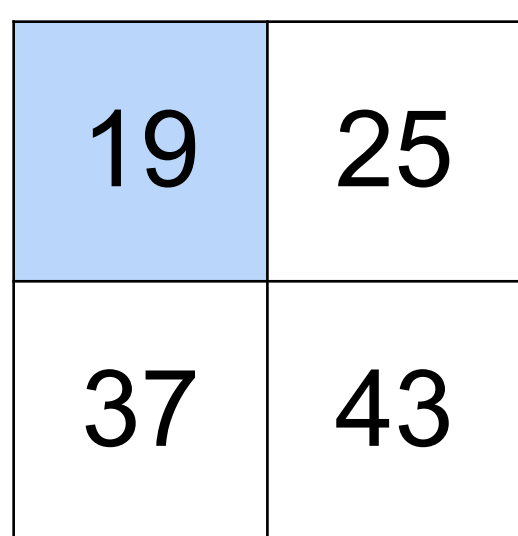

#### Input

Kernel

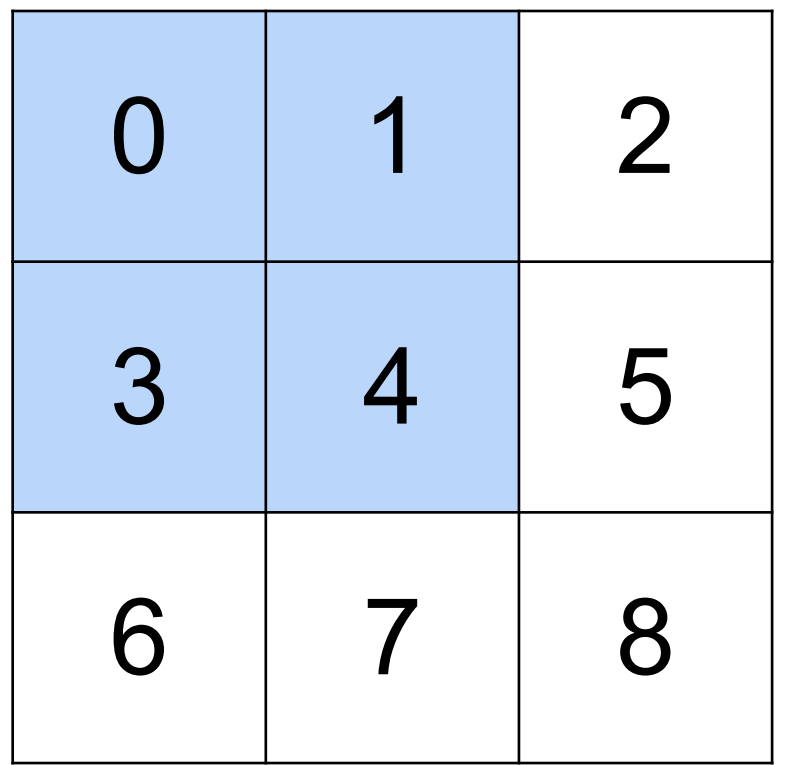

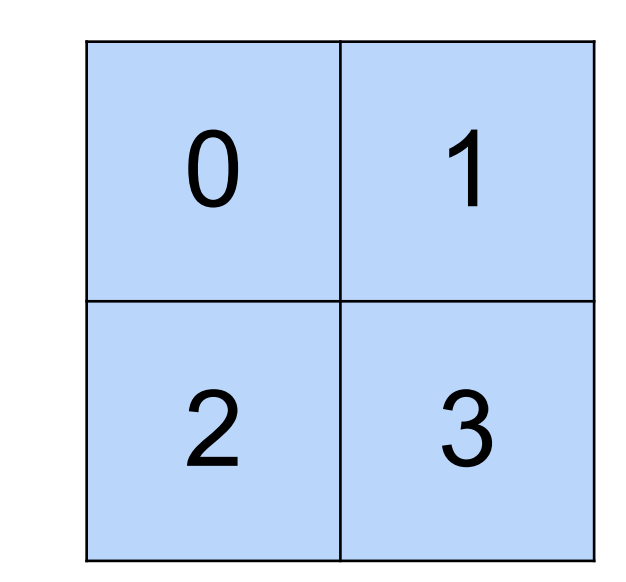

 $\star$ 

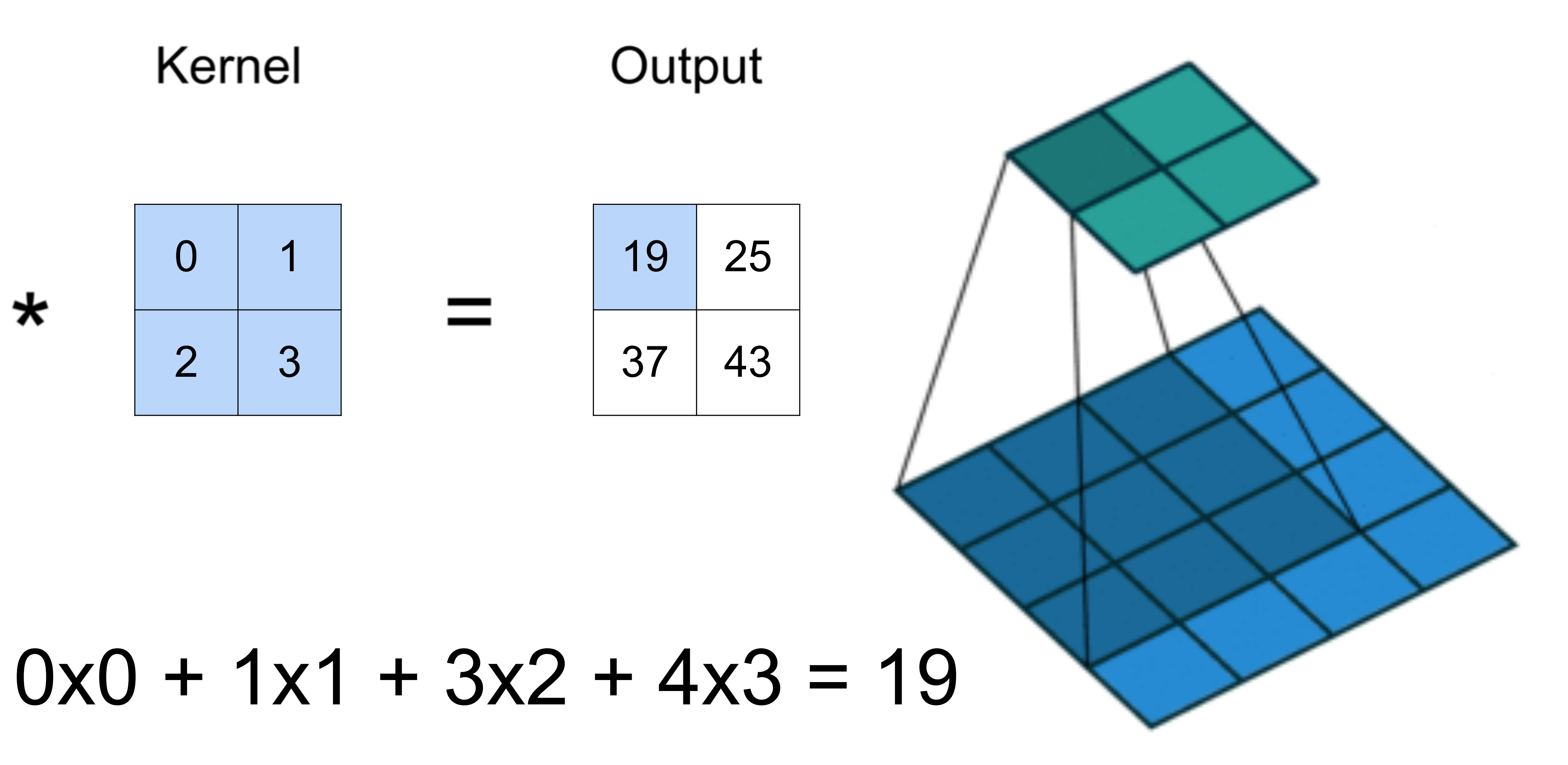

#### Input

Kernel

(vdumoulin@ Github)

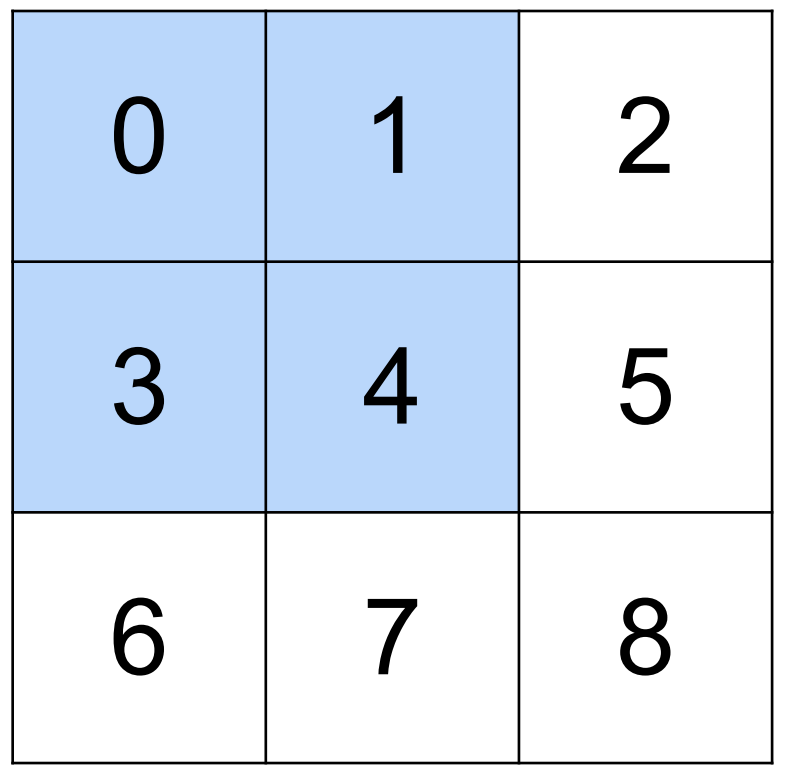

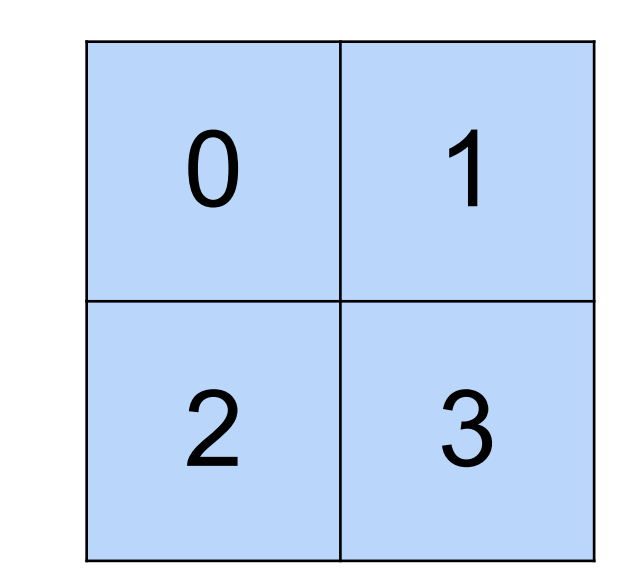

 $\star$ 

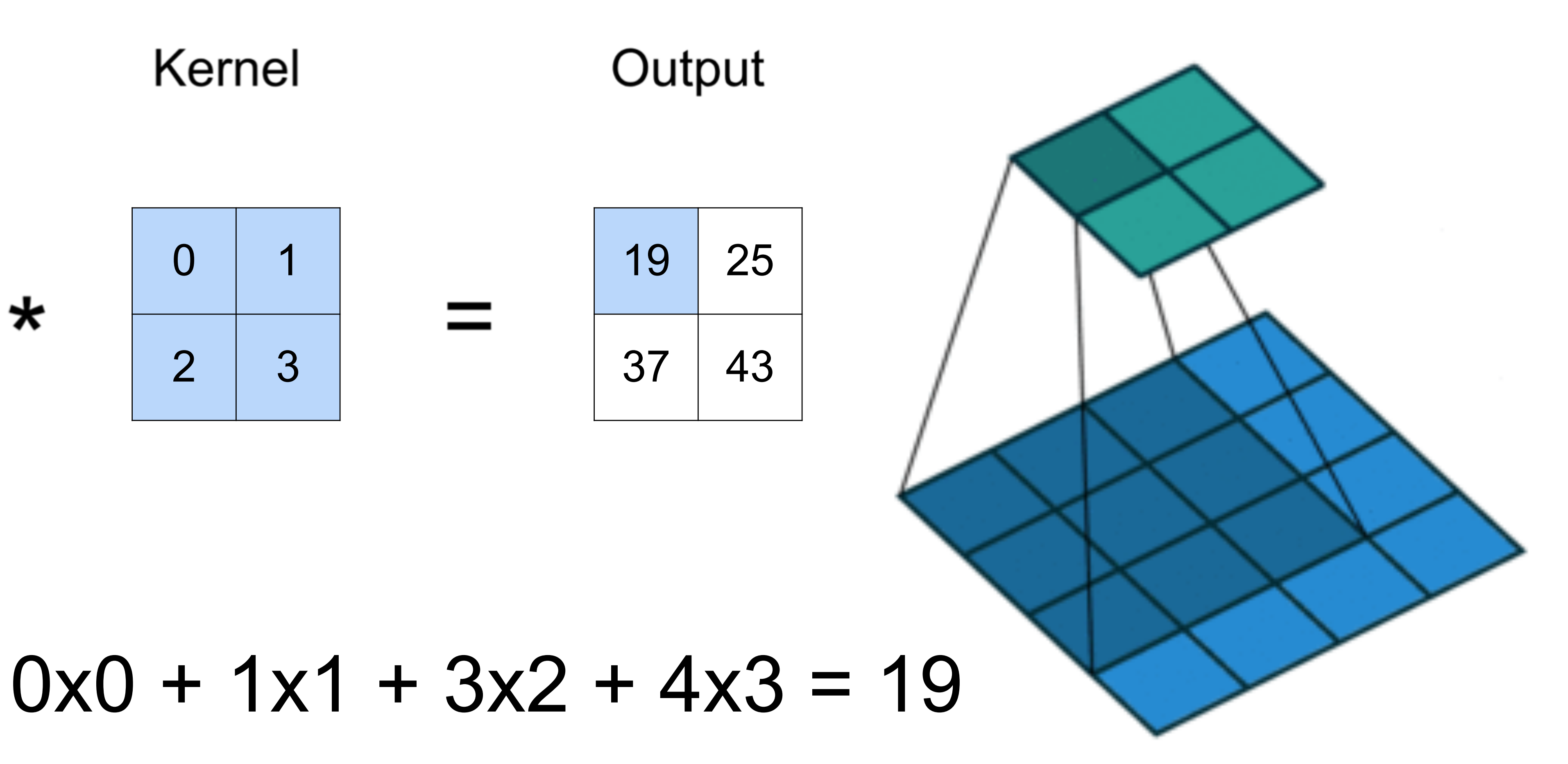

Kernel Input

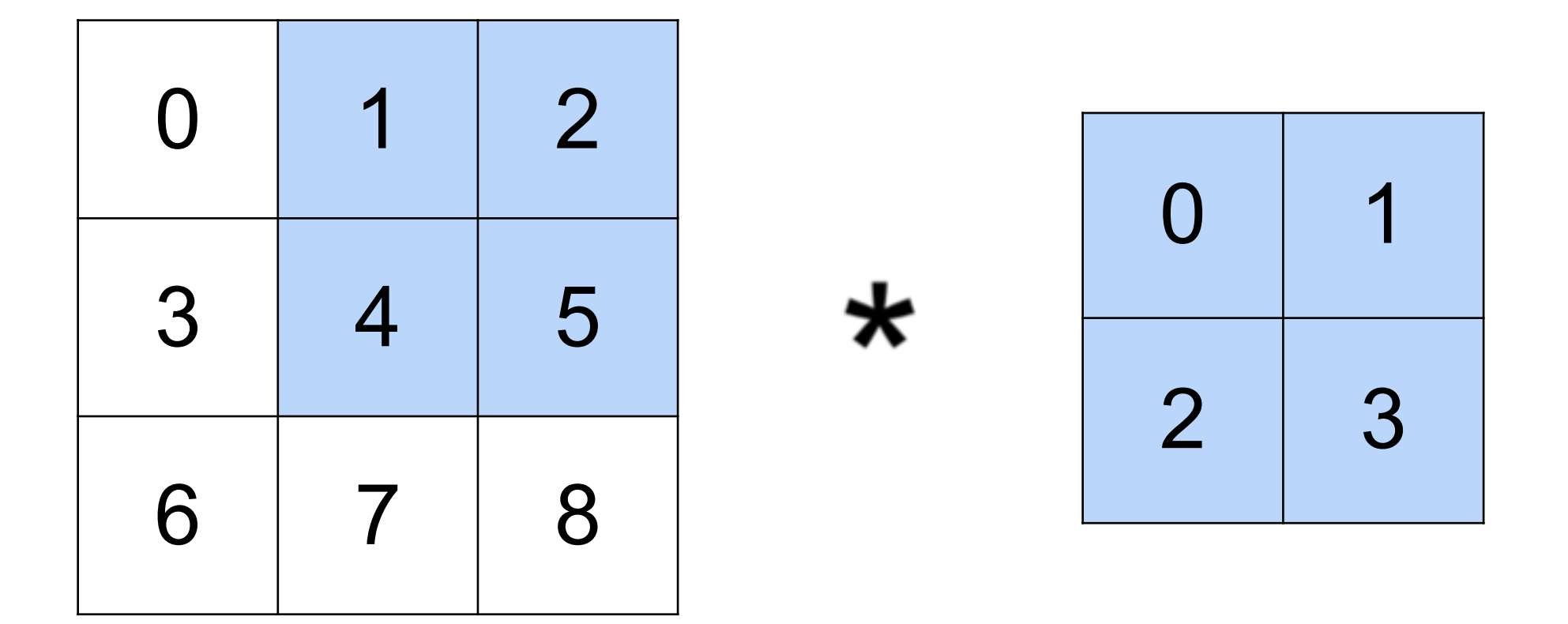

 $1x0 + 2x1 + 4x2 + 5x3 = 25$ 

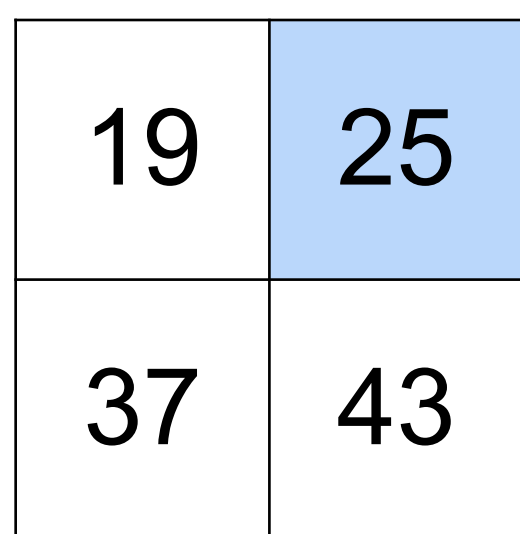

#### Kernel Input

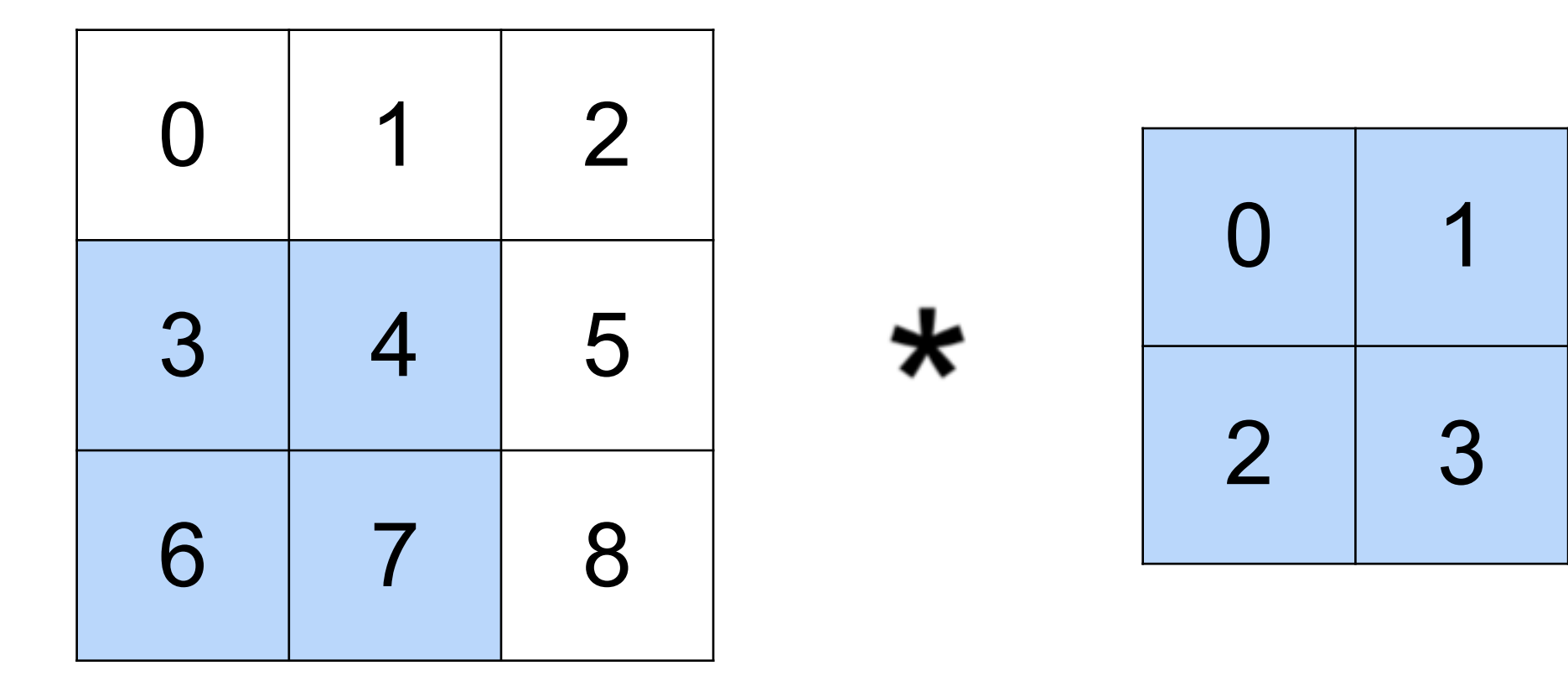

### $3x0 + 4x1 + 6x2 + 7x3 = 37$

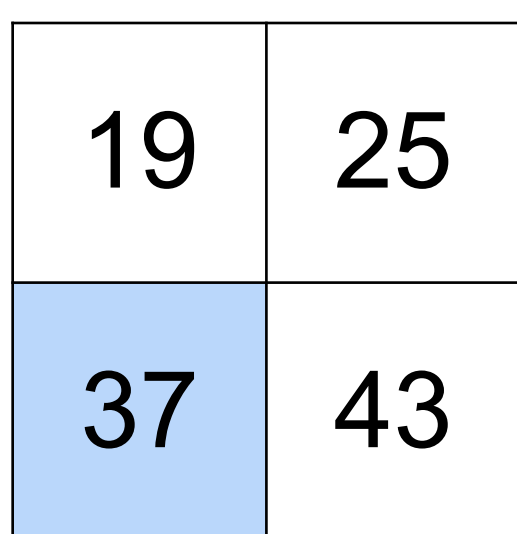

#### Input

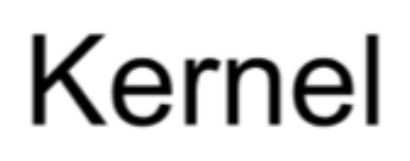

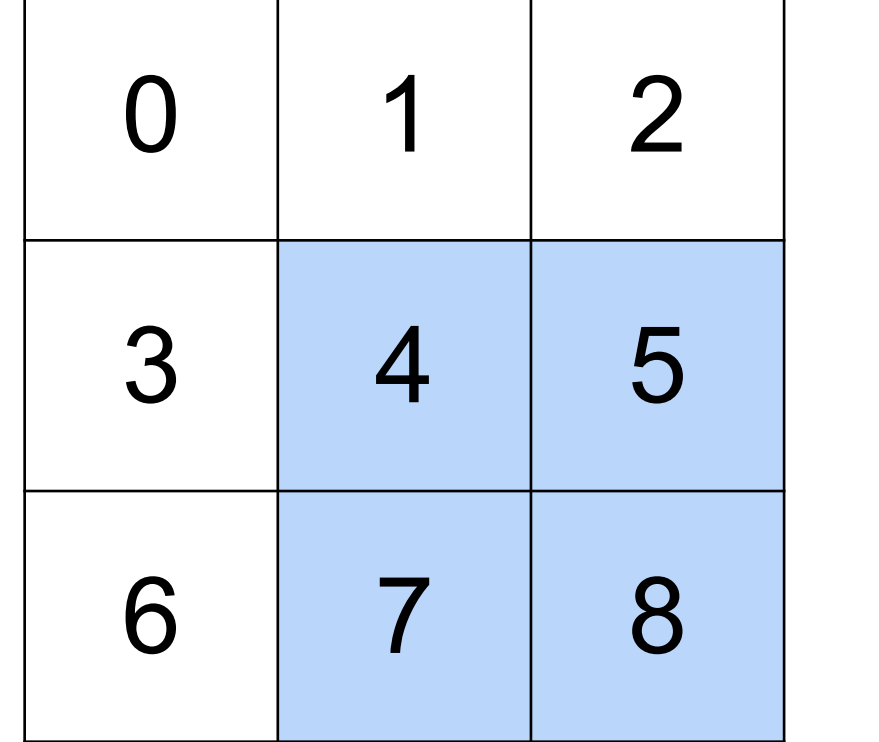

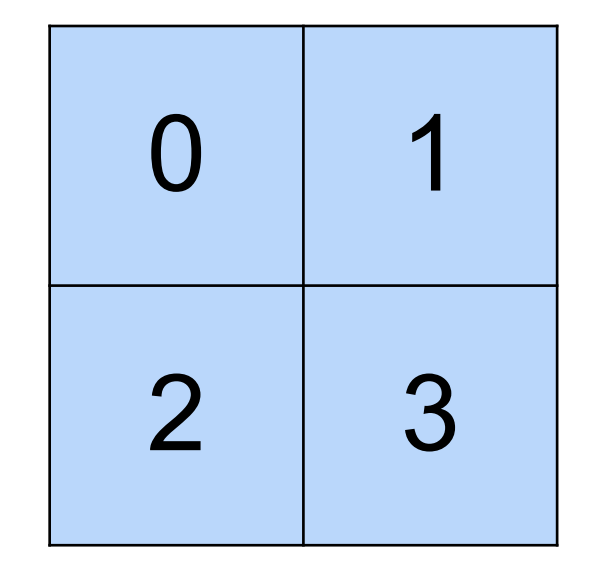

### $4x0 + 5x1 + 7x2 + 8x3 = 43$

 $\star$ 

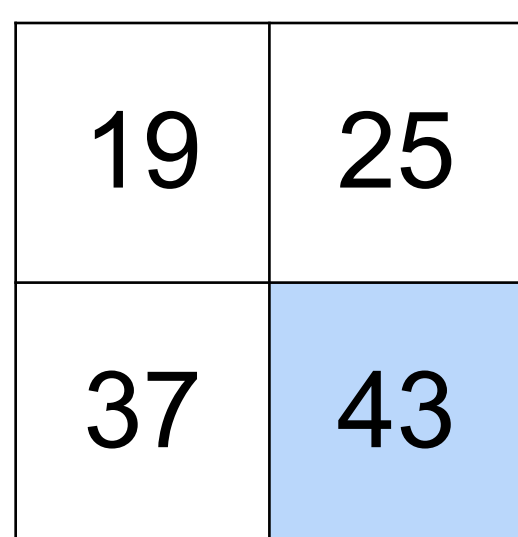

## **2-D Convolution Layer**

- X:  $n_h \times n_w$  input matrix
- W:  $k_h \times k_w$  kernel matrix
- **Y**:  $(n_h k_h + 1) \times (n_w k_w + 1)$  output matrix
	- **Y = X \* W**

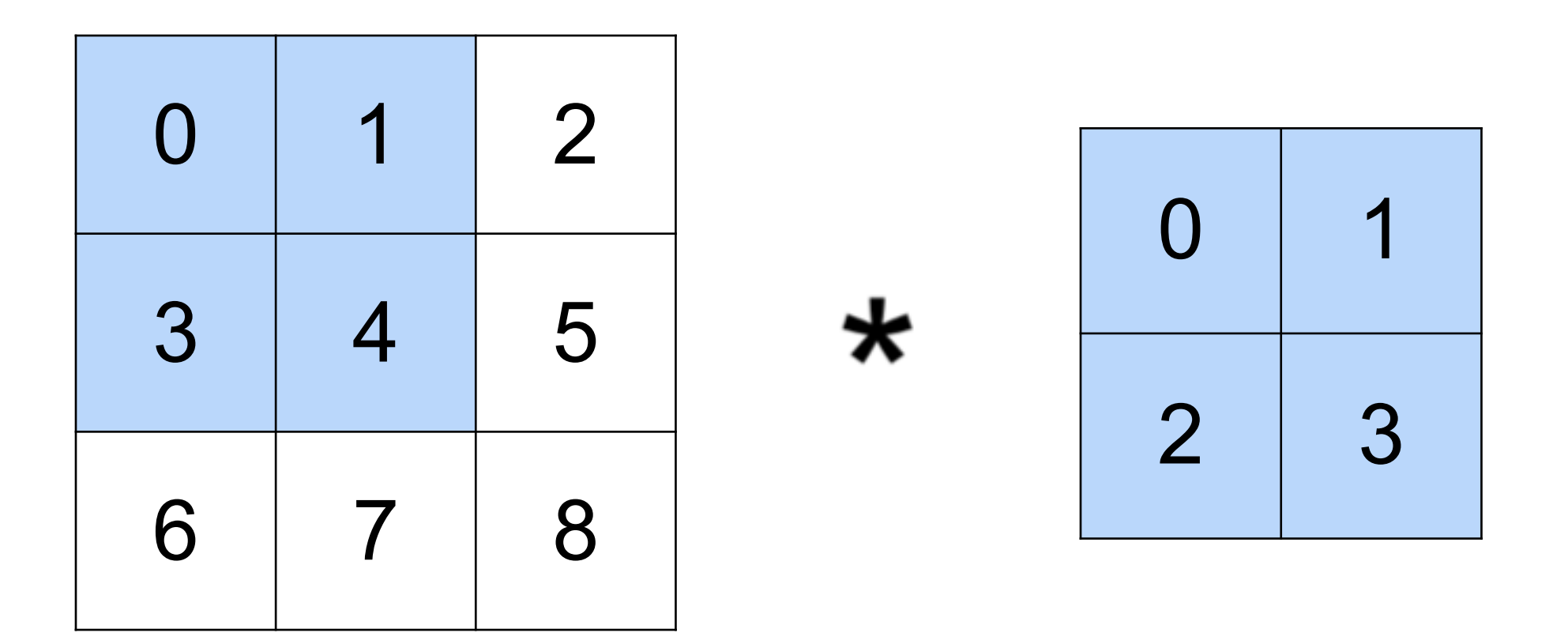

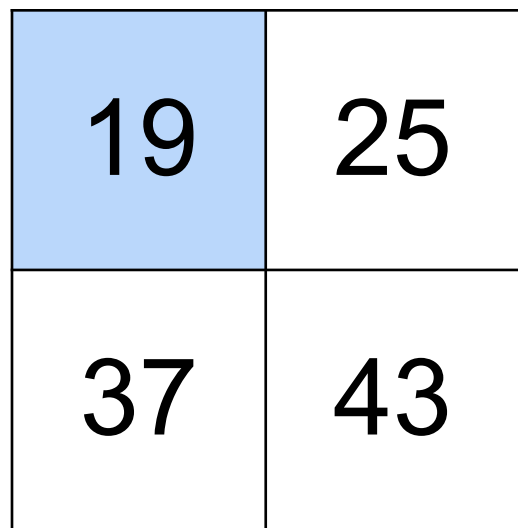

## **2-D Convolution Layer**

- X:  $n_h \times n_w$  input matrix
- W:  $k_h \times k_w$  kernel matrix
- **Y**:  $(n_h k_h + 1) \times (n_w k_w + 1)$  output matrix
	- **Y = X \* W**

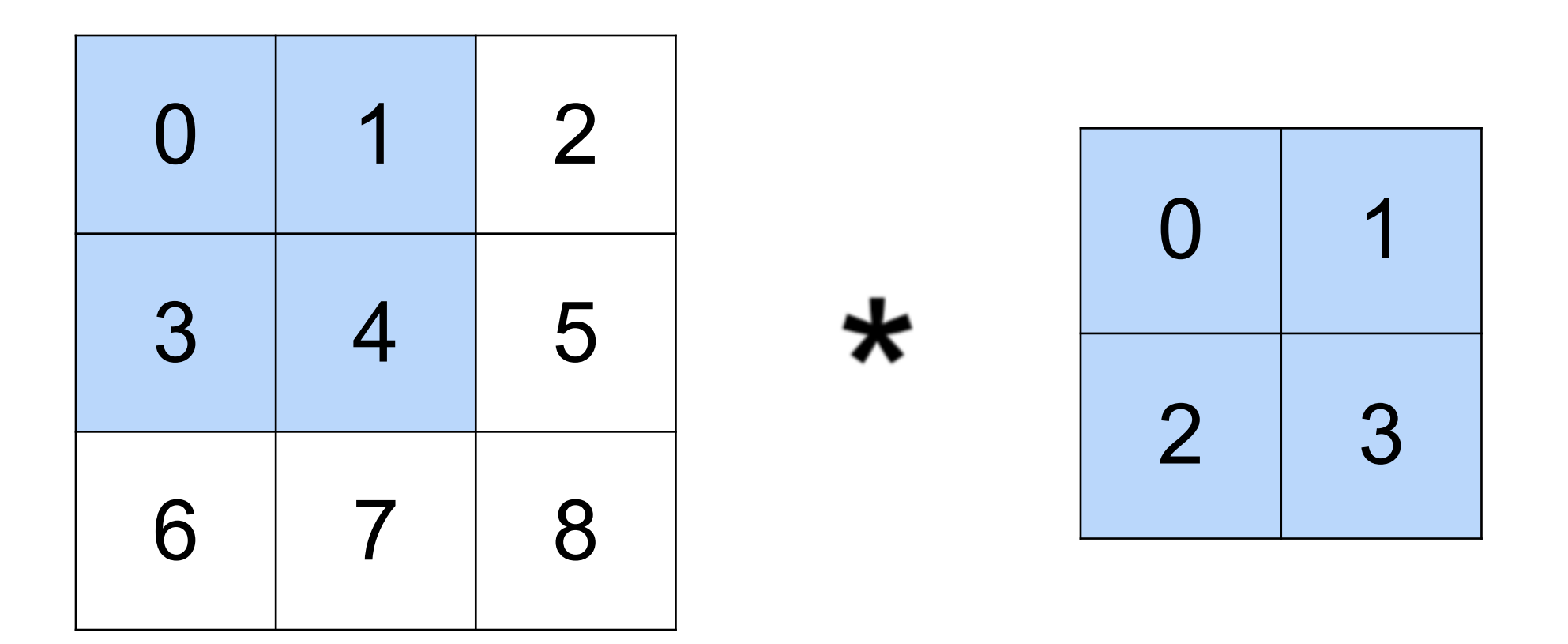

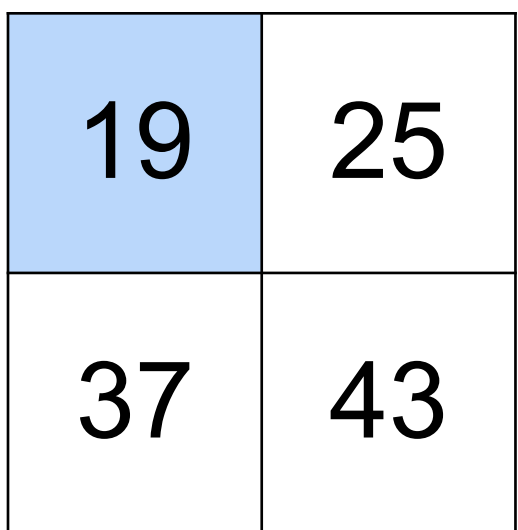

# Convolution operator not multiplication

# **2-D Convolution Layer**

- X:  $n_h \times n_w$  input matrix
- W:  $k_h \times k_w$  kernel matrix
- b: scalar bias
- **Y**:  $(n_h k_h + 1) \times (n_w k_w + 1)$  output matrix
- **W** and *b* are learnable parameters

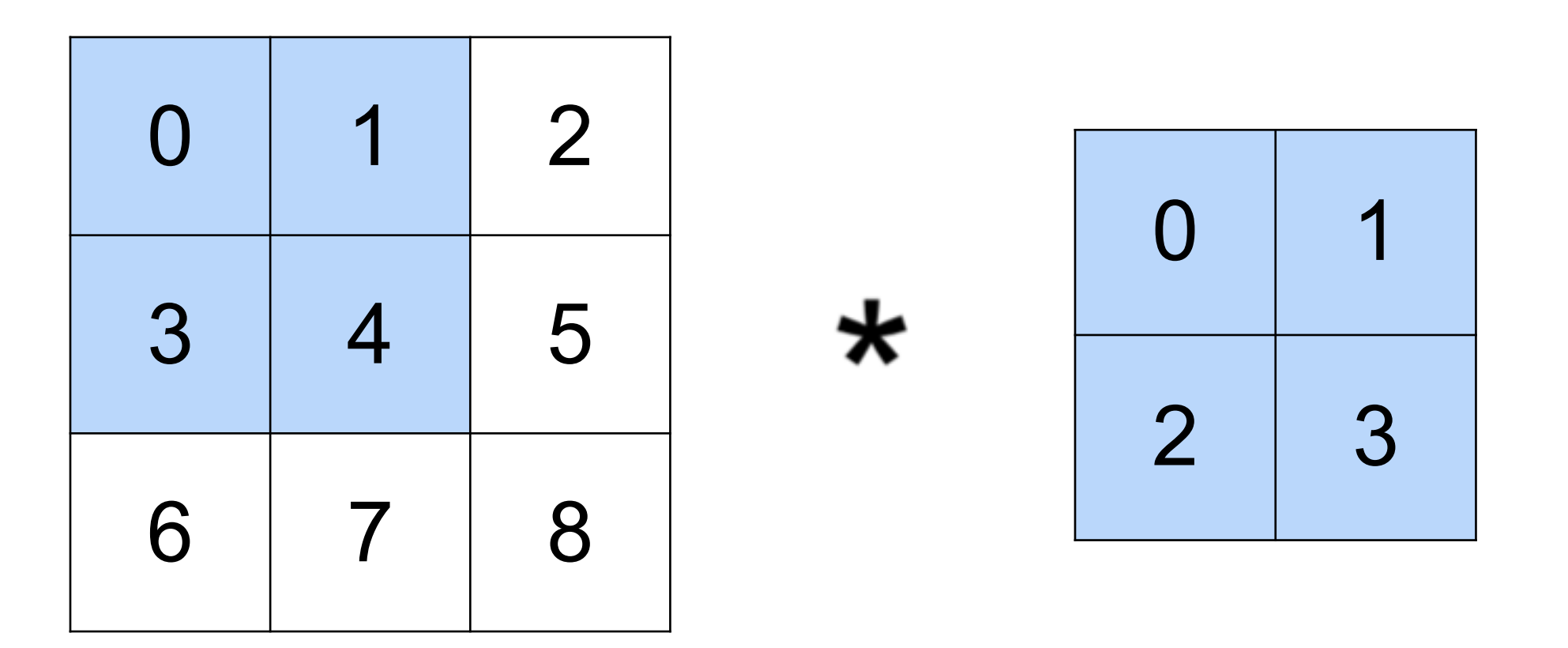

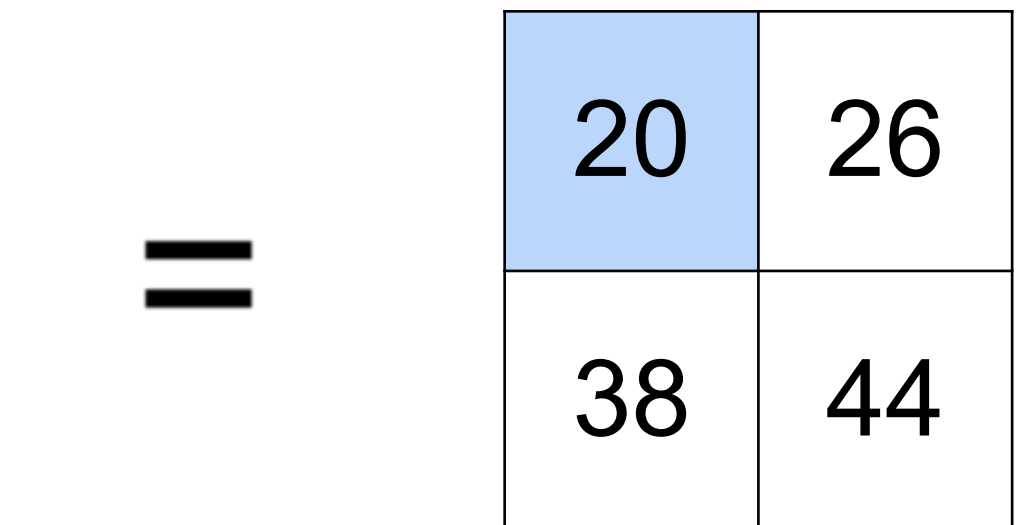

# **Y = X \* W + b**

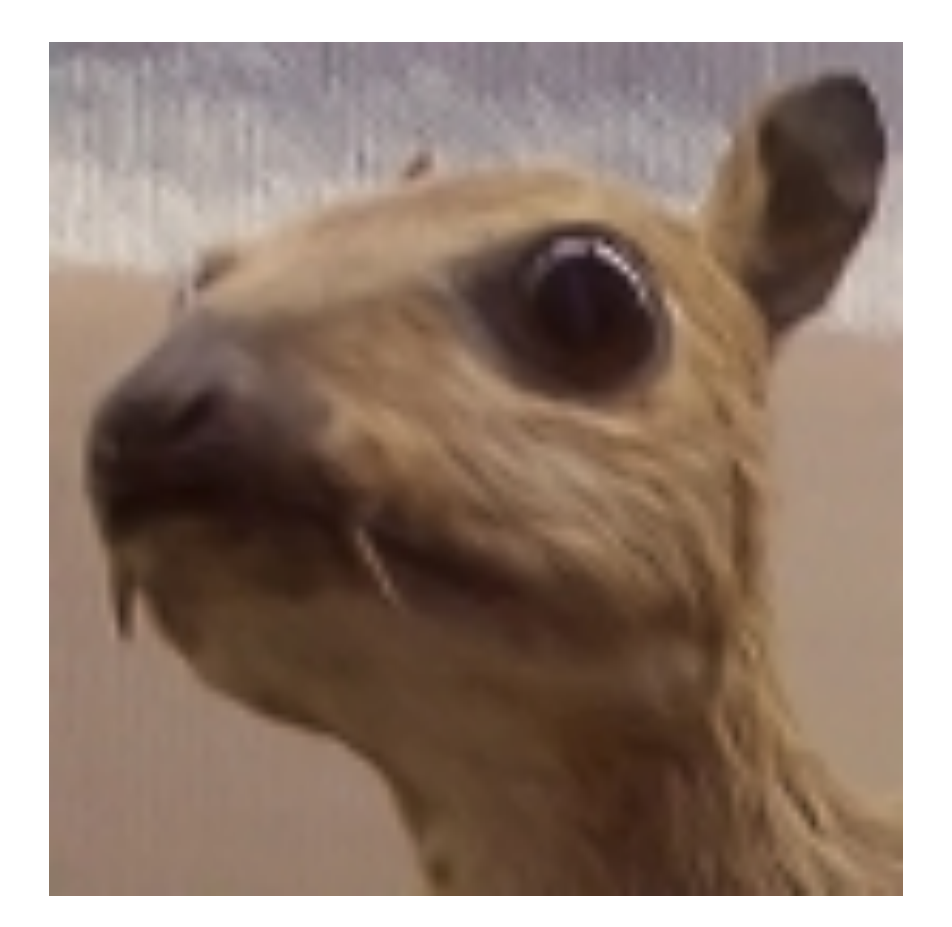

(wikipedia)

# $\begin{bmatrix} -1 & -1 & -1 \\ -1 & 8 & -1 \\ -1 & -1 & -1 \end{bmatrix}$

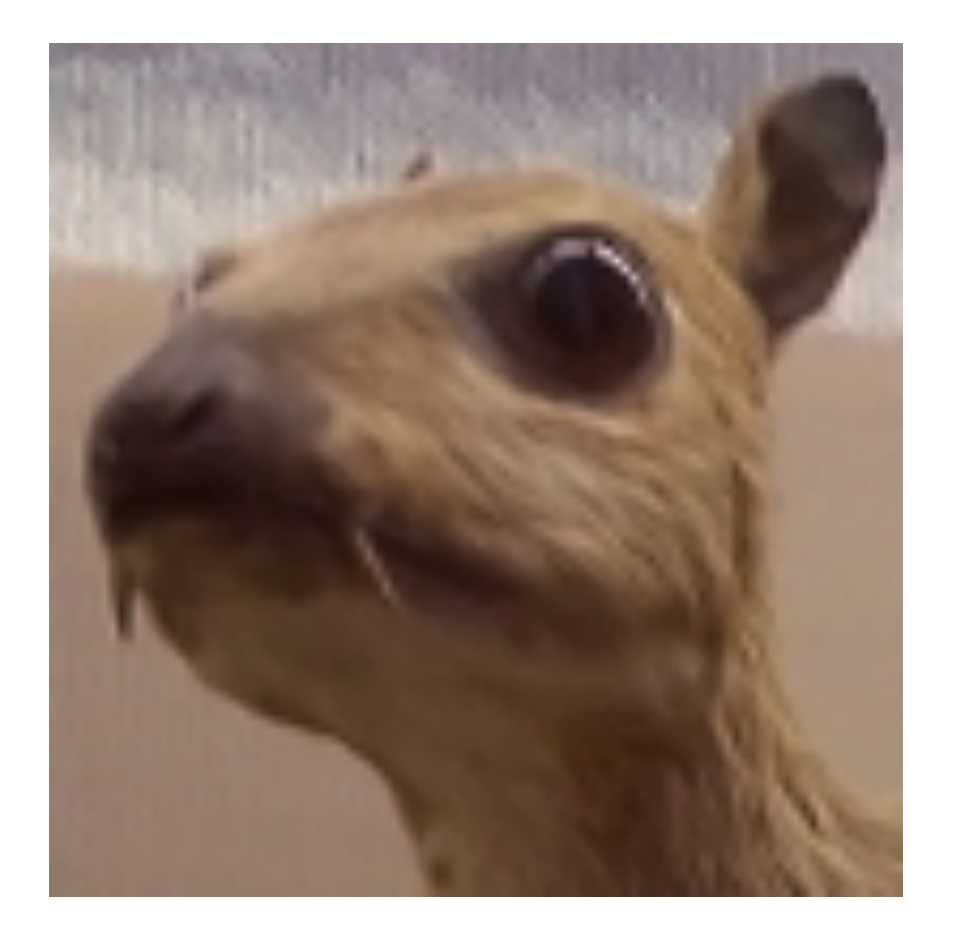

(wikipedia)

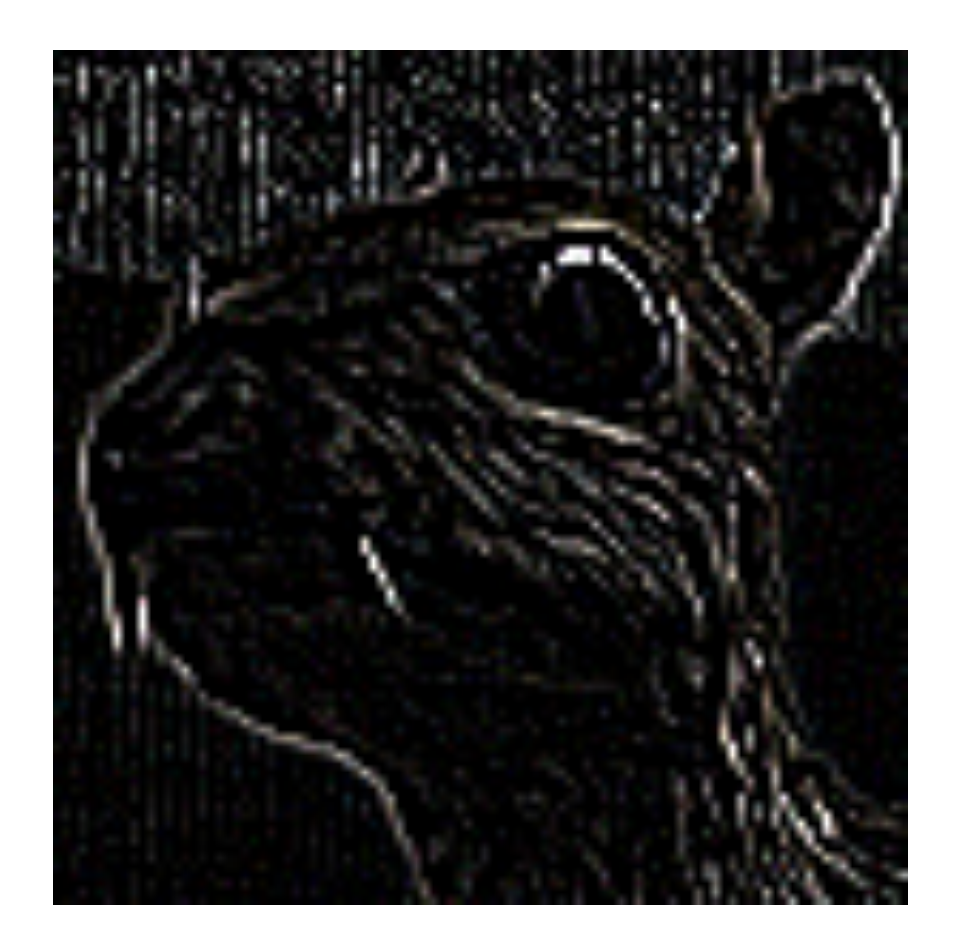

#### Edge Detection

 $\begin{bmatrix} -1 & -1 & -1 \\ -1 & 8 & -1 \\ -1 & -1 & -1 \end{bmatrix}$ 

 $\begin{bmatrix} 0 & -1 & 0 \ -1 & 5 & -1 \ 0 & -1 & 0 \end{bmatrix}$ 

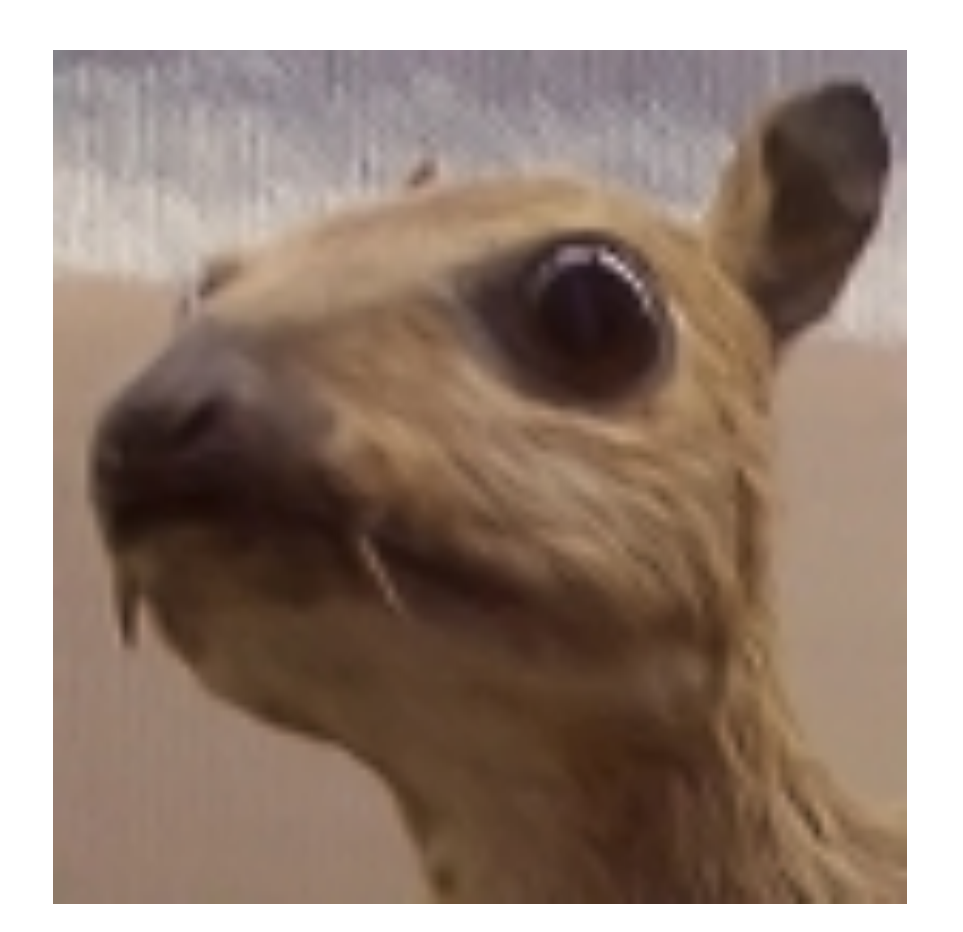

#### Sharpen

(wikipedia)

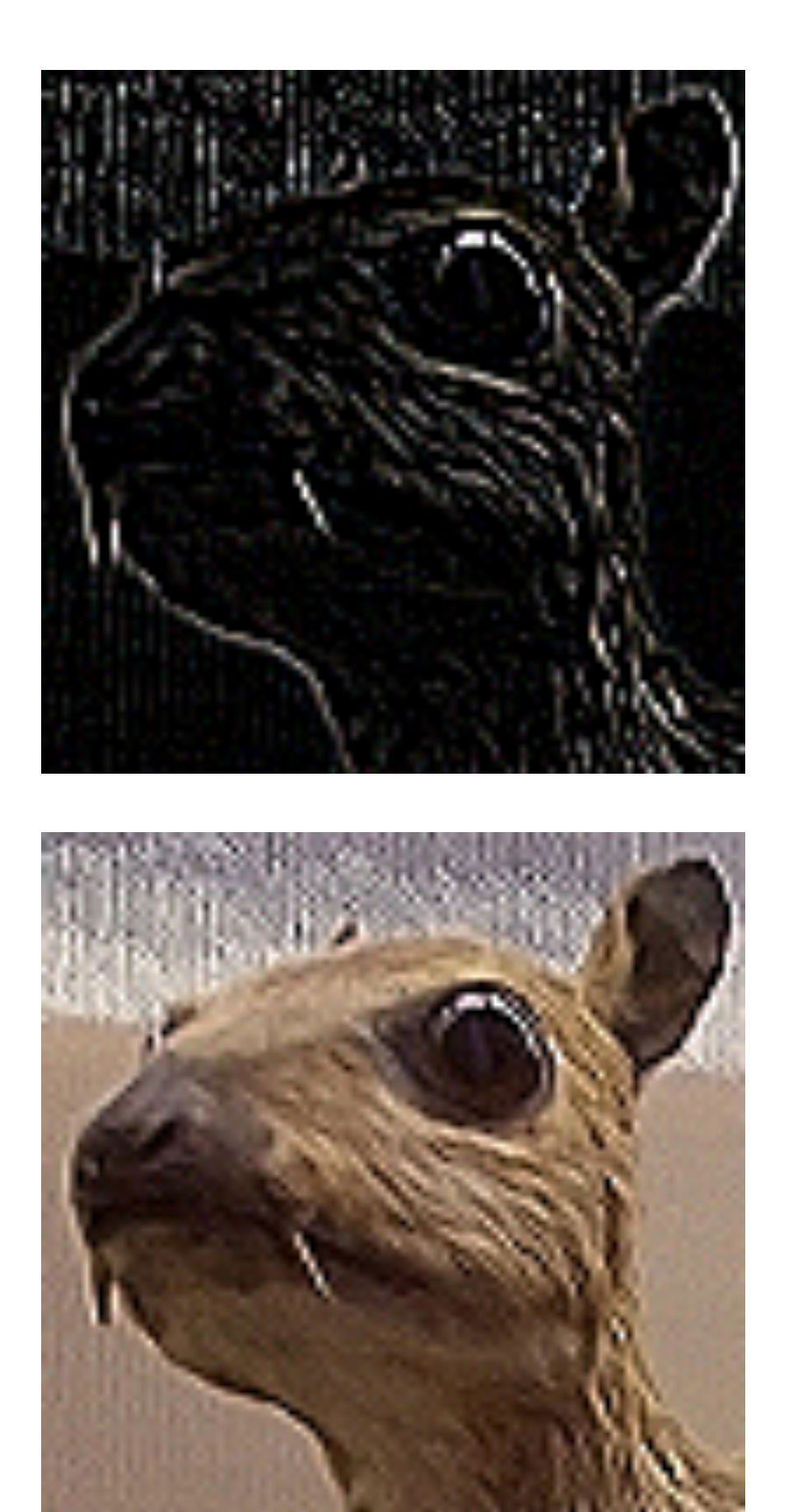

#### Edge Detection

 $\begin{bmatrix} -1 & -1 & -1 \\ -1 & 8 & -1 \\ -1 & -1 & -1 \end{bmatrix}$ 

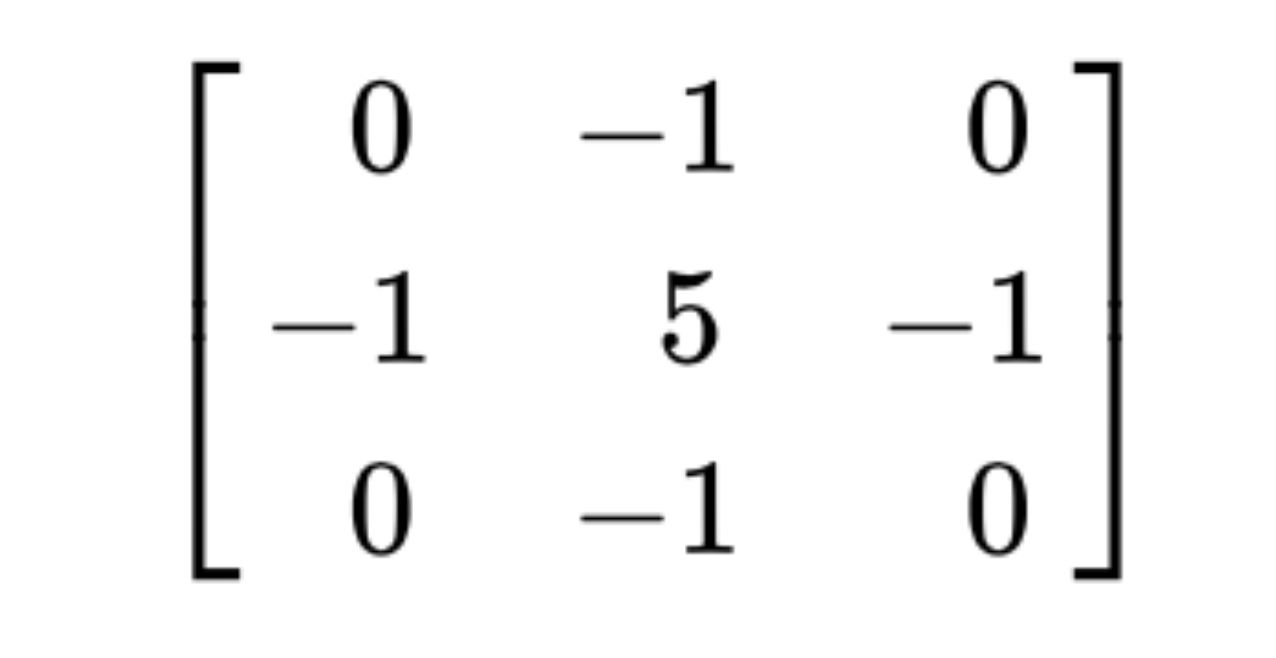

 $\begin{array}{c|cc} 1 & 2 & 1 \\ \hline 16 & 2 & 4 & 2 \\ 1 & 2 & 1 \end{array}$ 

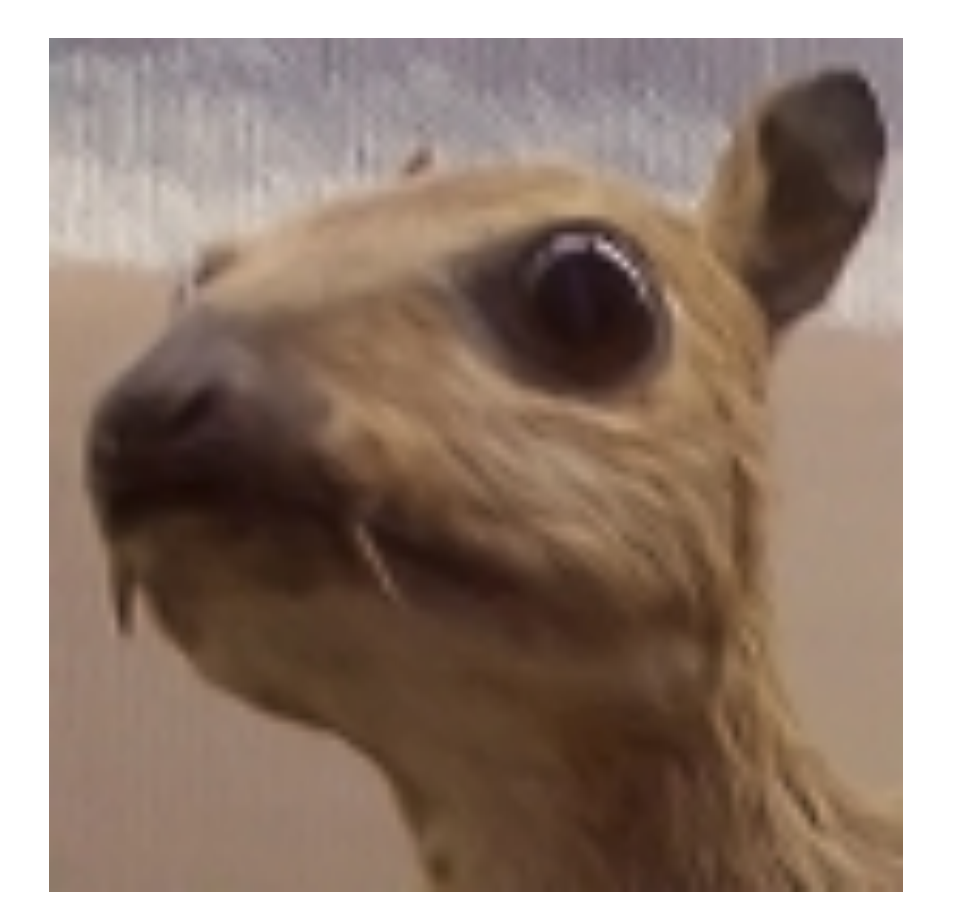

#### Sharpen

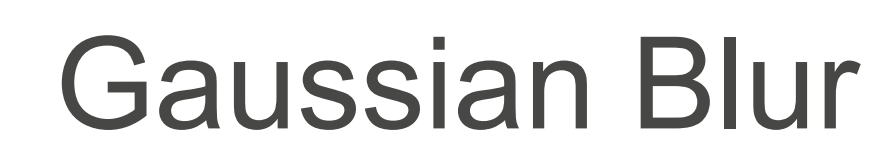

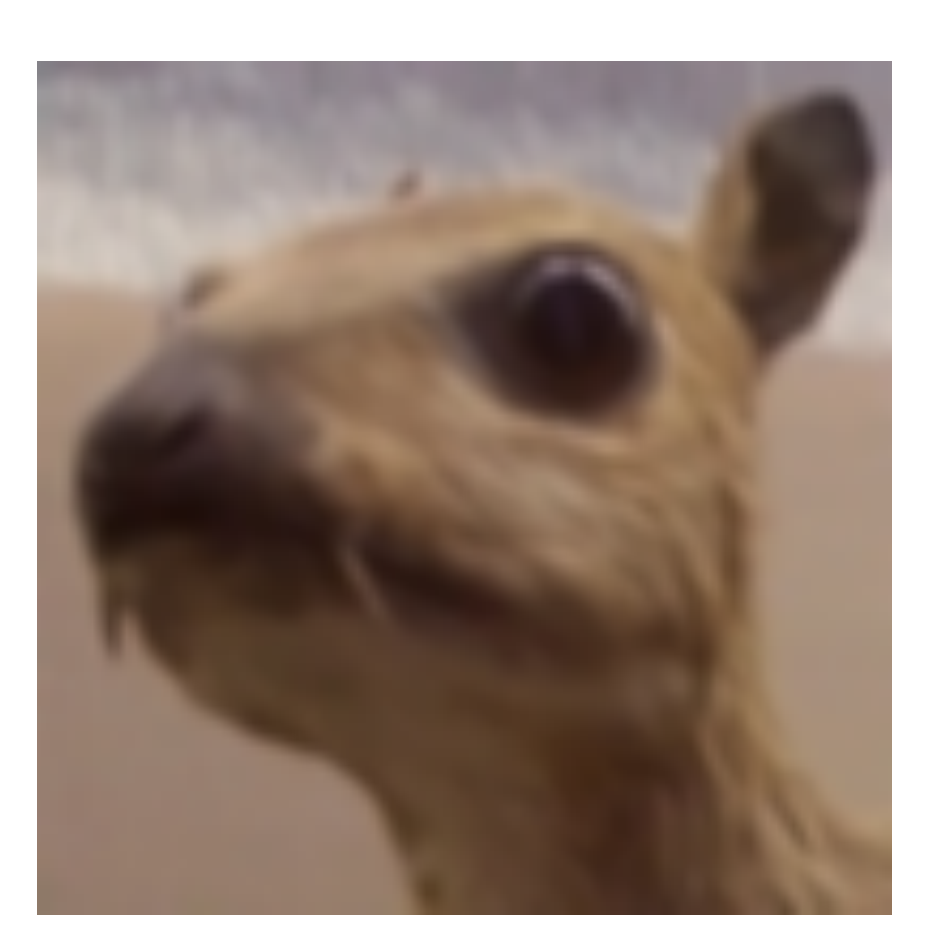

(wikipedia)

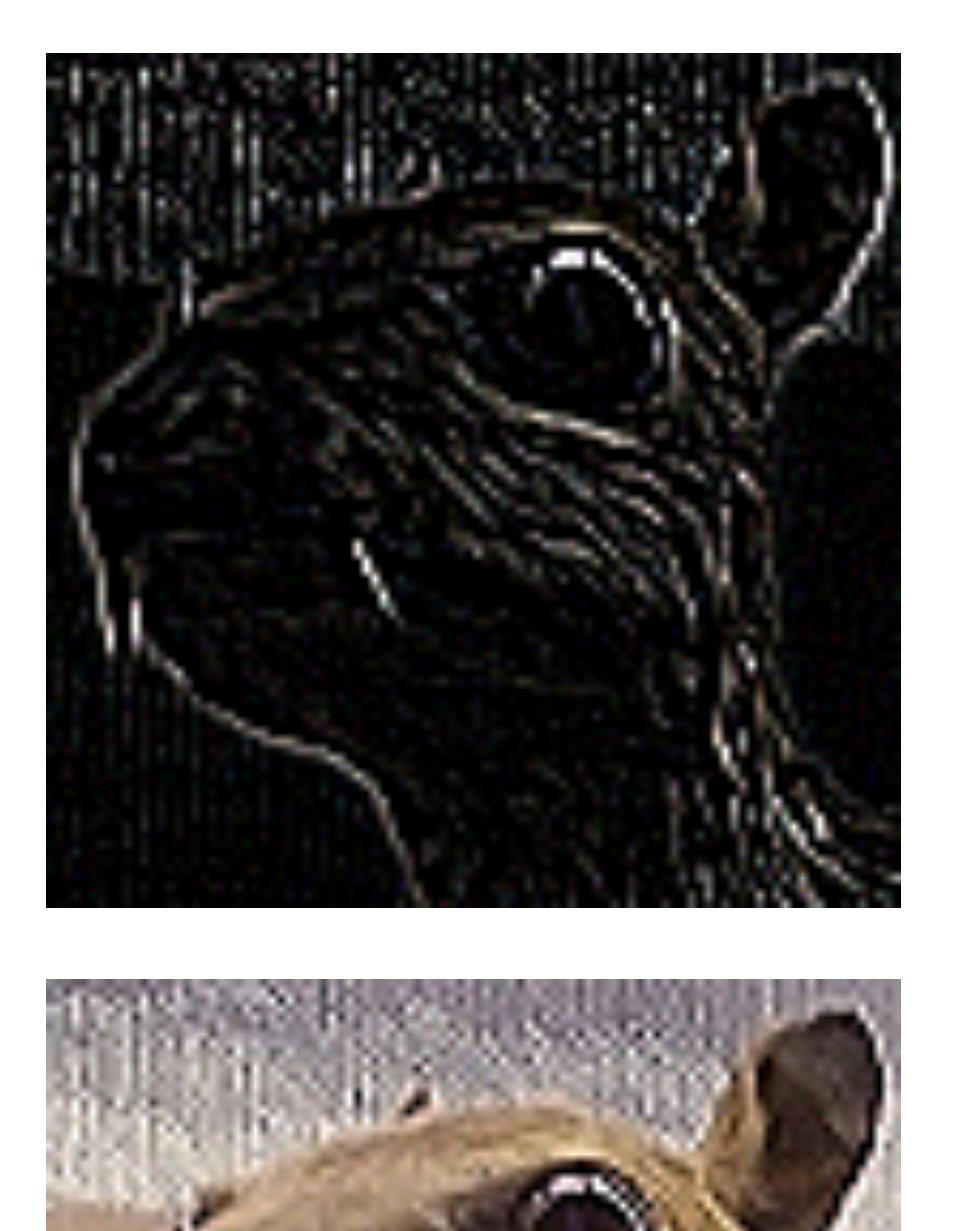

#### Edge Detection

# **Convolutional Neural Networks**

- Convolutional networks: neural networks that use convolution in place of general matrix multiplication in at least one of their layers
- Strong empirical performance in applications particularly computer vision.
- Examples: image classification, object detection.

# **Advantage: sparse interaction**

#### Fully connected layer,  $m\times n$  edges

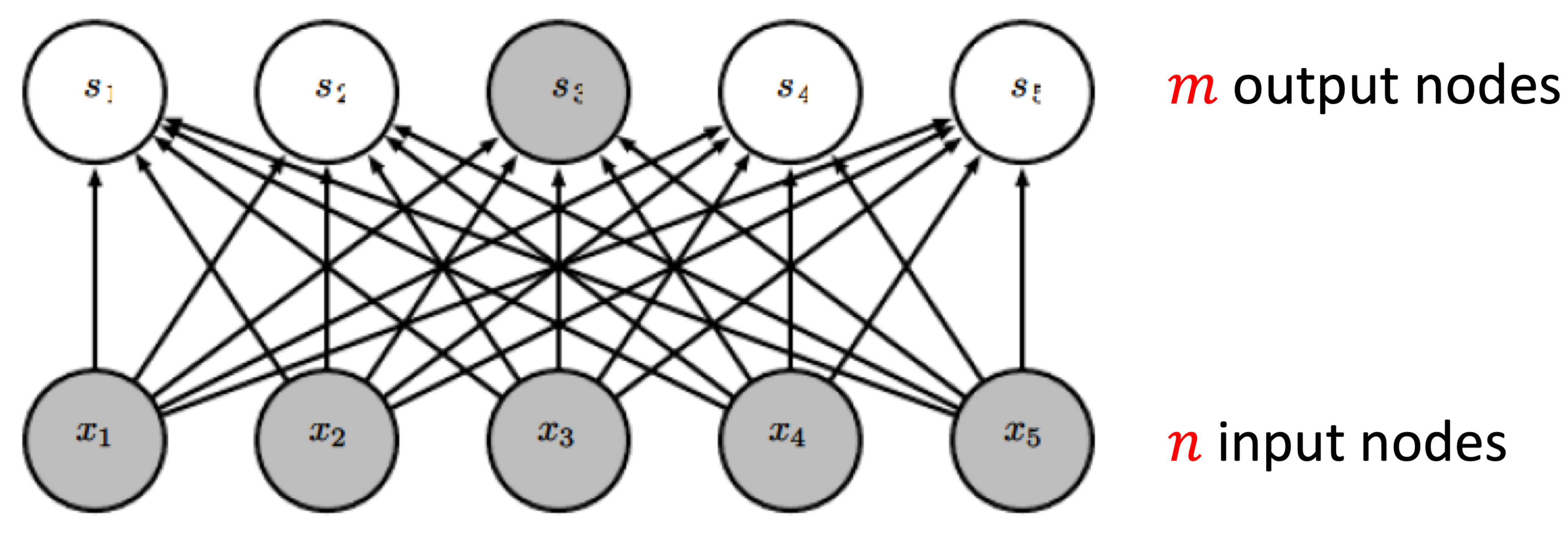

Figure from Deep Learning, by Goodfellow, Bengio, and Courville

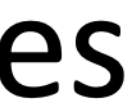
#### **Advantage: sparse interaction**

Convolutional layer,  $\leq$   $m \times k$  edges

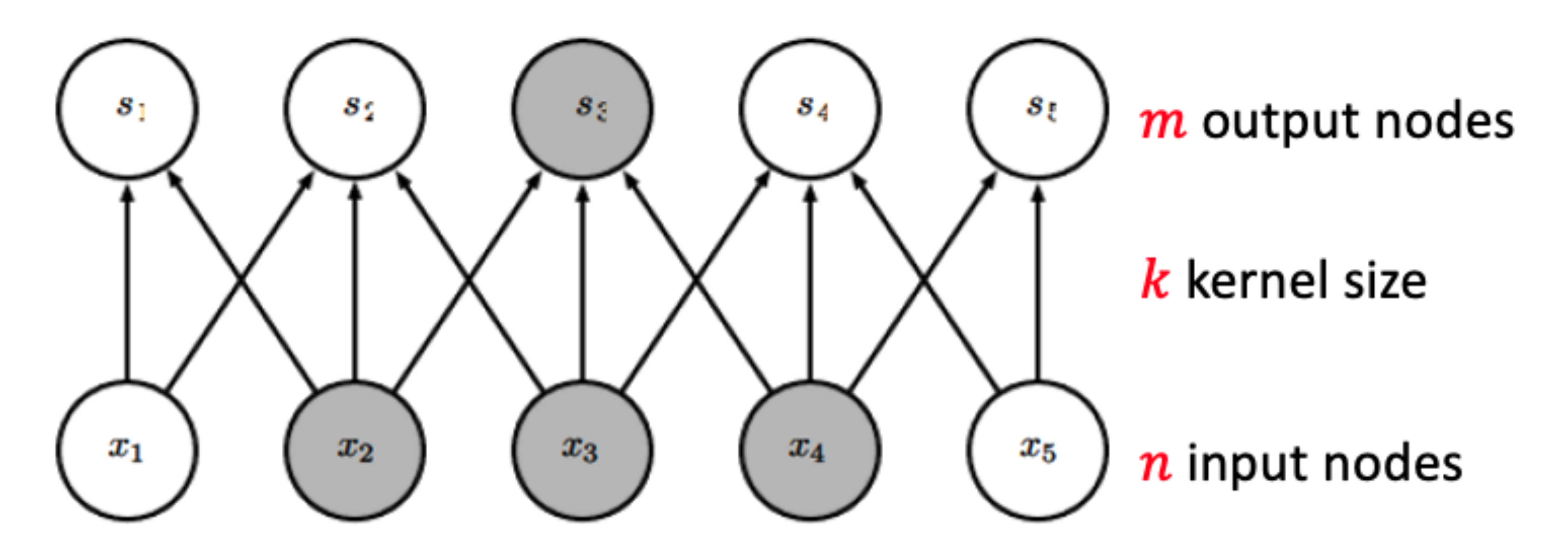

Figure from Deep Learning, by Goodfellow, Bengio, and Courville

#### Q1. Suppose we want to perform convolution as follows. What's the output?

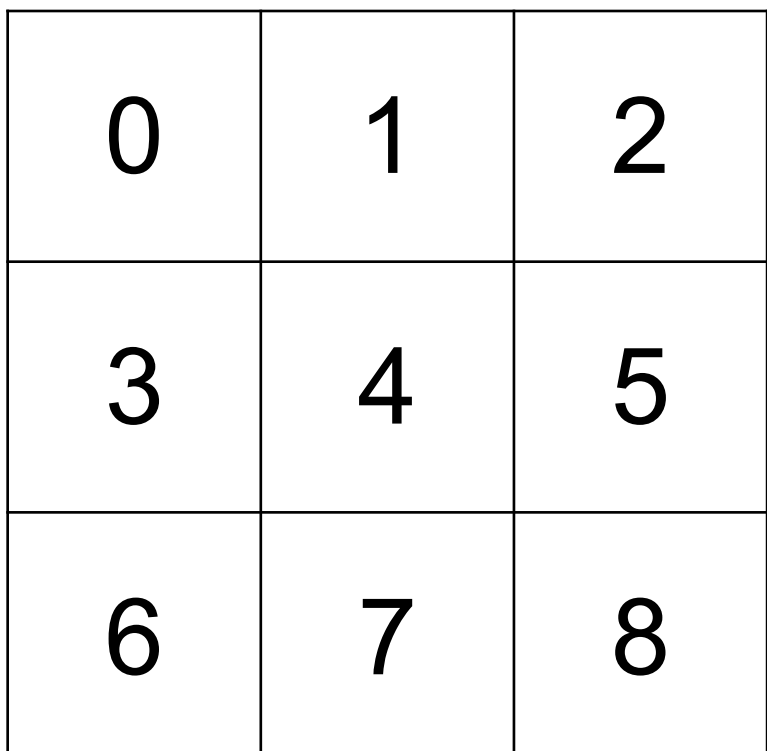

 $\star$ 

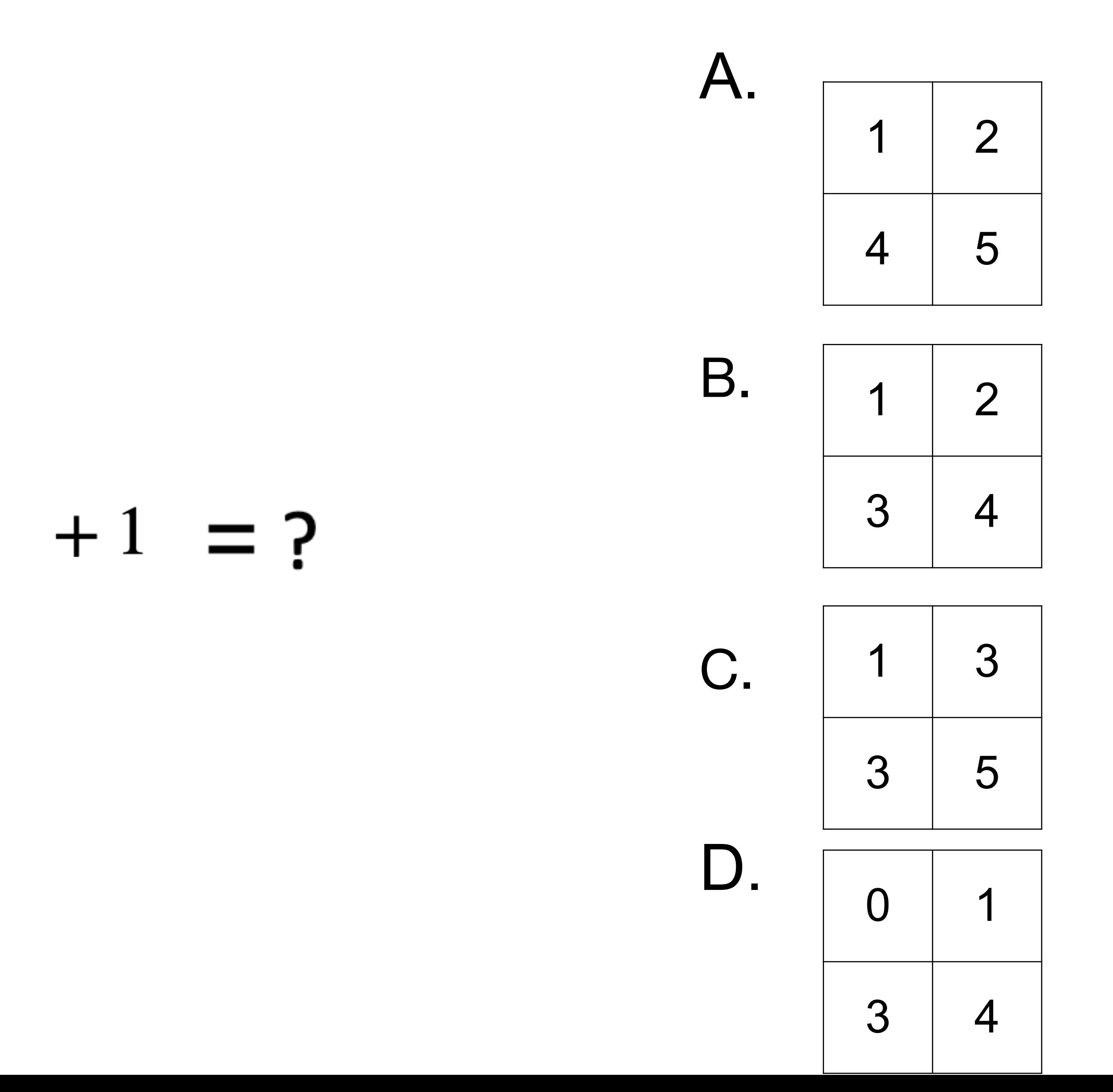

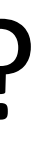

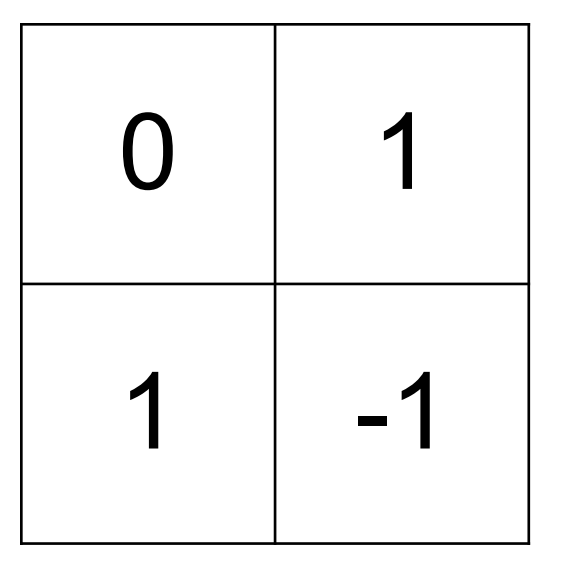

#### Q1. Suppose we want to perform convolution as follows. What's the output?

B.

 $\mathsf B$ 

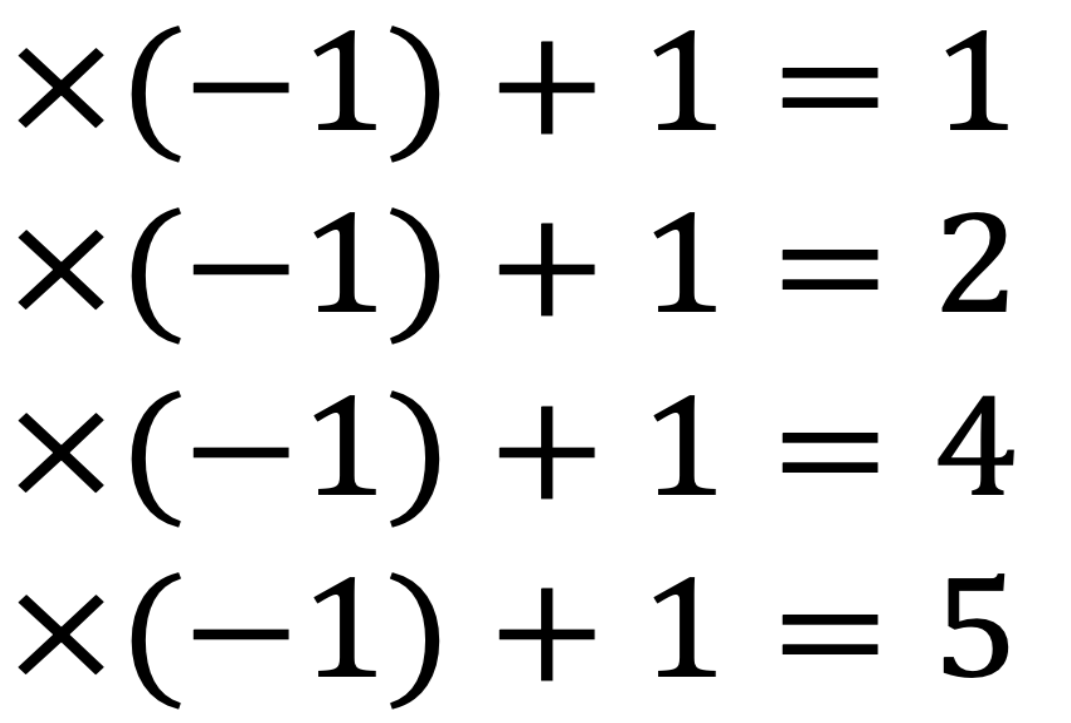

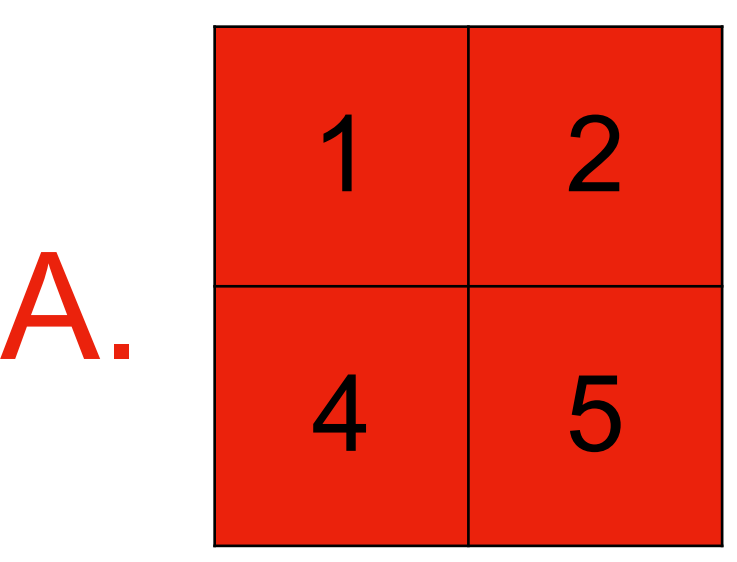

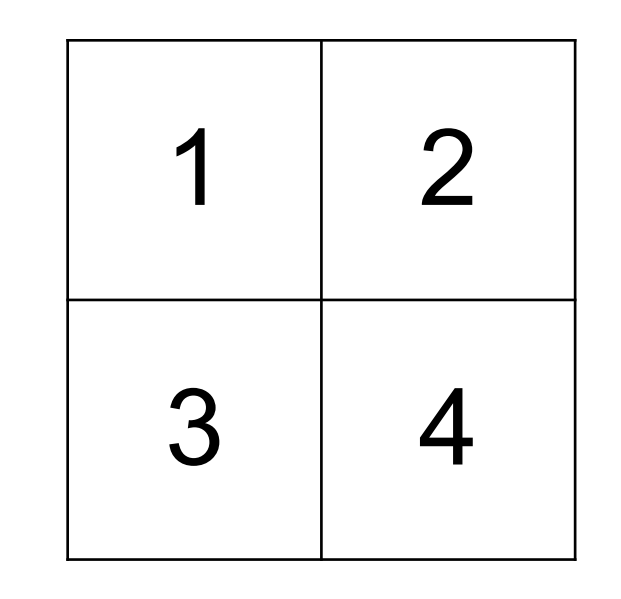

 3 5

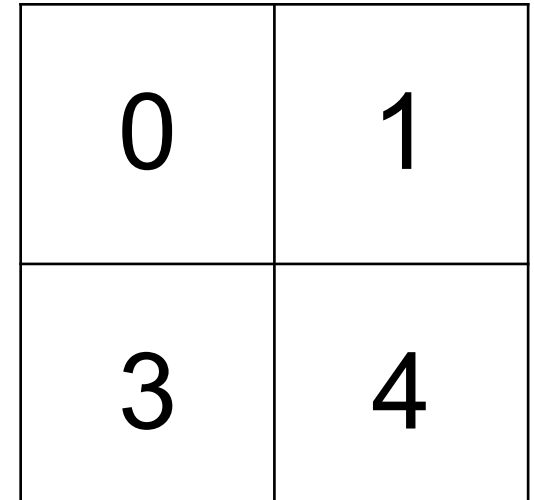

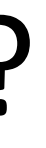

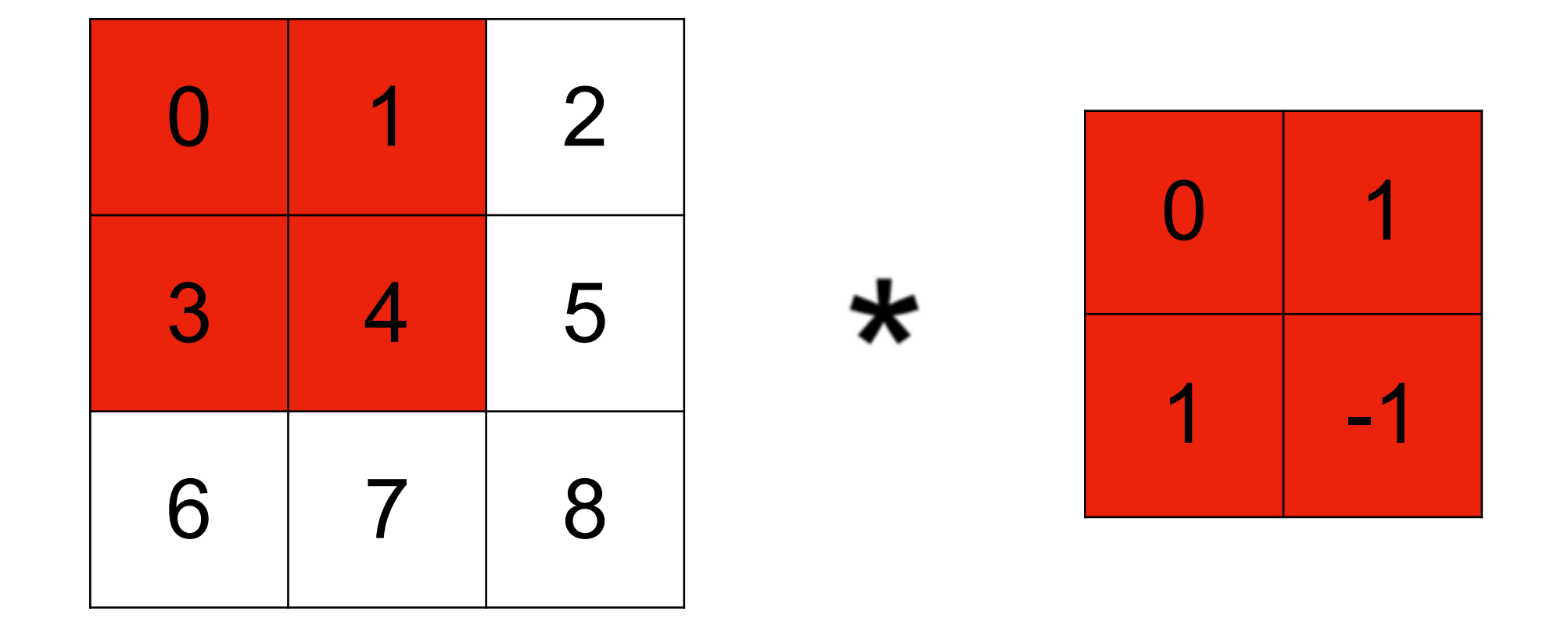

- $0 \times 0 + 1 \times 1 + 3 \times 1 + 4 \times (-1) + 1 = 1$  $1 \times 0 + 2 \times 1 + 4 \times 1 + 5 \times (-1) + 1 = 2$  $3 \times 0 + 4 \times 1 + 6 \times 1 + 7 \times (-1) + 1 = 4$
- $4 \times 0 + 5 \times 1 + 7 \times 1 + 8 \times (-1) + 1 = 5$

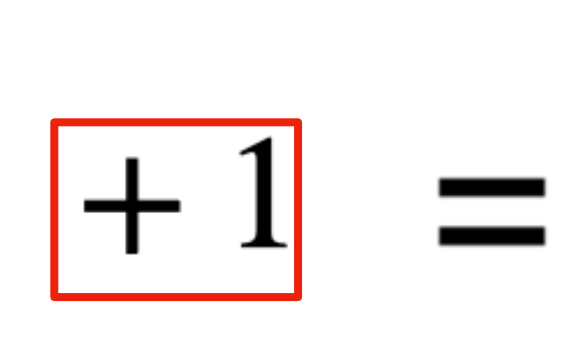

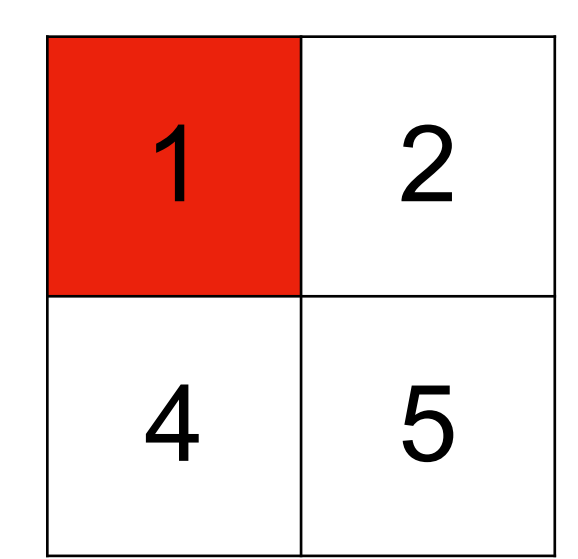

# **Padding and Stride**

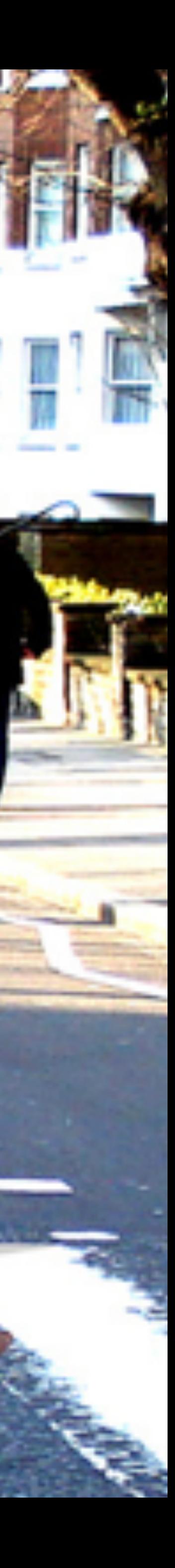

#### **Padding**

- Given a 32 x 32 input image
- Apply convolution with 5 x 5 kernel
	- 28 x 28 output with 1 layer
	- 4 x 4 output with 7 layers

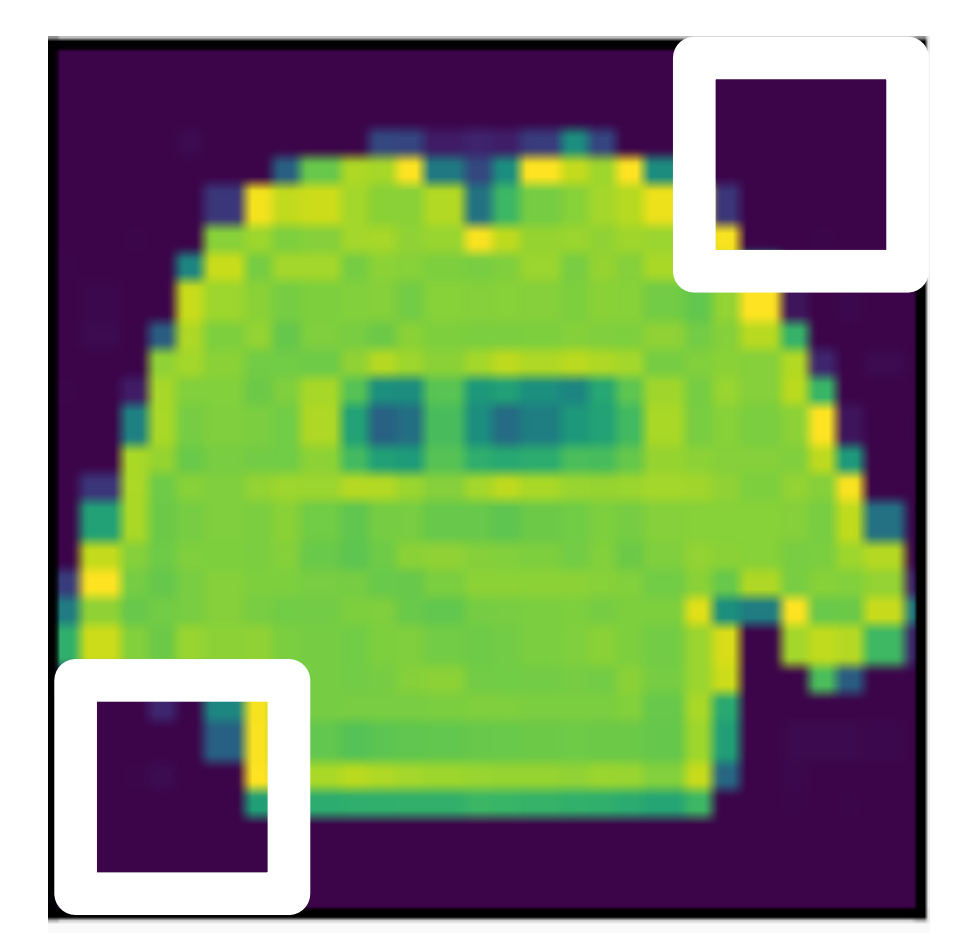

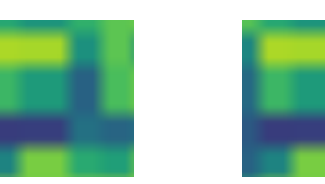

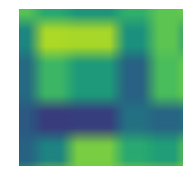

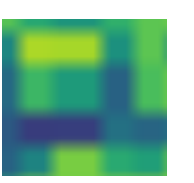

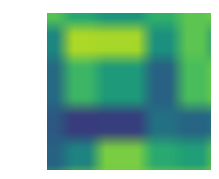

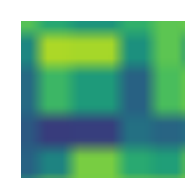

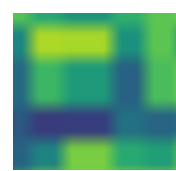

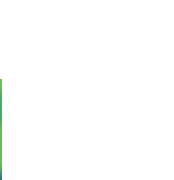

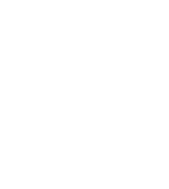

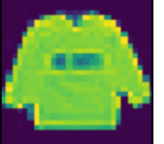

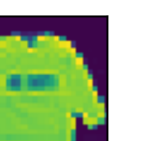

#### **Padding**

- Given a 32 x 32 input image
- Apply convolution with 5 x 5 kernel
	- 28 x 28 output with 1 layer
	- 4 x 4 output with 7 layers
- Shape decreases faster with larger kernels
	- Shape reduces from  $n_h \times n_w$  to

$$
(n_h - k_h + 1) \times (n_w - k
$$

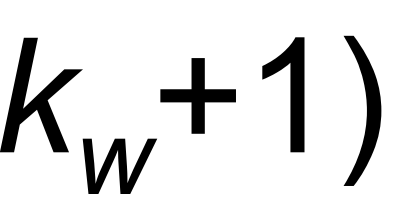

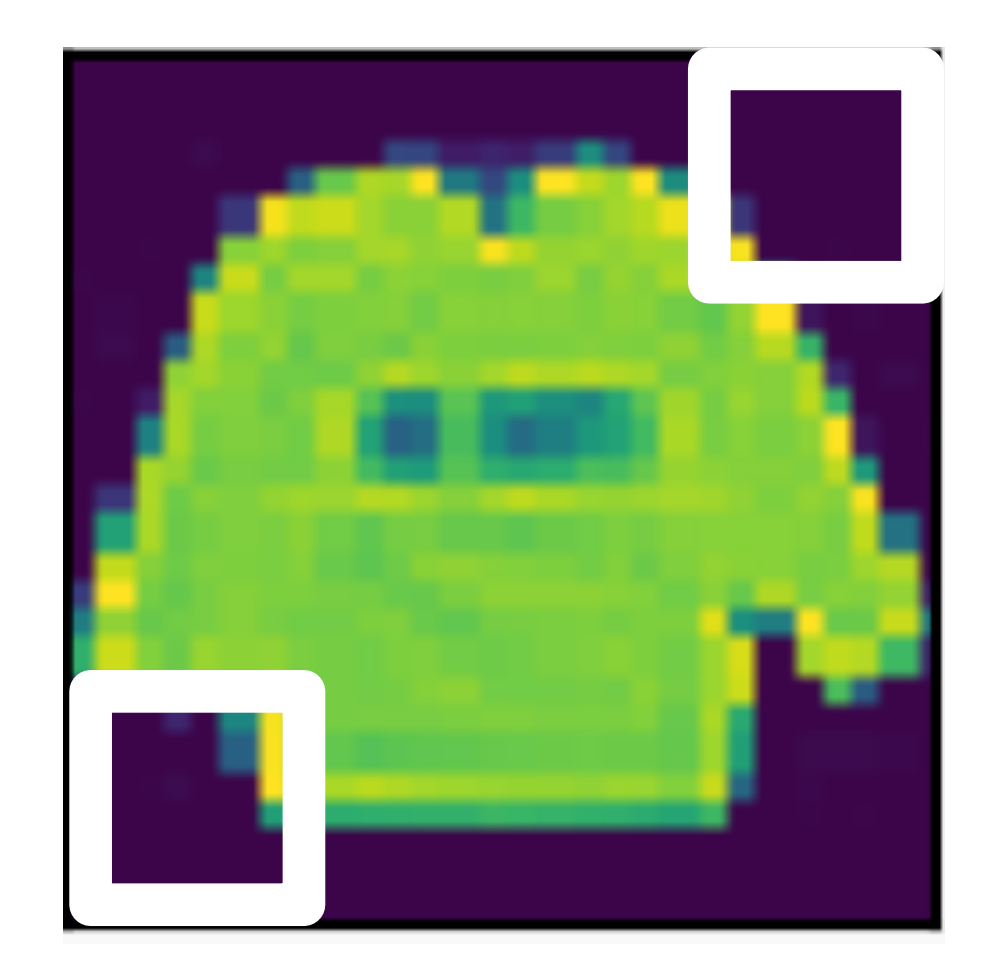

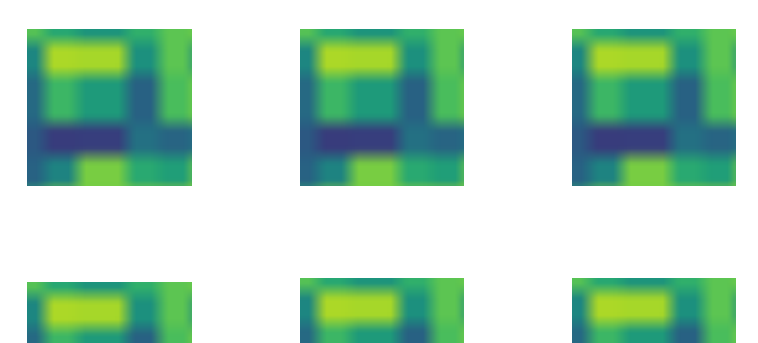

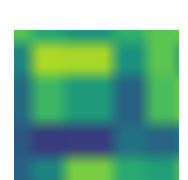

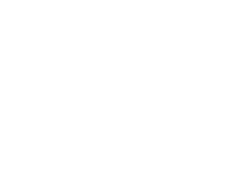

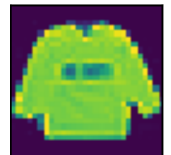

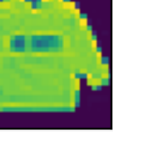

**Padding** adds rows/columns around input

- 
- 

**Padding** adds rows/columns around input

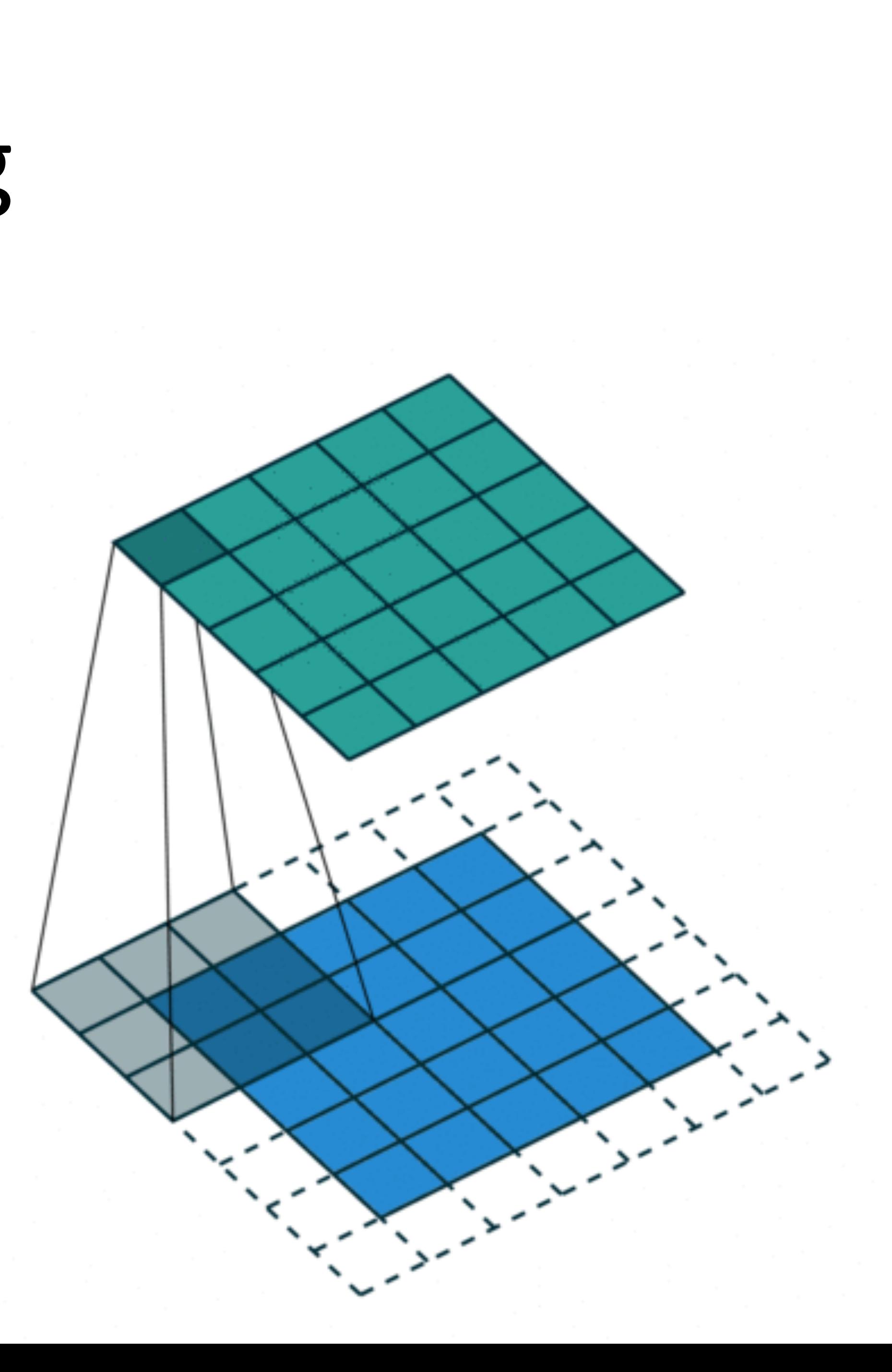

#### **Padding** adds rows/columns around input

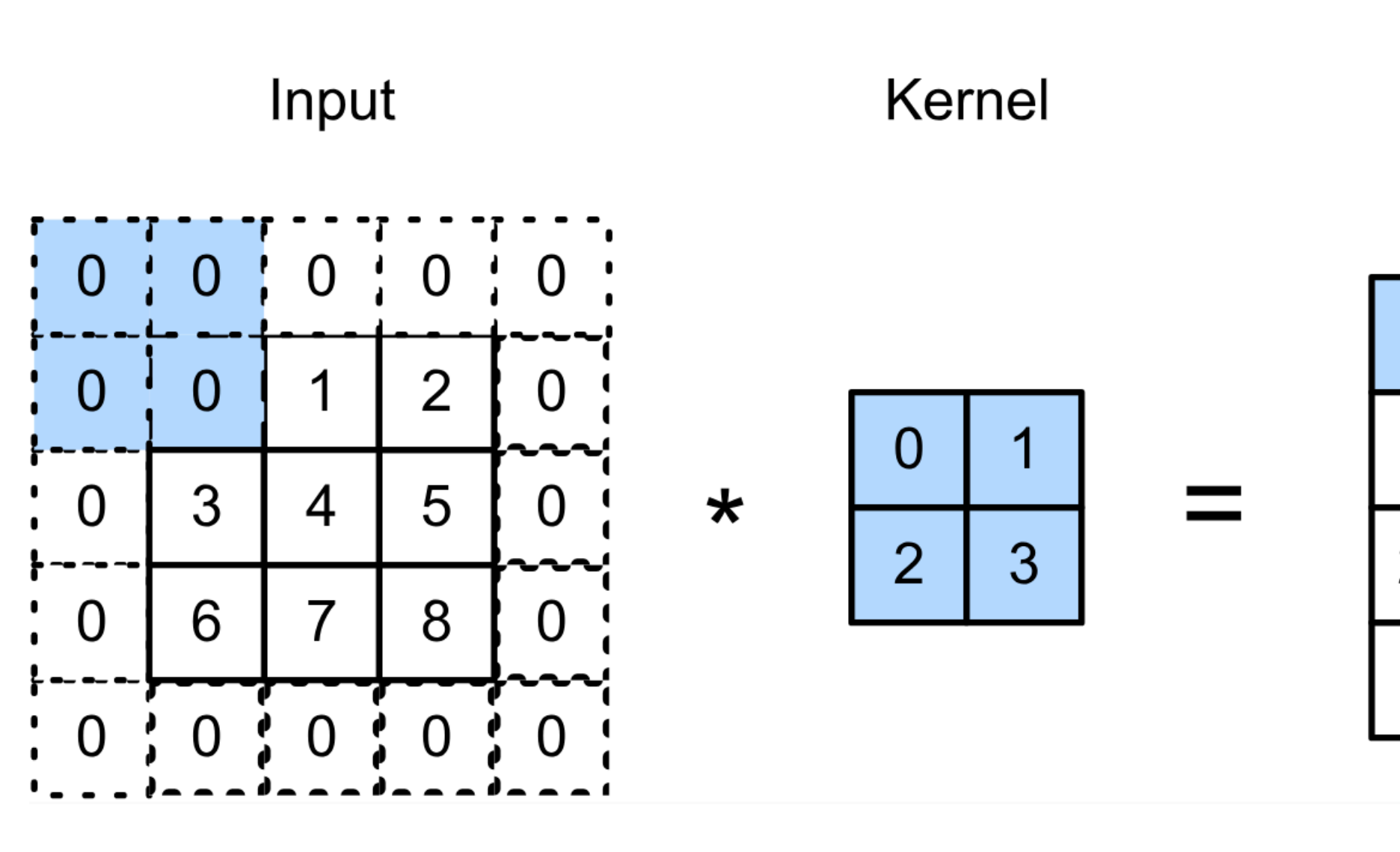

Output

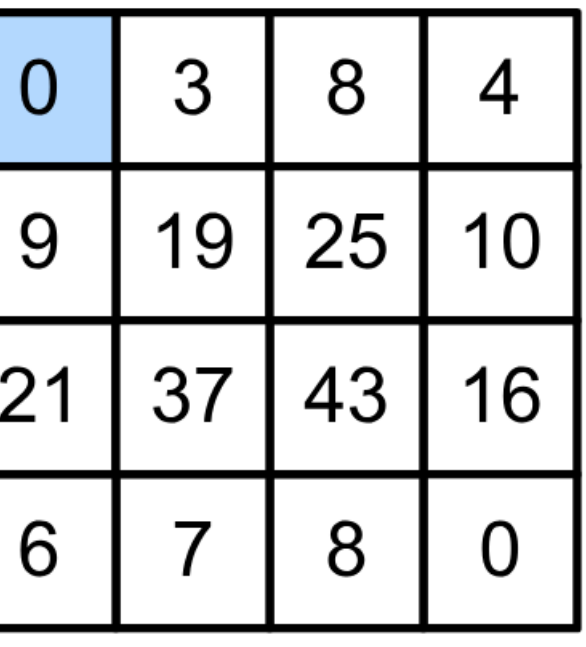

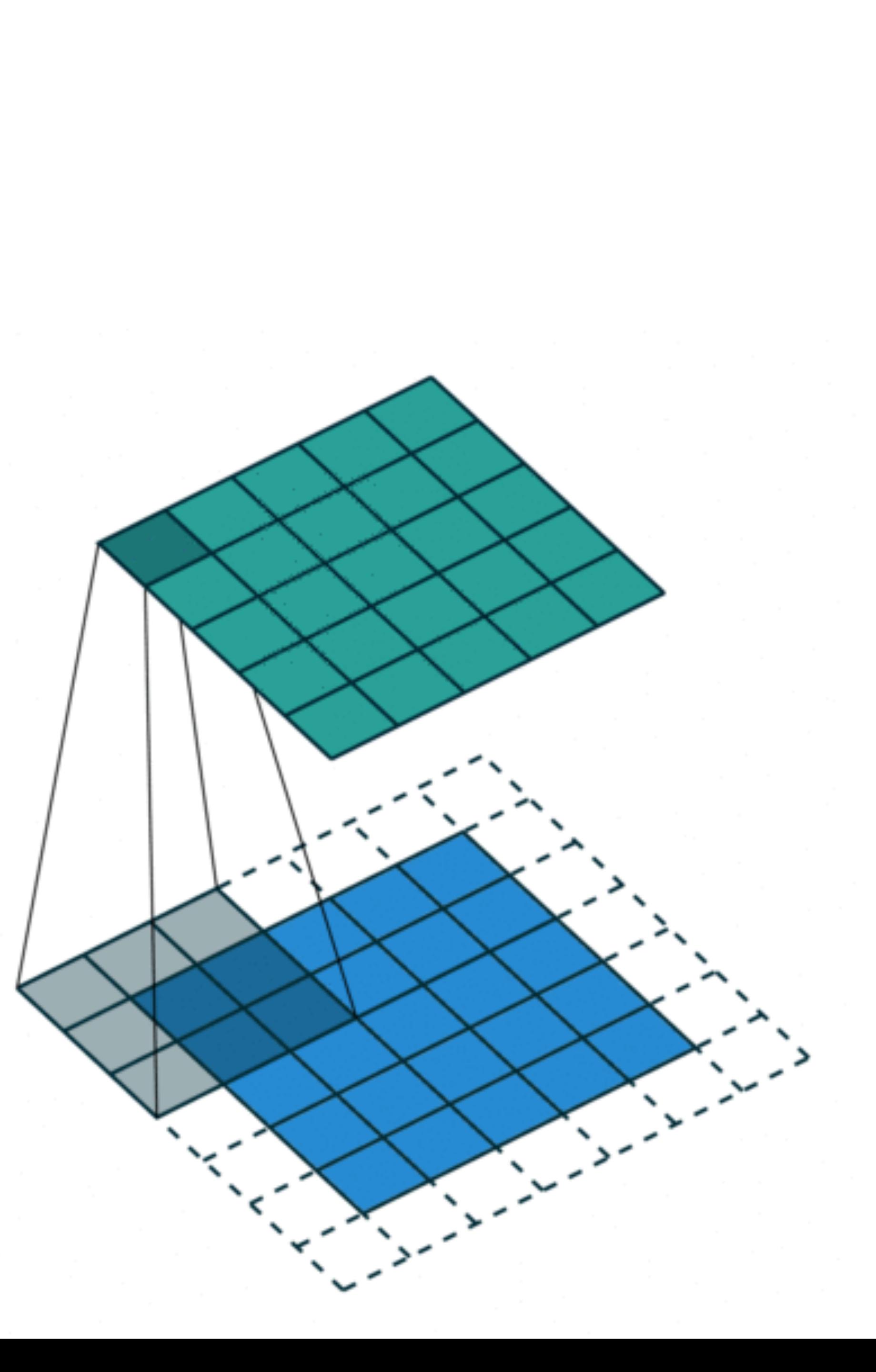

**Padding** adds rows/columns around input

- 
- 

**Padding** adds rows/columns around input

- 
- 

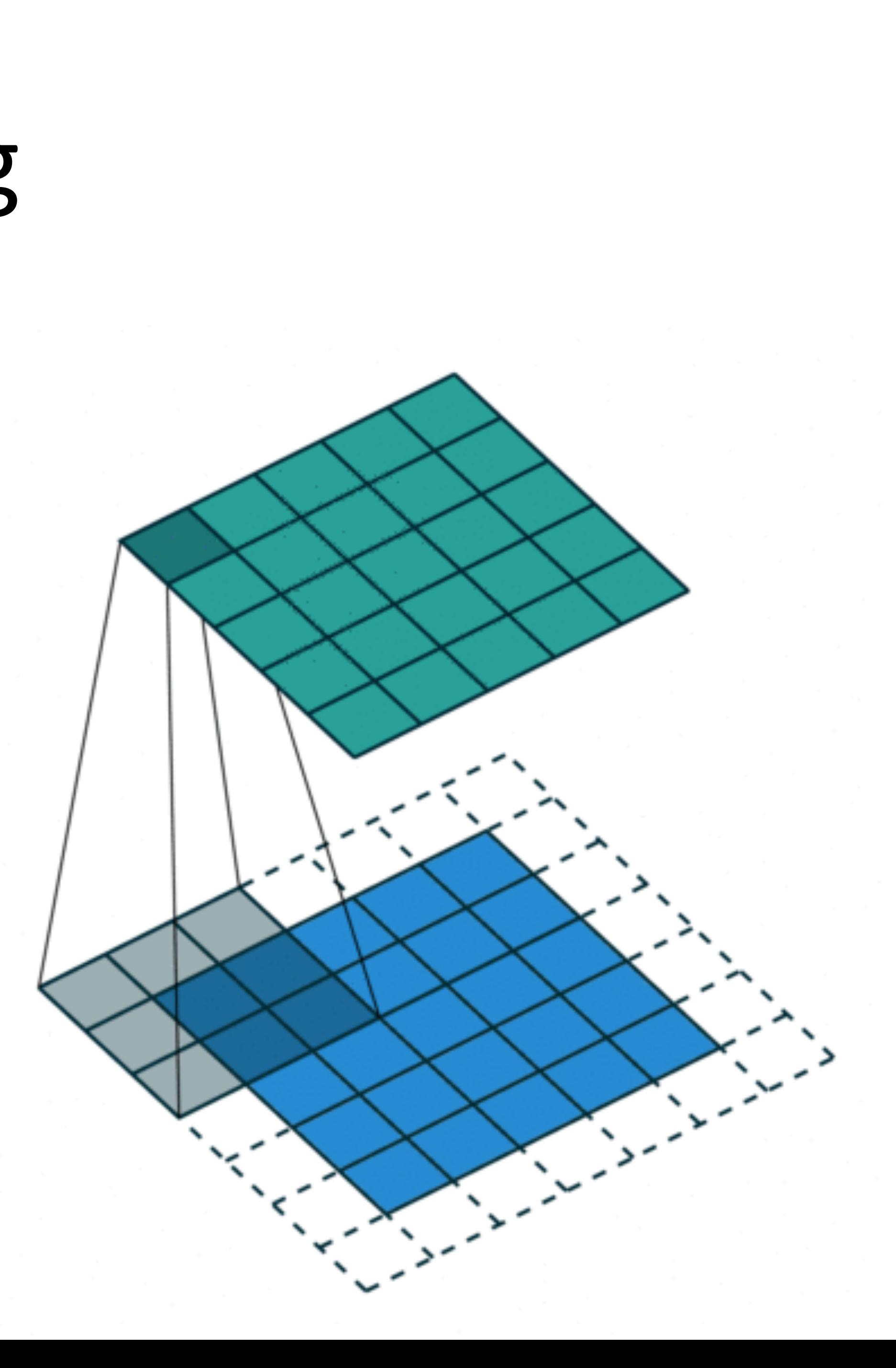

- **Padding** adds rows/columns around input
- Why?

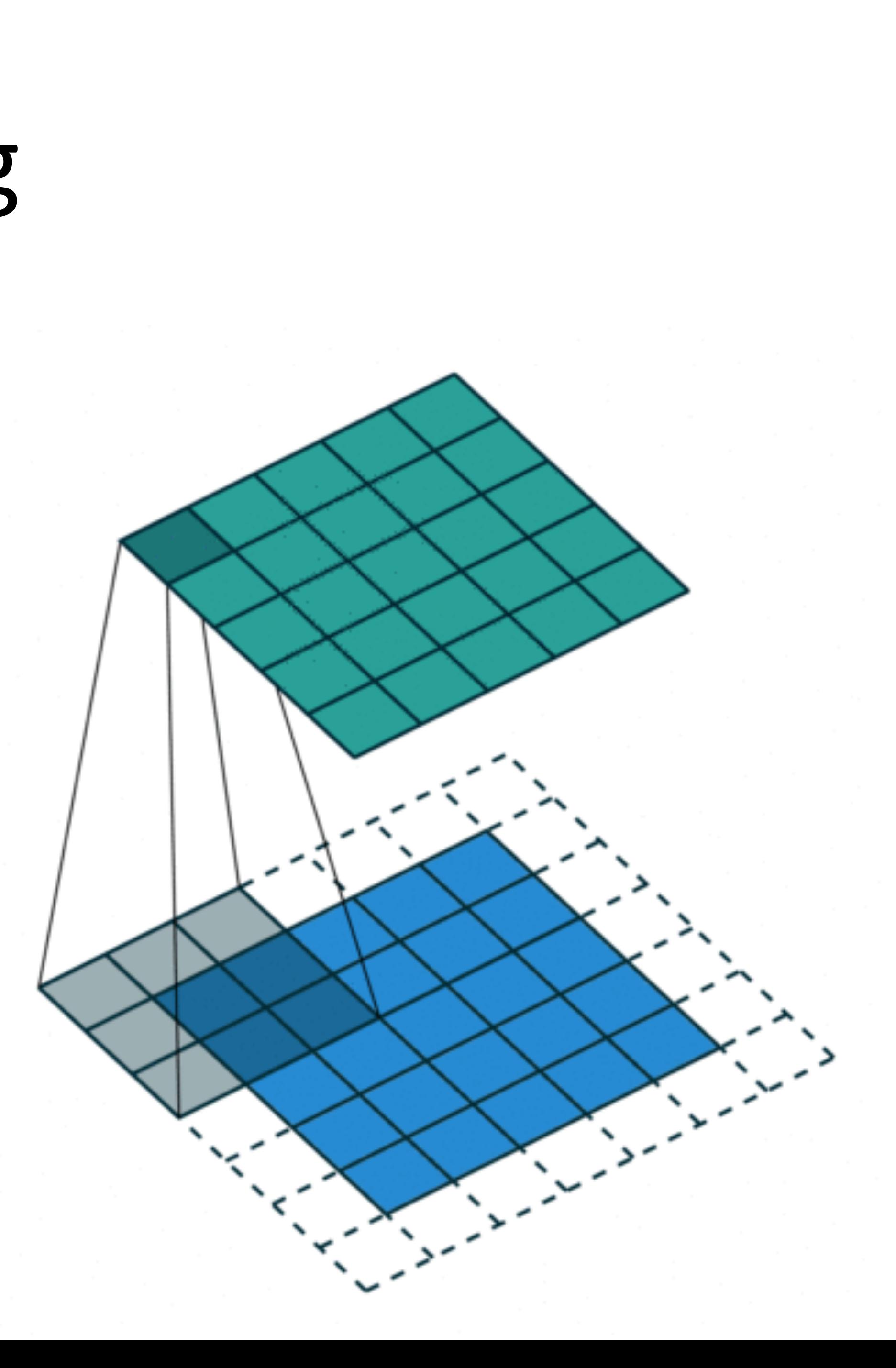

**Padding** adds rows/columns around input • Why?

1. Keeps **edge information**

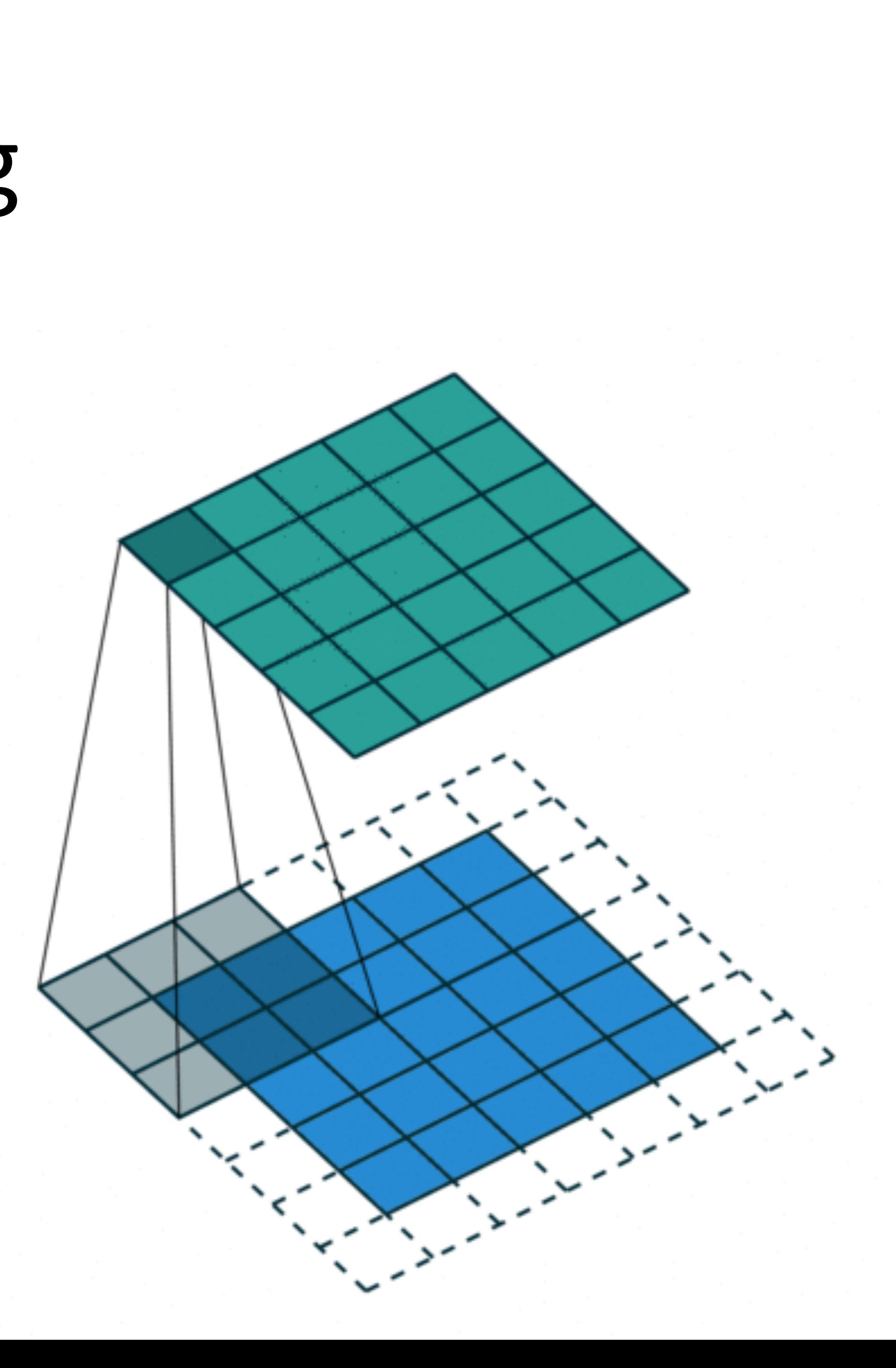

**Padding** adds rows/columns around input • Why?

- 1. Keeps **edge information**
- 
- 2. Preserves sizes / allows deep networks • ie, for a 32x32 input image, 5x5 kernel, after 1 layer, get 28x28, after 7 layers, **only 4x4**

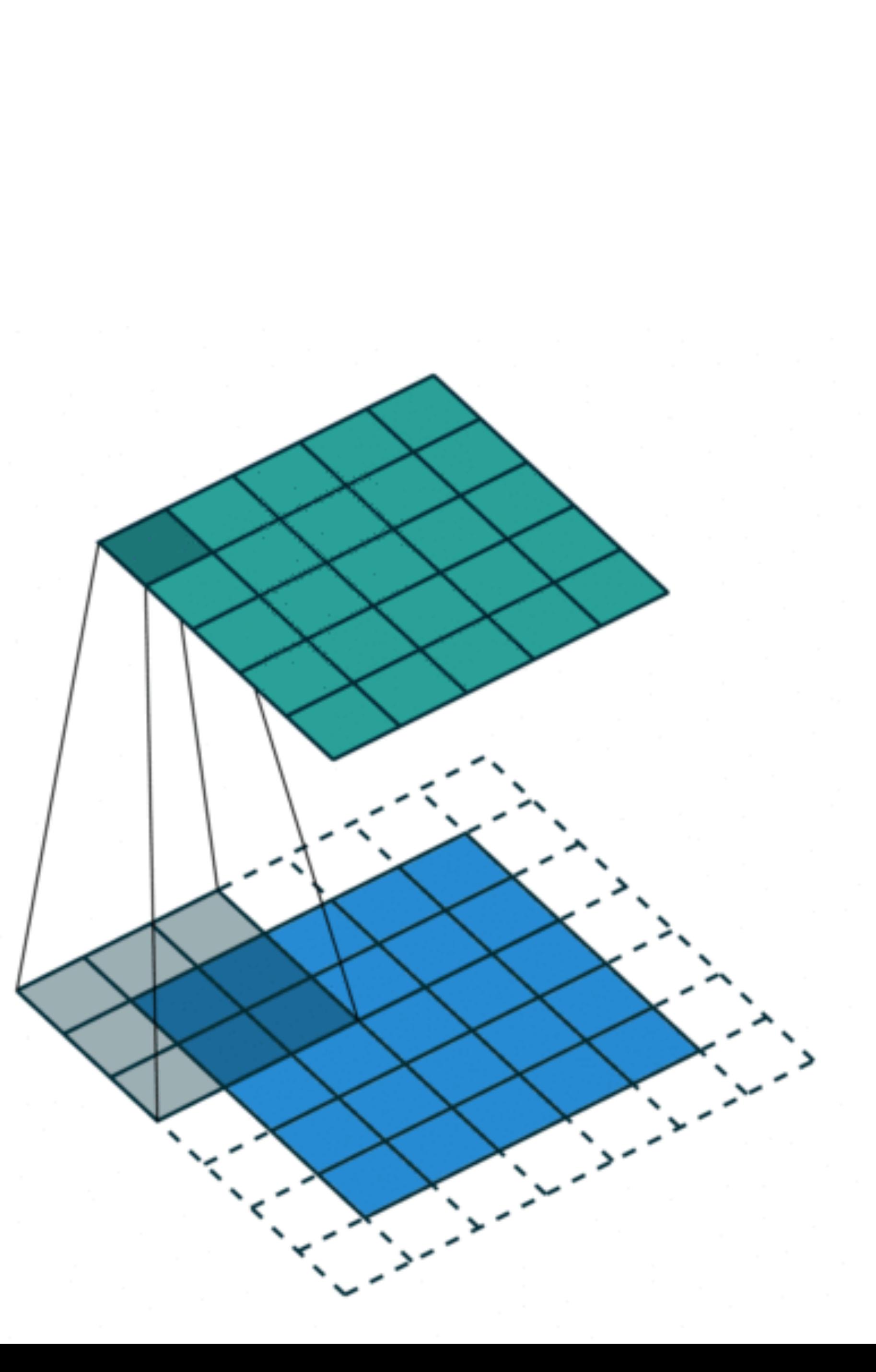

**Padding** adds rows/columns around input • Why?

- 1. Keeps **edge information**
- 
- 2. Preserves sizes / allows deep networks • ie, for a 32x32 input image, 5x5 kernel, after 1 layer, get 28x28, after 7 layers, **only 4x4**

3. Can combine different filter sizes

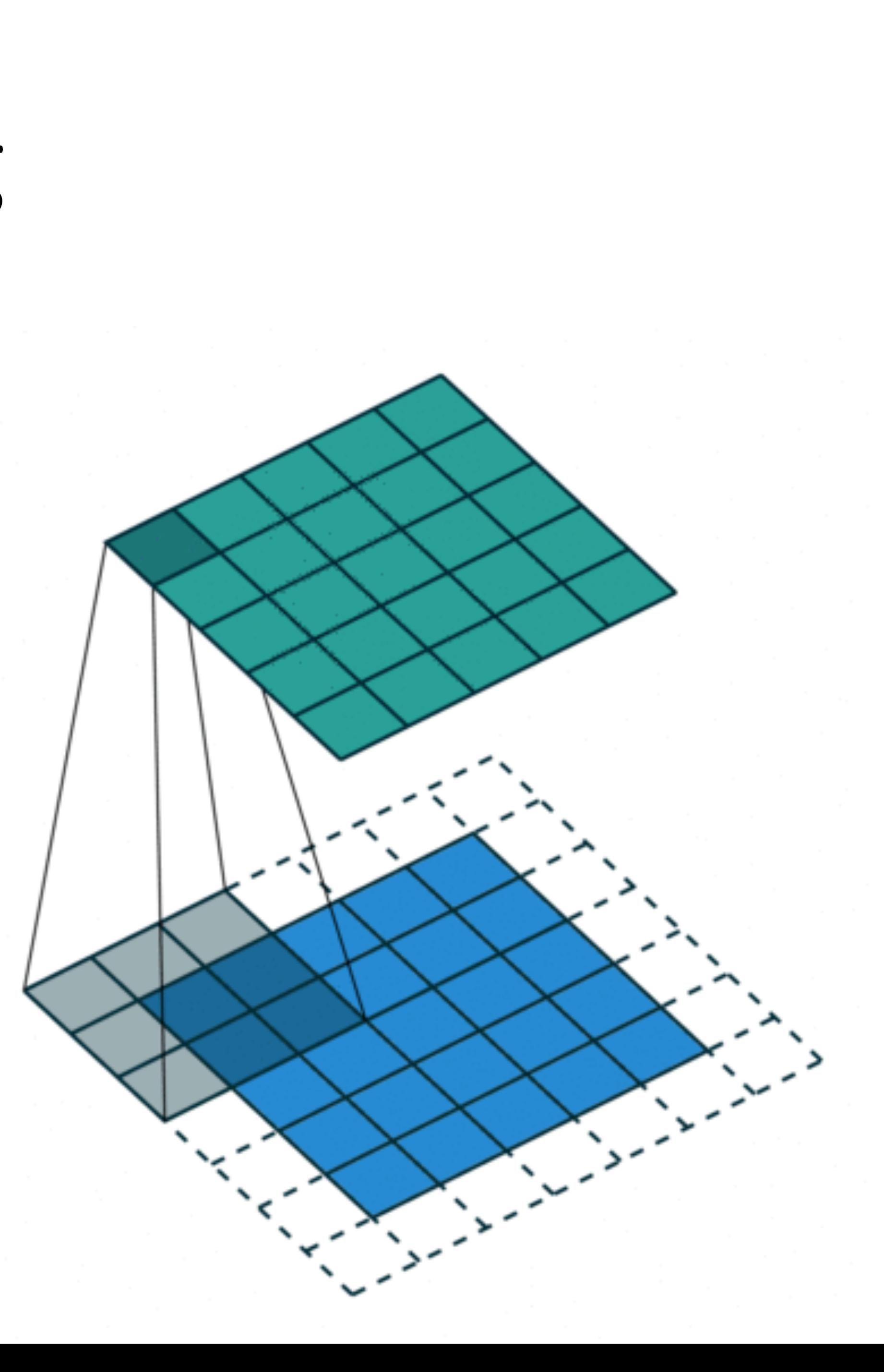

• Padding  $p_h$  rows and  $p_w$  columns, output shape is

- 
- 

• Padding  $p_h$  rows and  $p_w$  columns, output shape is

- 
- (*nh*-*kh*+*ph*+1) x (*nw*-*kw* +*pw*+1)

- Padding  $p_h$  rows and  $p_w$  columns, output shape is (*nh*-*kh*+*ph*+1) x (*nw*-*kw* +*pw*+1)
- Common choice is  $p_h = k_h$ -1 and

- Odd  $k_h$ : pad  $p_h/2$  on both sides
- Even  $k_h$ : pad ceil( $p_h/2$ ) on top, floor( $p_h/2$ ) on bottom

$$
p_w = k_w - 1
$$

#### **Stride**

# • Stride is the #rows / #columns per slide

Example: strides of 3 and 2 for height and width

Input

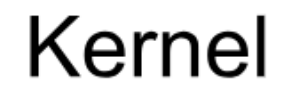

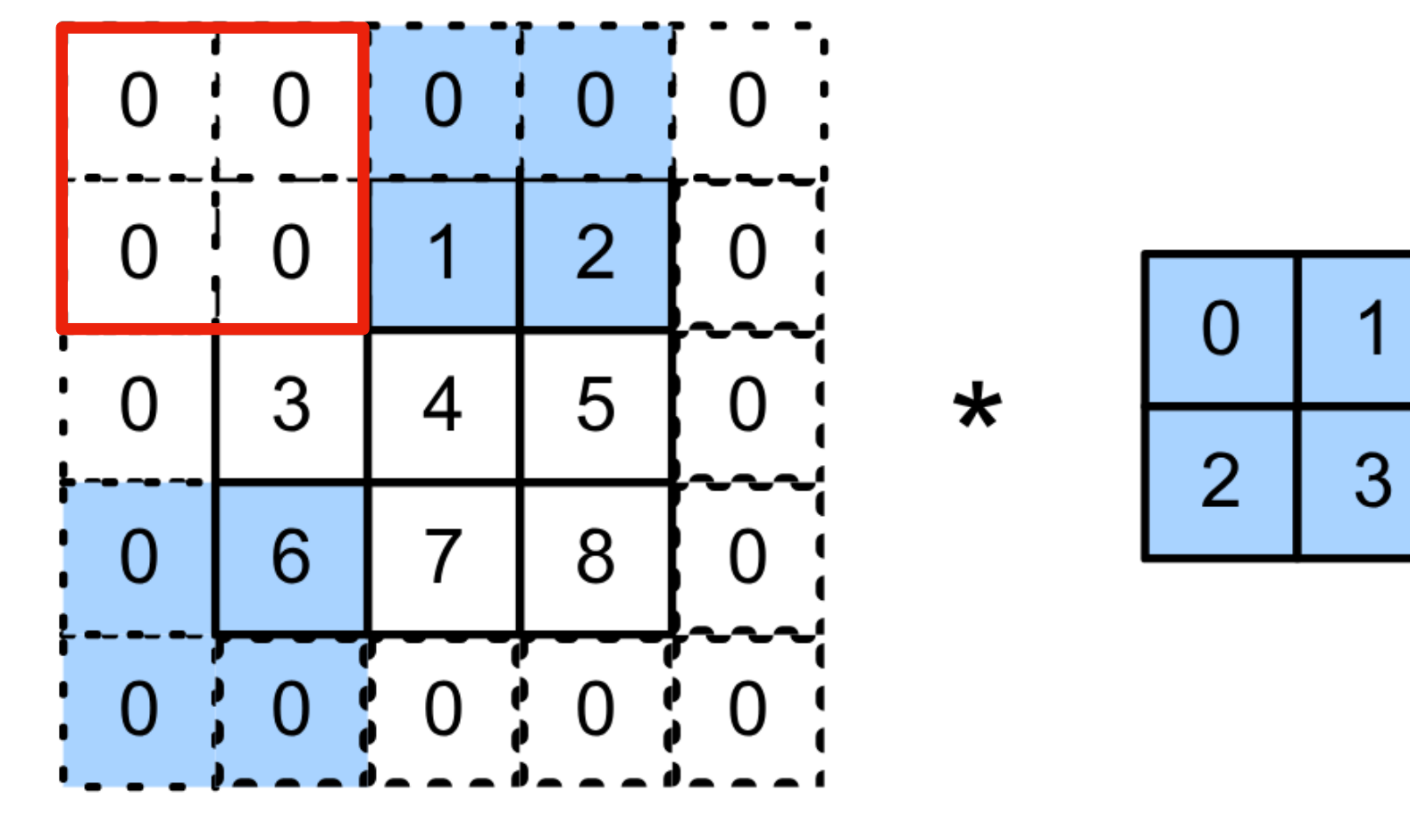

 $0 \times 0 + 0 \times 1 + 1 \times 2 + 2 \times 3 = 8$  $0 \times 0 + 6 \times 1 + 0 \times 2 + 0 \times 3 = 6$ 

Output

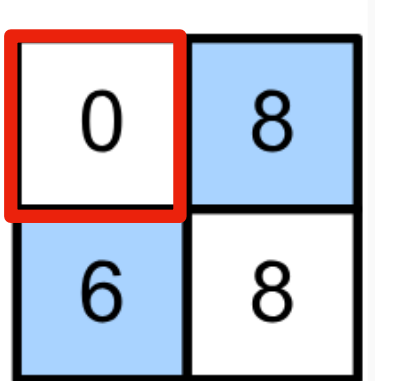

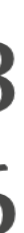

#### **Stride**

• Stride is the #rows / #columns per slide

Example: strides of 3 and 2 for height and width Kernel Input

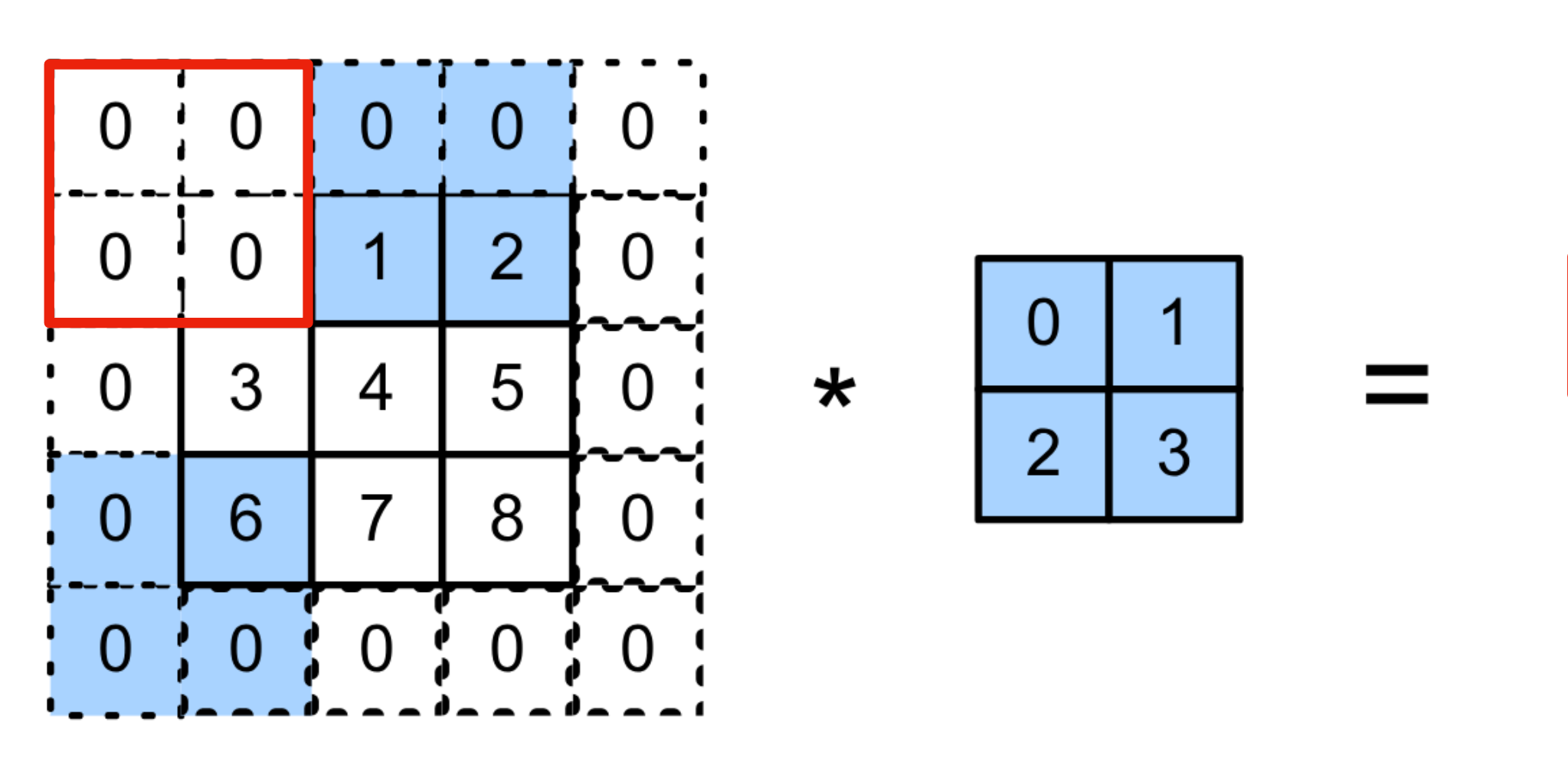

 $0 \times 0 + 0 \times 1 + 1 \times 2 + 2 \times 3 = 8$  $0 \times 0 + 6 \times 1 + 0 \times 2 + 0 \times 3 = 6$ 

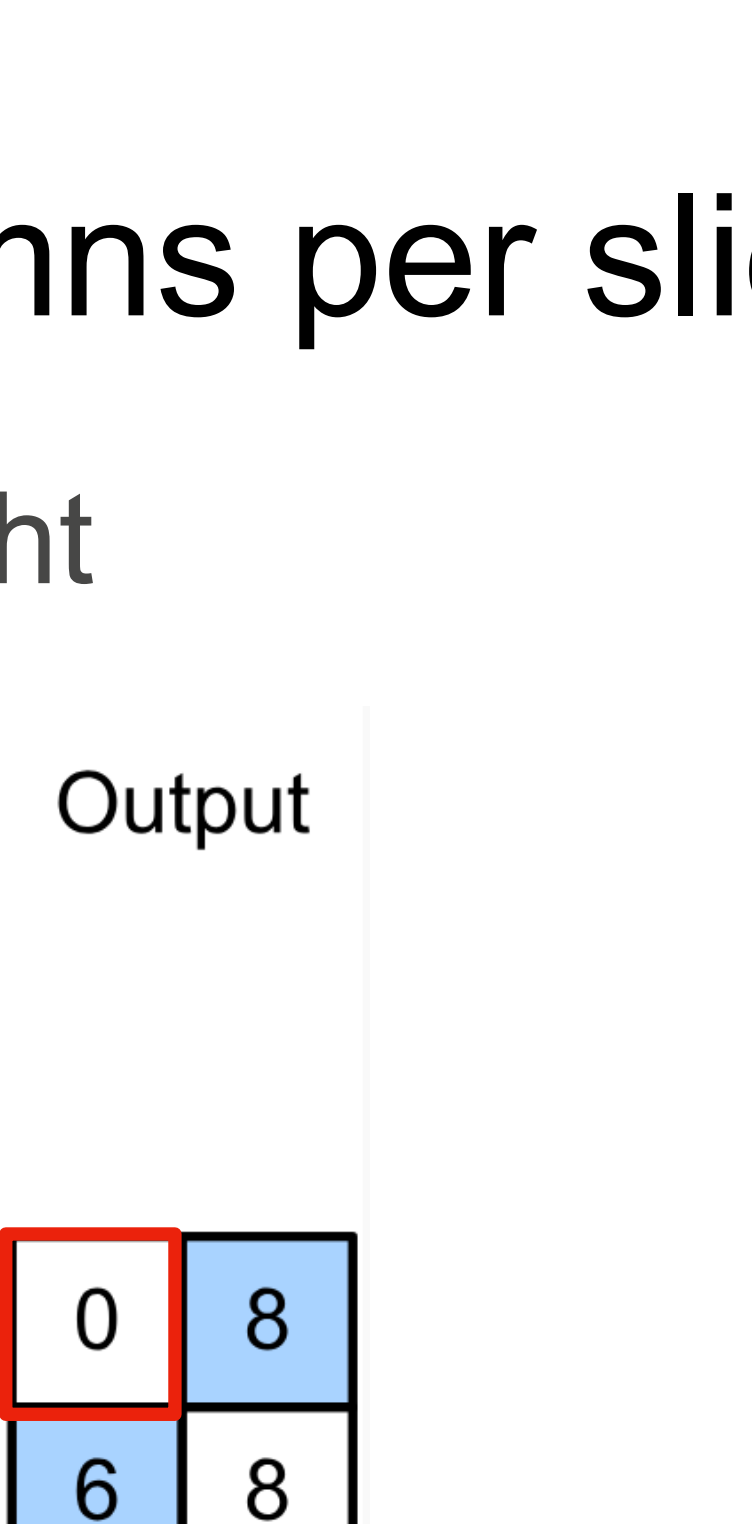

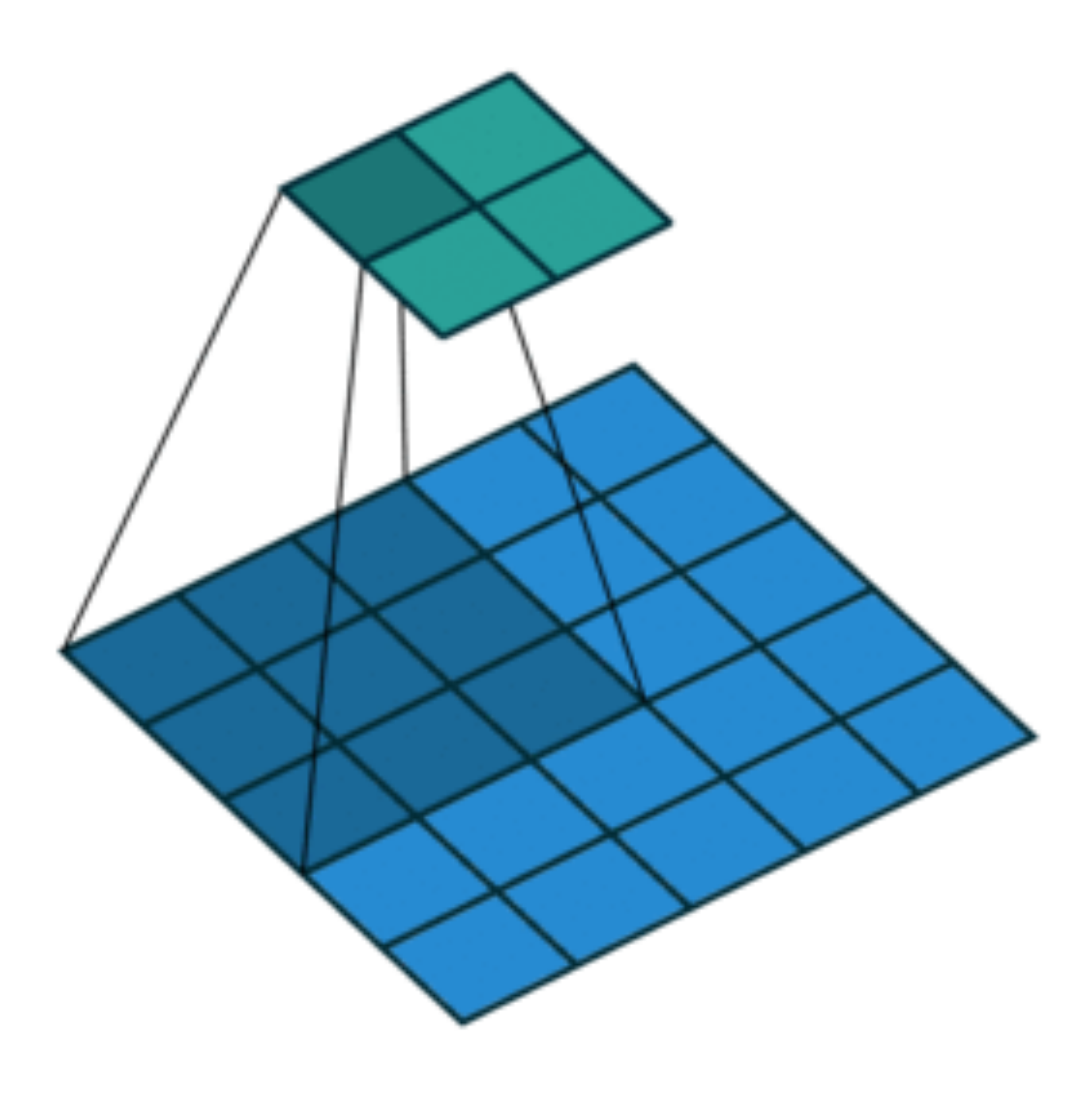

Stride 2,2

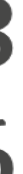

#### **Stride**

• Stride is the #rows / #columns per slide

Example: strides of 3 and 2 for height and width Kernel Input

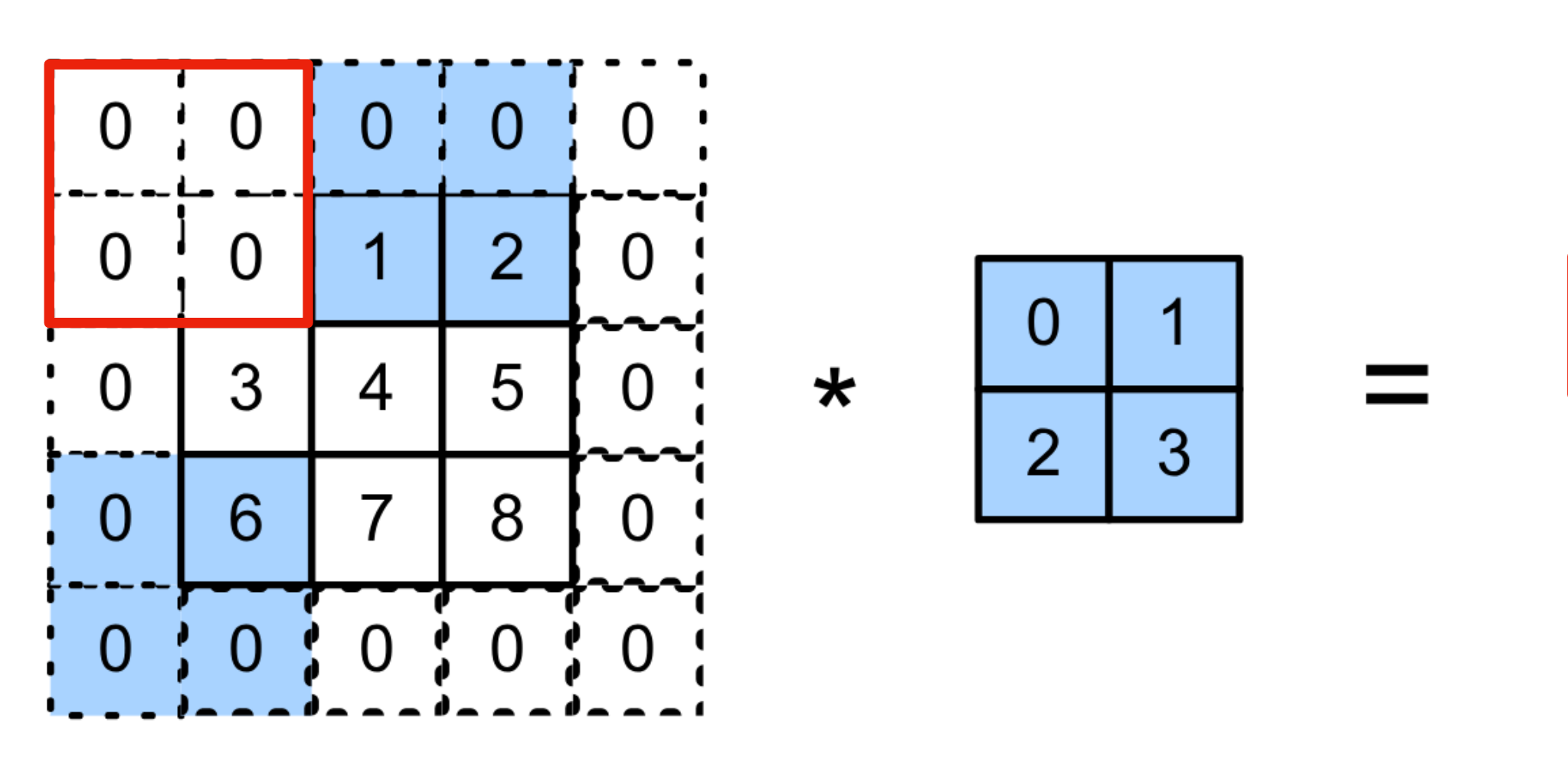

 $0 \times 0 + 0 \times 1 + 1 \times 2 + 2 \times 3 = 8$  $0 \times 0 + 6 \times 1 + 0 \times 2 + 0 \times 3 = 6$ 

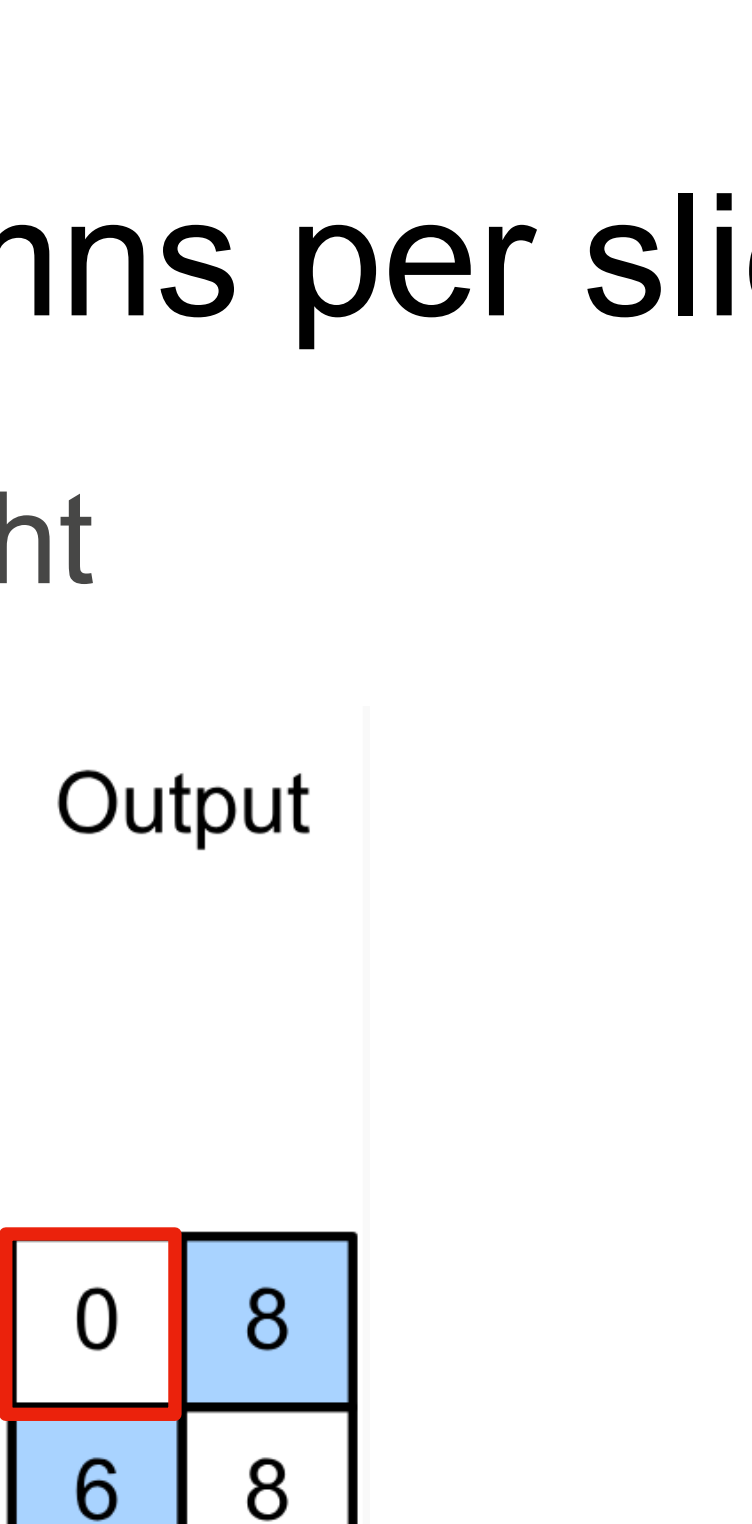

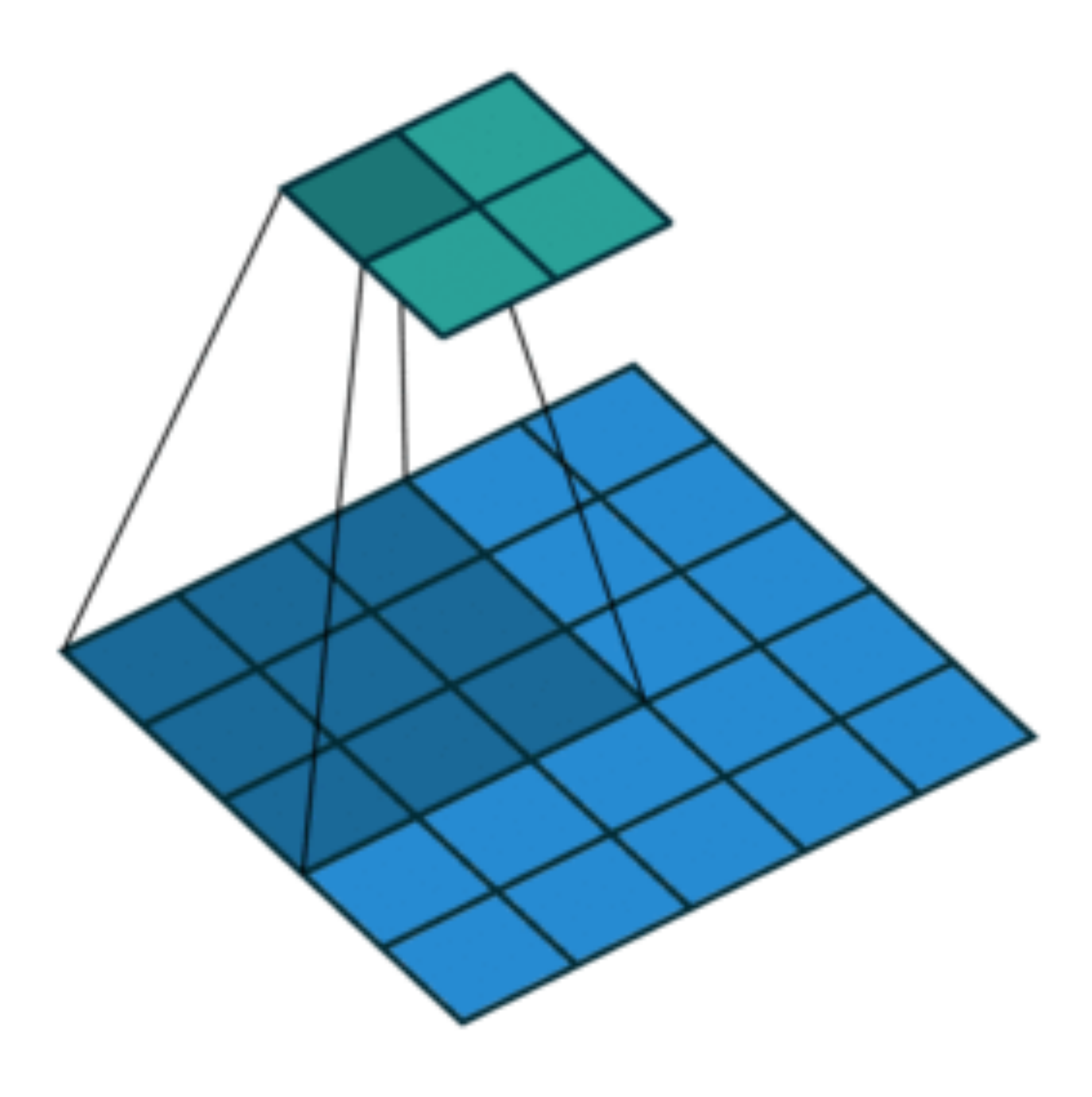

Stride 2,2

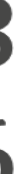

- Given stride  $s_h$  for the height and stride  $s_w$  for the width, the output shape is
- 

• Given stride  $s_h$  for the height and stride  $s_w$  for the width, the output shape is

 $\lfloor (n_h-k_h+p_h+s_h)/s_h\rfloor \times \lfloor (n_w-k_w+p_w+s_w)/s_w\rfloor$ 

• Given stride  $s_h$  for the height and stride  $s_w$  for the width, the output shape is

• Set  $p_h = k_h-1$ ,  $p_w = k_w-1$ , then get

- $\lfloor (n_h-k_h+p_h+s_h)/s_h\rfloor \times \lfloor (n_w-k_m+p_w+s_w)/s_w\rfloor$ 
	-

• Given stride  $s_h$  for the height and stride  $s_w$  for the width, the output shape is

• Set  $p_h = k_h-1$ ,  $p_w = k_w-1$ , then get

- $\lfloor (n_h-k_h+p_h+s_h)/s_h\rfloor \times \lfloor (n_w-k_h+p_w+s_w)/s_w\rfloor$ 
	-
	- $\lfloor (n_h+s_h-1)/s_h \rfloor \times \lfloor (n_w+s_w-1)/s_w \rfloor \rfloor$

Q2. Suppose we want to perform convolution on a single channel image of size 7x7 (no padding) with a kernel of size 3x3, and stride = 2. What is the dimension of the output?

A.3x3 B.7x7 C.5x5 D.2x2

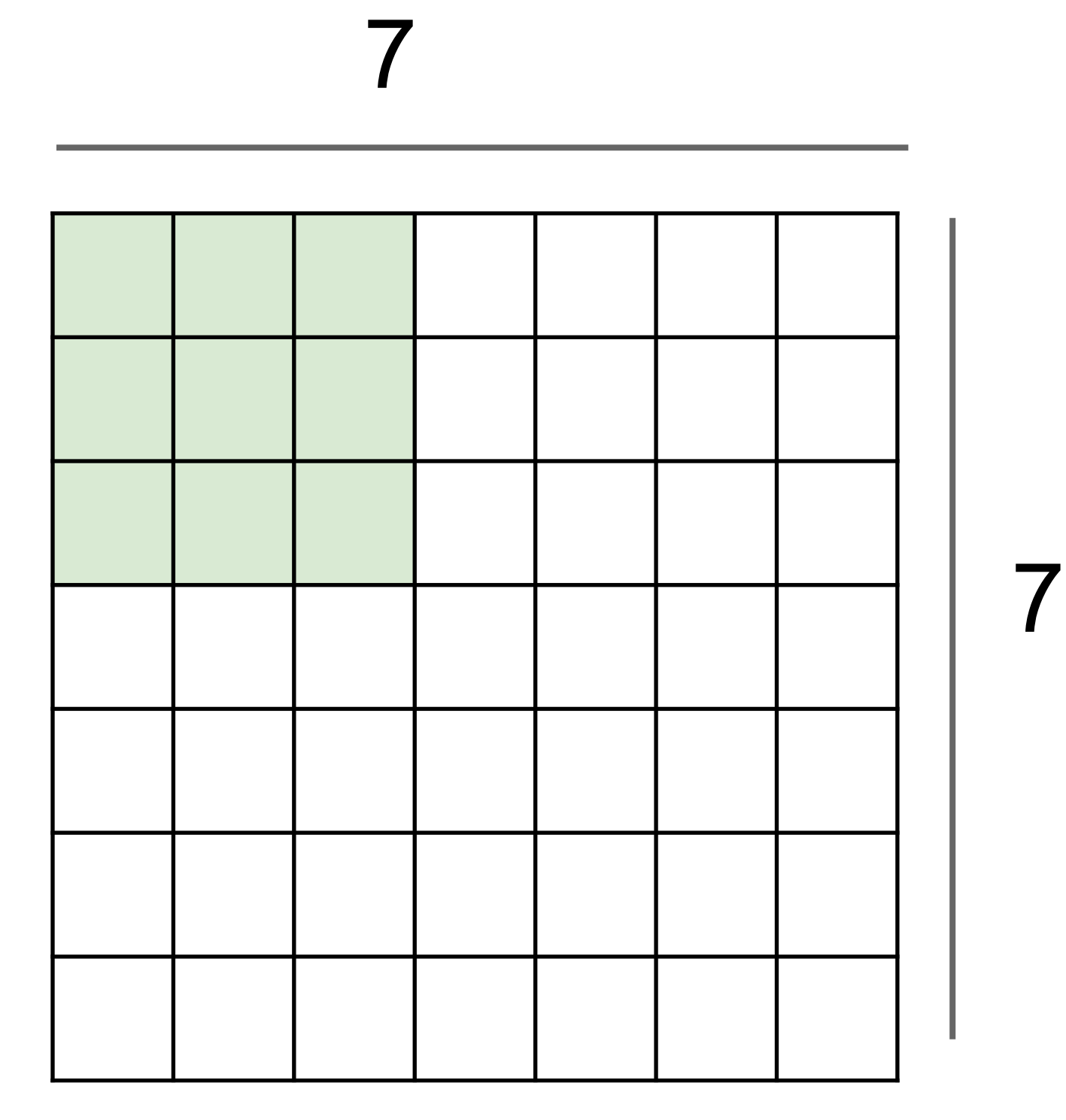

Q2. Suppose we want to perform convolution on a single channel image of size 7x7 (no padding) with a kernel of size 3x3, and stride = 2. What is the dimension of the output?

A.3x3 B.7x7 C.5x5 D.2x2

 $\lfloor (n_h-k_h+p_h+s_h)/s_h\rfloor \times \lfloor (n_w-k_w+p_w+s_w)/s_w\rfloor$ 

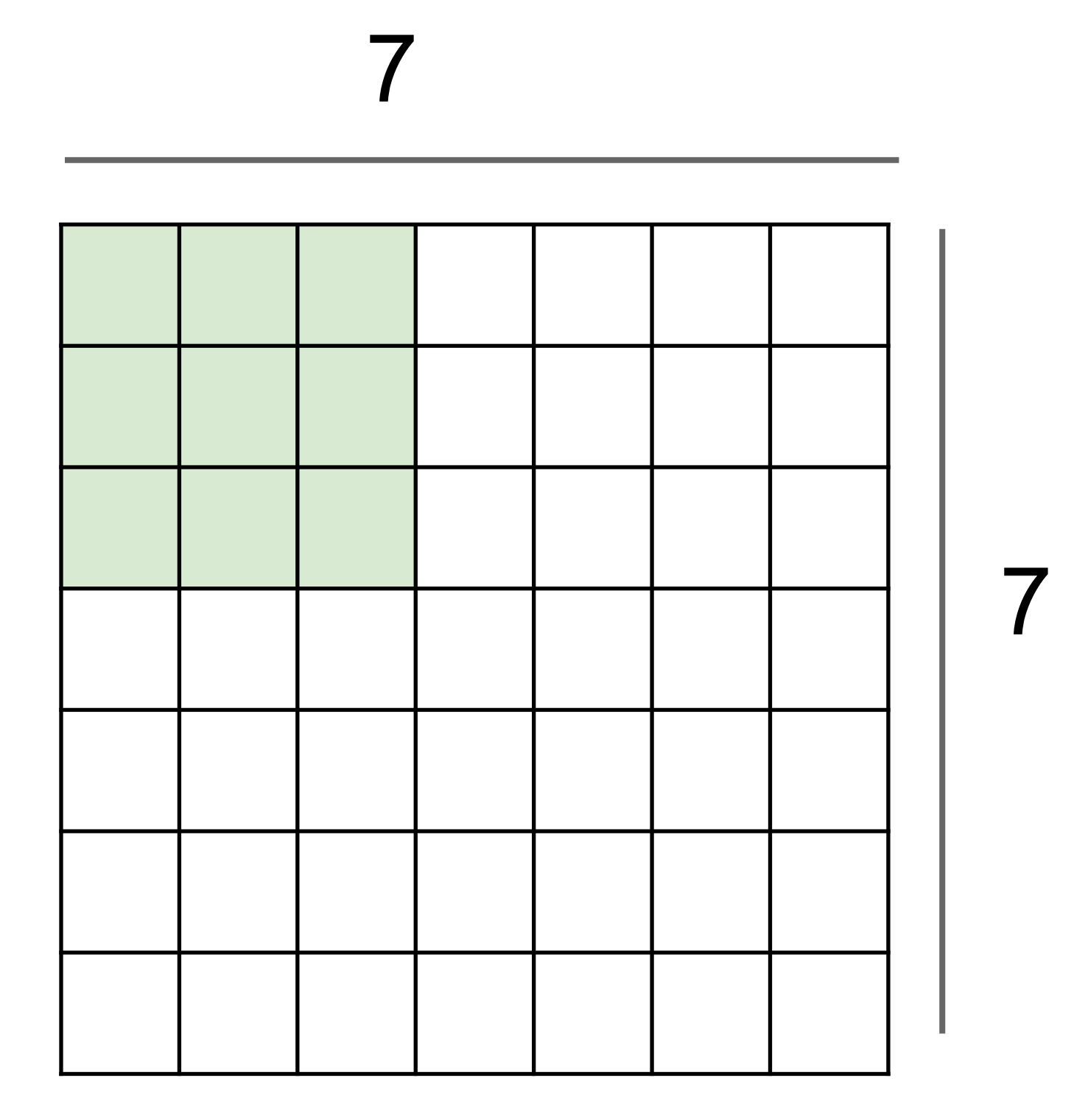

#### **Multiple Input and Output Channels**

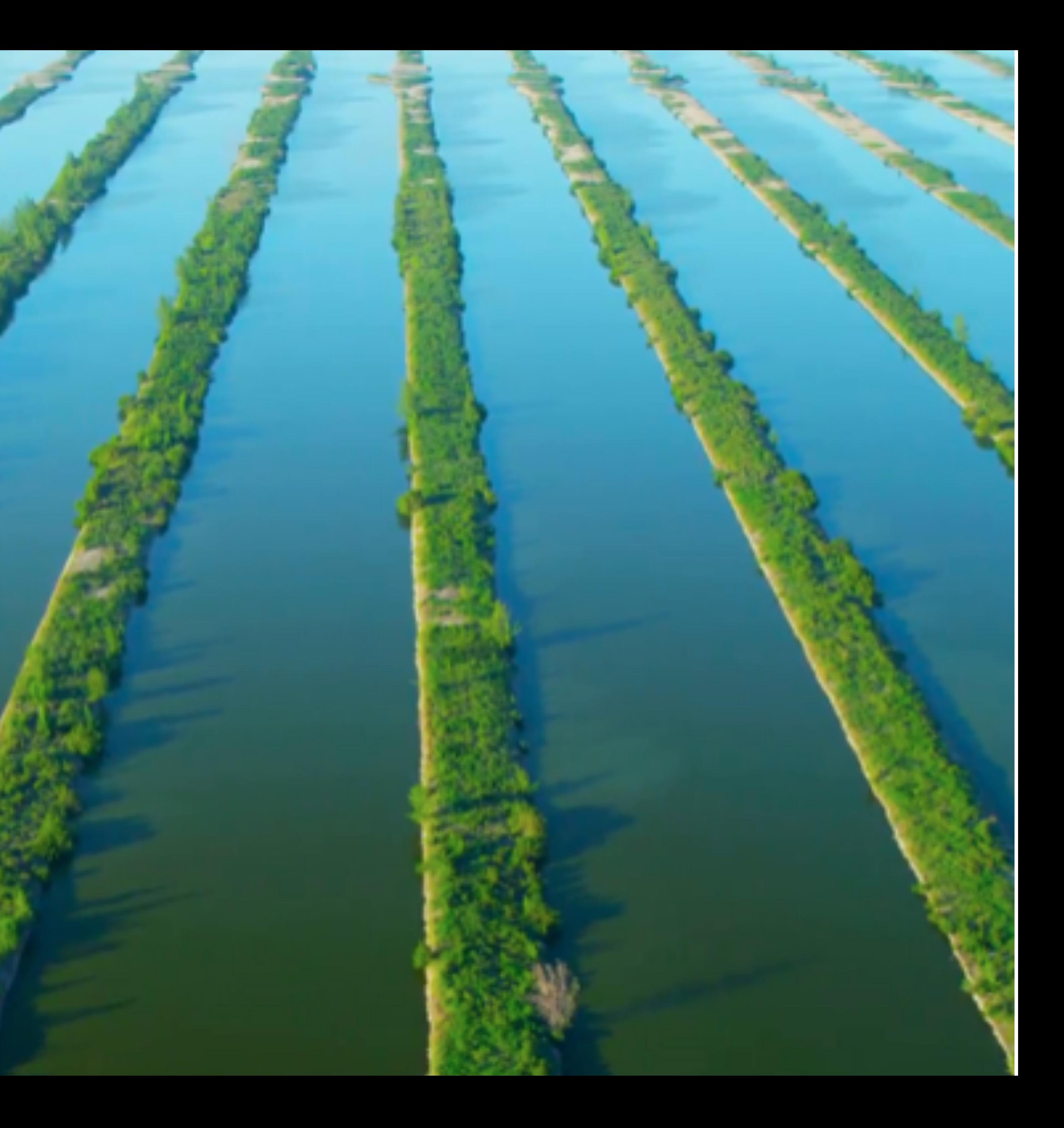

- Color image may have three RGB channels
- Converting to grayscale loses information

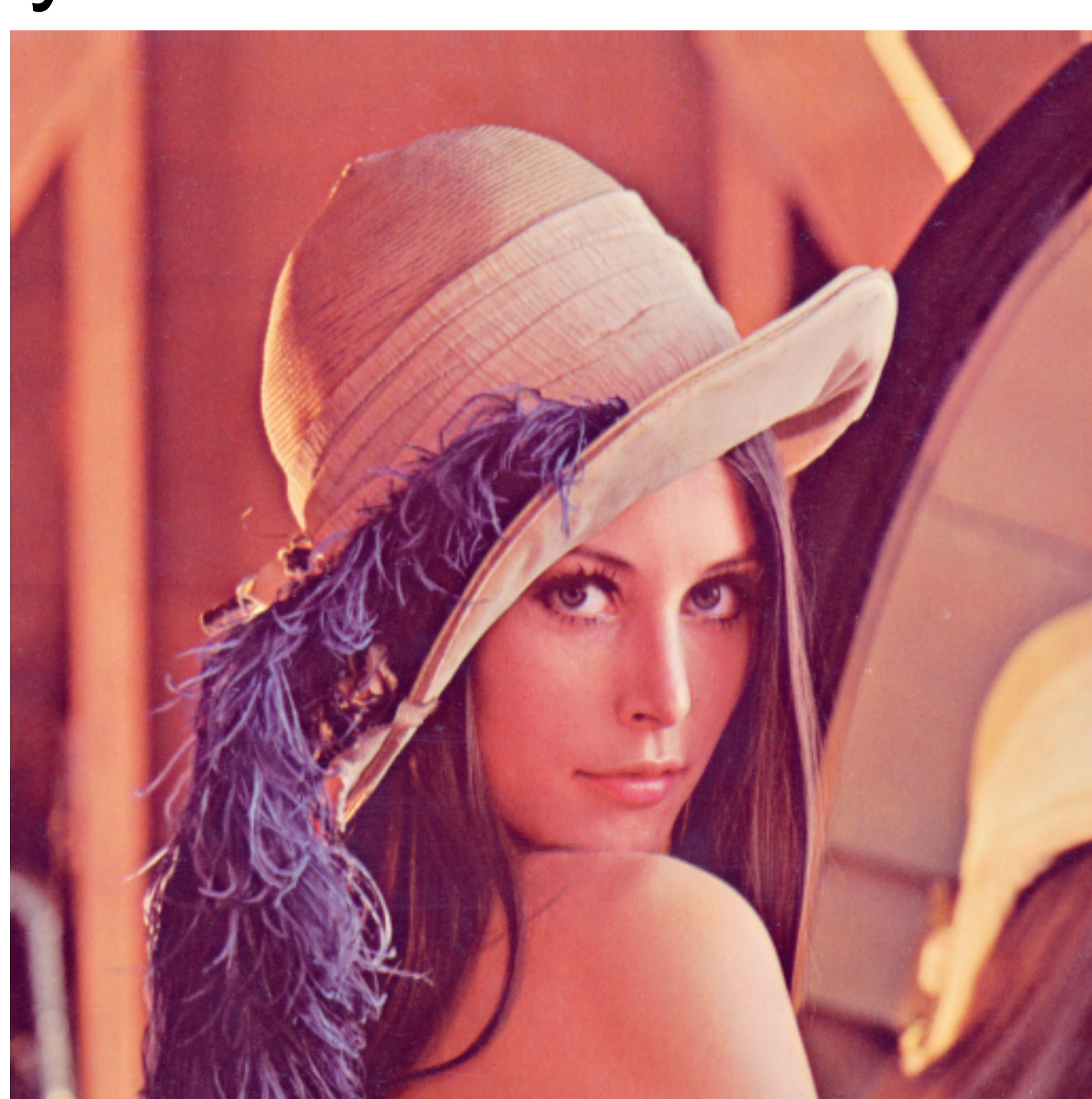

- Color image may have three RGB channels
- Converting to grayscale loses information

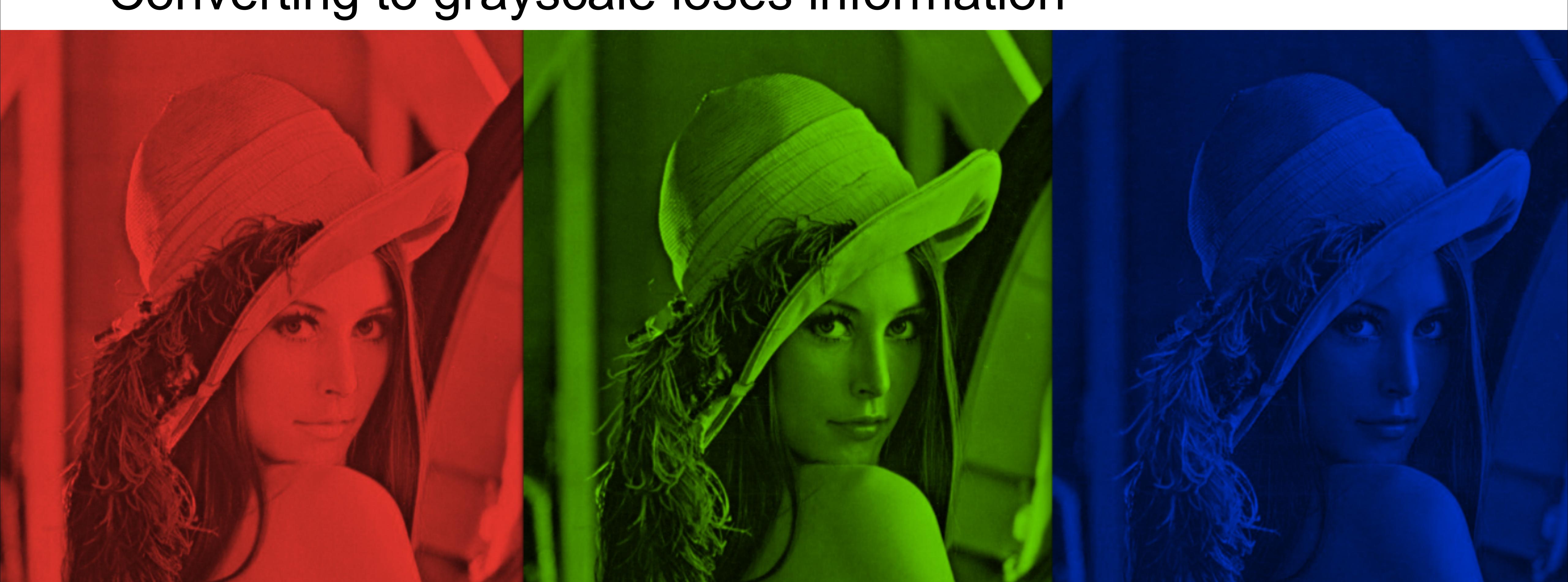

• Have a kernel matrix for each channel, and then sum results over channels

Input

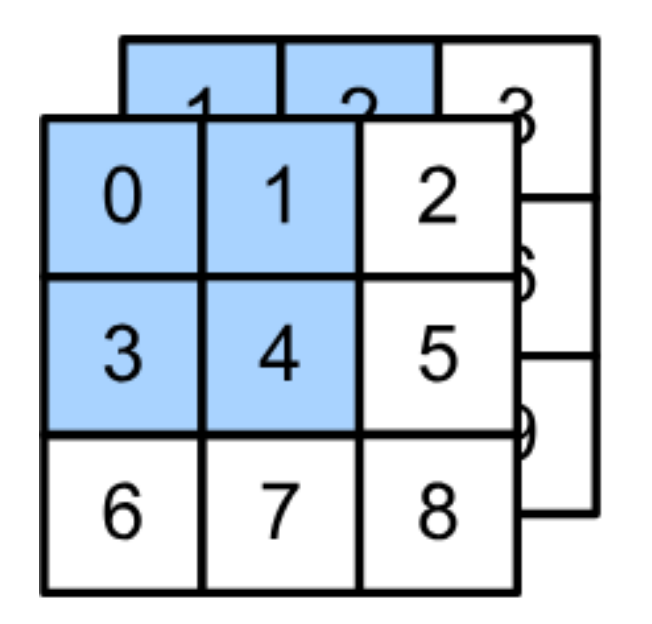

 $\star$ 

• Have a kernel matrix for each channel, and then sum results over channels

Input

Kernel

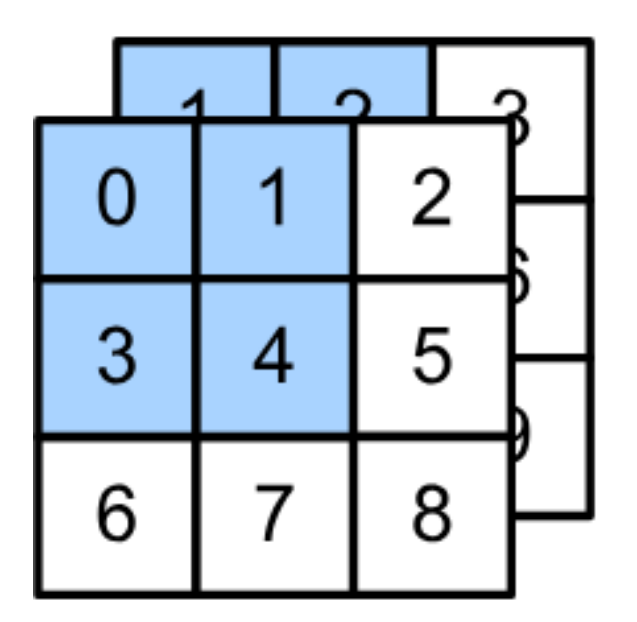

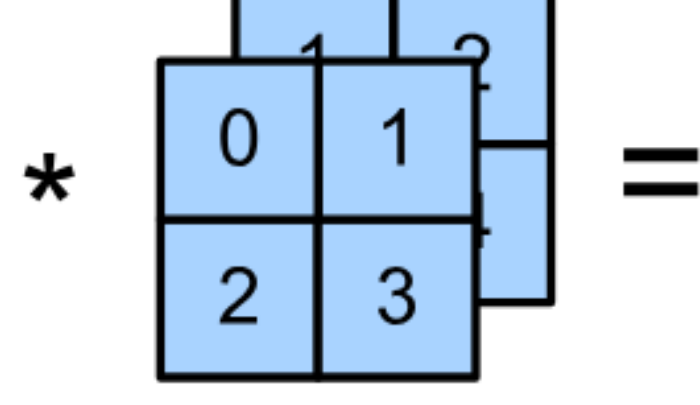
• Have a kernel matrix for each channel, and then sum results over channels

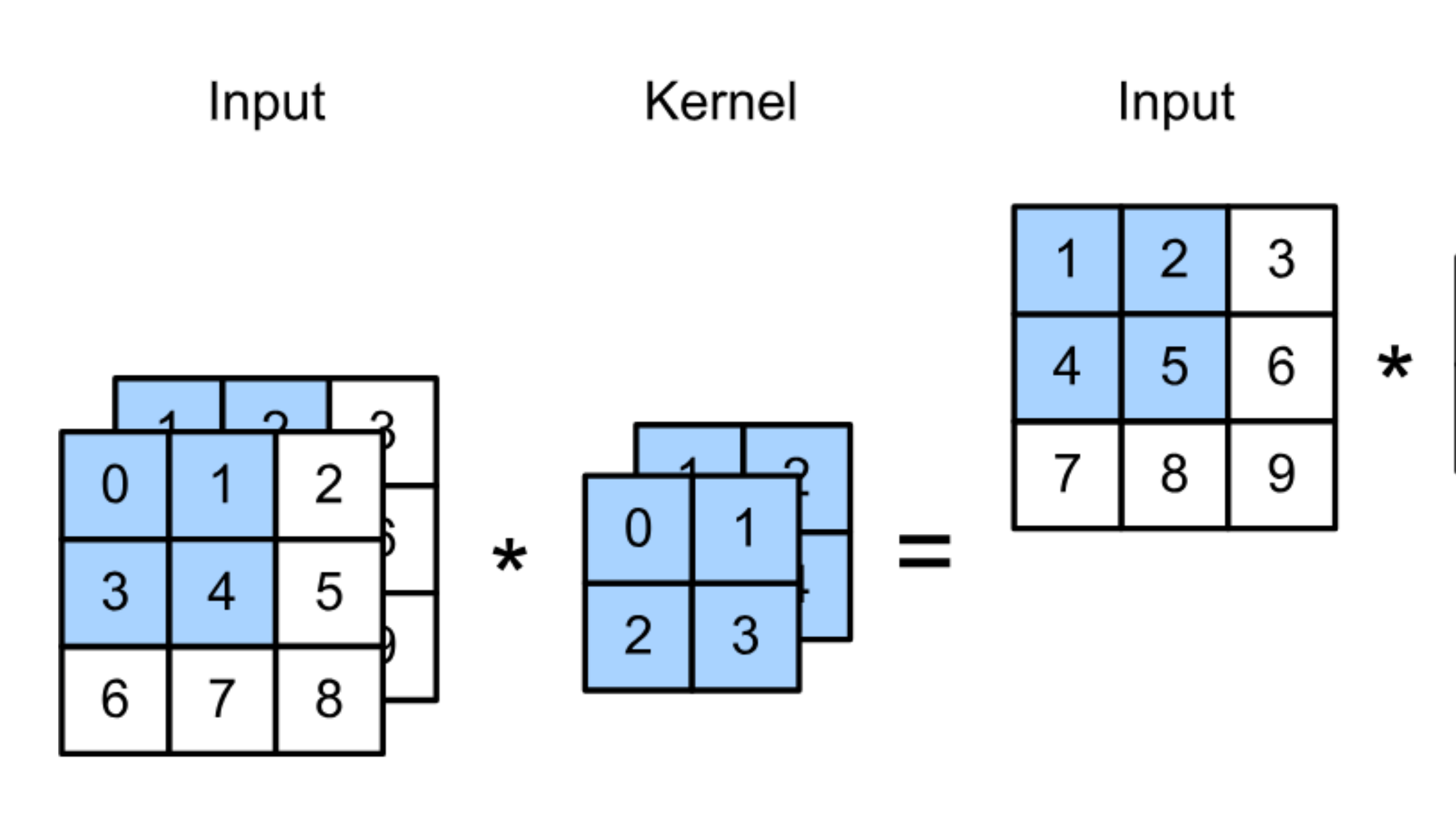

Kernel

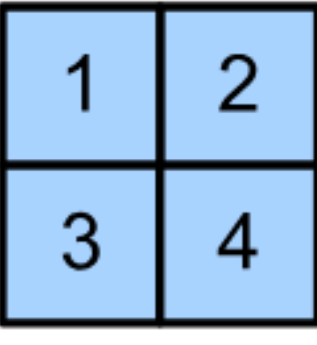

 $\div$ 

• Have a kernel matrix for each channel, and then sum results over channels

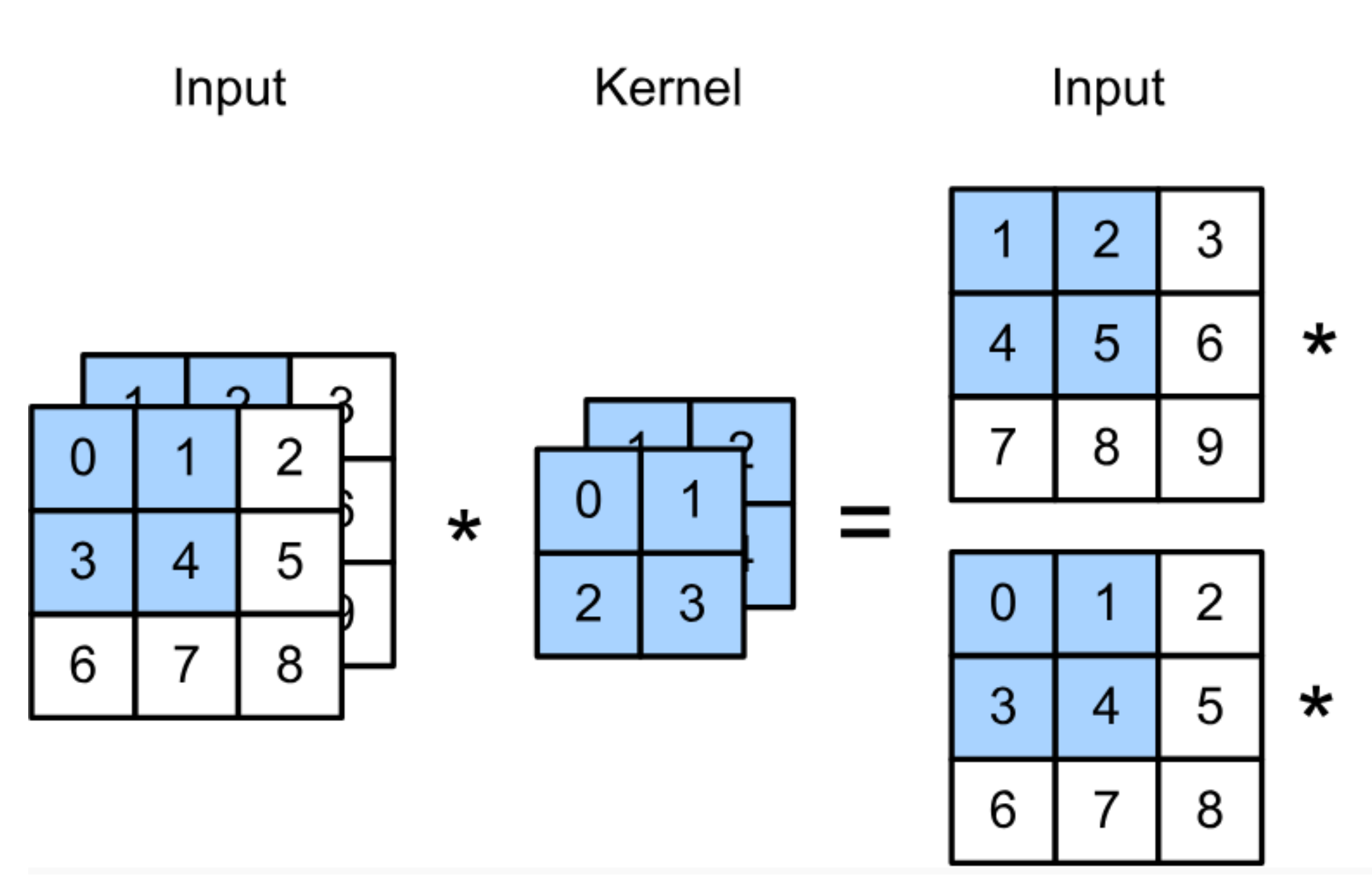

Kernel

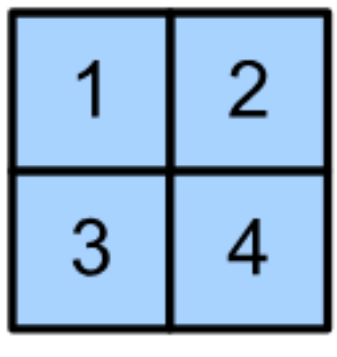

 $\div$ 

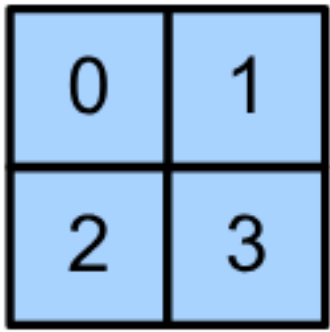

• Have a kernel matrix for each channel, and then sum results over channels

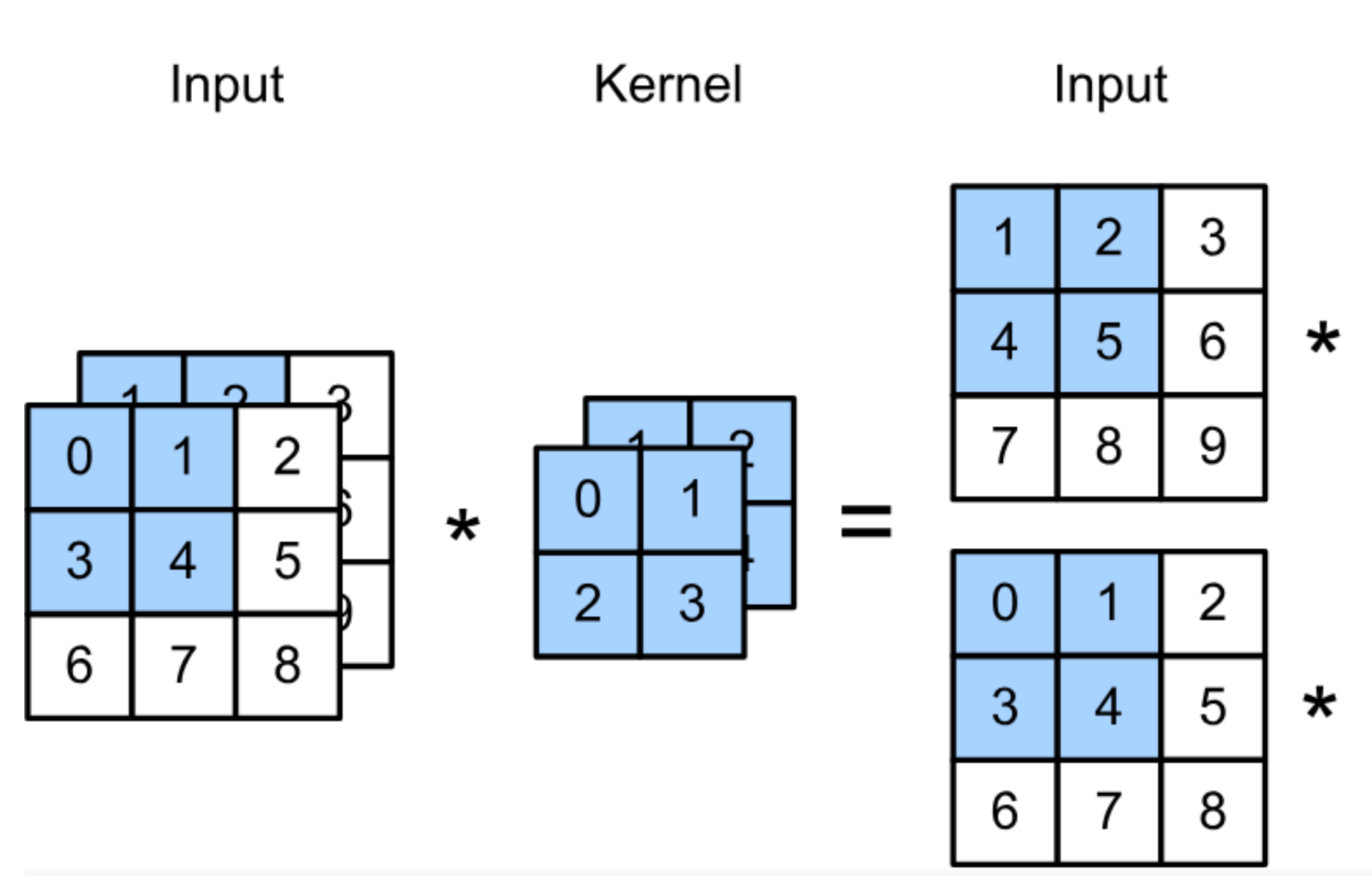

Kernel

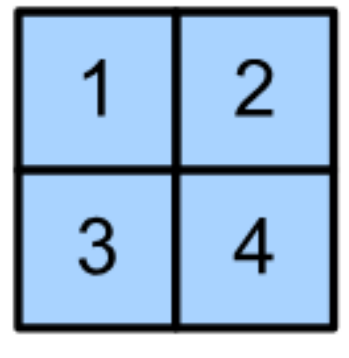

 $\div$ 

 $(1 \times 1 + 2 \times 2 + 4 \times 3 + 5 \times 4)$  $+(0 \times 0 + 1 \times 1 + 3 \times 2 + 4 \times 3)$  $= 56$ 

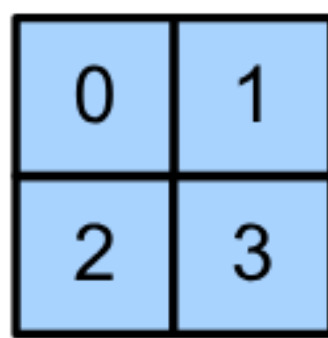

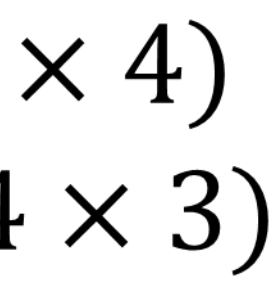

• Have a kernel matrix for each channel, and then sum results over channels

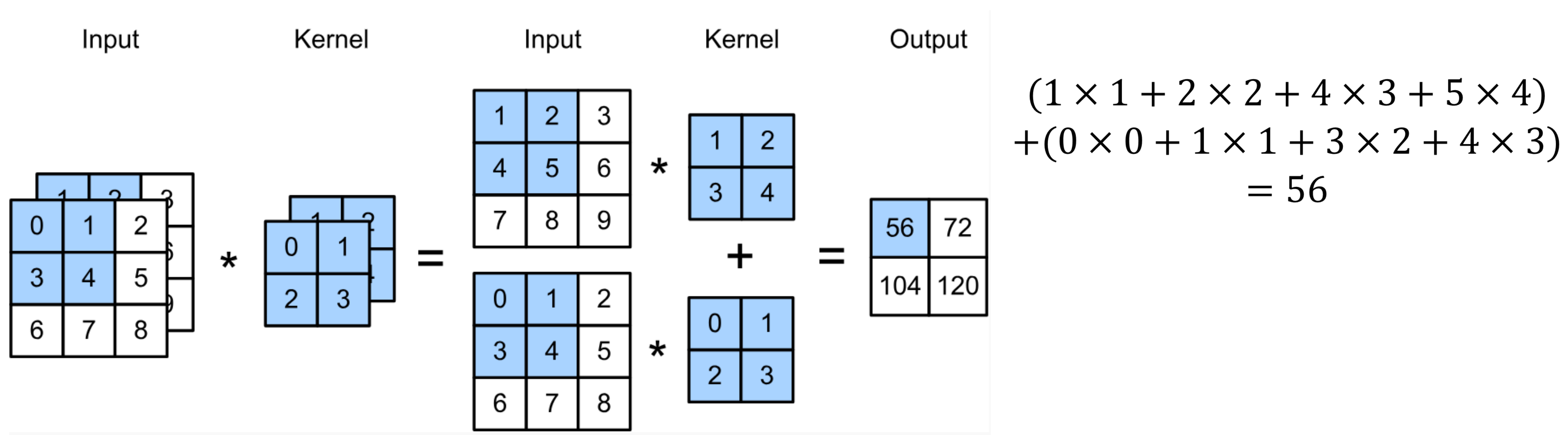

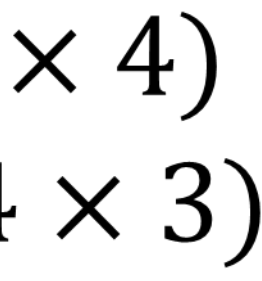

Tensor: generalization of matrix to higher dimensions

- How to integrate multiple channels?
	- channels

• Have a kernel for each channel, and then sum results over

Tensor: generalization of matrix to higher dimensions

- How to integrate multiple channels?
	- channels

$$
\mathbf{X}: c_i \times n_h \times n_w
$$

• Have a kernel for each channel, and then sum results over

Tensor: generalization of matrix to higher dimensions

- How to integrate multiple channels?
	- channels

$$
\mathbf{X}: c_i \times n_h \times n_w
$$
  

$$
\mathbf{W}: c_i \times k_h \times k_w
$$

• Have a kernel for each channel, and then sum results over

Tensor: generalization of matrix to higher dimensions

- How to integrate multiple channels?
	- channels

 $\mathbf{X}: c_i \times n_h \times n_w$  $\mathbf{W}: c_i \times k_h \times k_w$  $\mathbf{Y}: m_h \times m_w$ 

• Have a kernel for each channel, and then sum results over

Tensor: generalization of matrix to higher dimensions

- How to integrate multiple channels?
	- Have a kernel for each channel, and then sum results over channels

 $X: c_i \times n_h \times n_w$  $\mathbf{W}: c_i \times k_h \times k_w$  $\mathbf{Y}: m_h \times m_w$ 

Tensor: generalization of matrix to higher dimensions

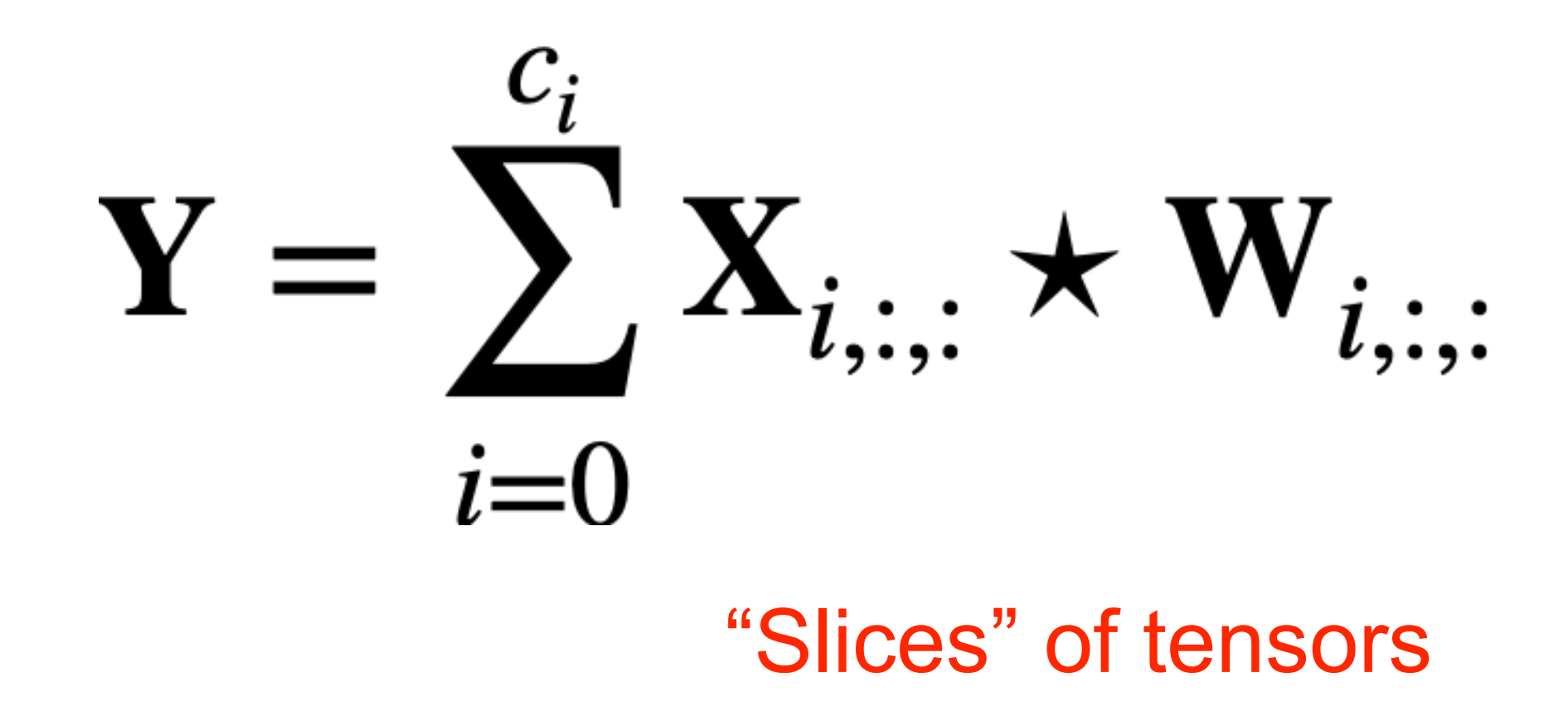

- No matter how many inputs channels, so far we always get single output channel
- an output channel

- No matter how many inputs channels, so far we always get single output channel
- an output channel
- Input
- Kernels
- Output

- No matter how many inputs channels, so far we always get single output channel
- an output channel
- $\mathbf{X}: c_i \times n_h \times n_w$ • Input
- Kernels
- Output

- No matter how many inputs channels, so far we always get single output channel
- an output channel
- Input  $X: c_i \times n_h \times n_w$
- Kernels  $\mathbf{W}: c_{o} \times c_{i} \times k_{h} \times k_{w}$
- Output

- No matter how many inputs channels, so far we always get single output channel
- an output channel
- Input  $X: c_i \times n_h \times n_w$
- Kernels  $\mathbf{W}: c_{o} \times c_{i} \times k_{h} \times k_{w}$
- Output  $Y: c_o \times m_h \times m_w$

- No matter how many inputs channels, so far we always get single output channel
- an output channel
- Input  $X: c_i \times n_h \times n_w$
- Kernels  $\mathbf{W}: c_{o} \times c_{i} \times k_{h} \times k_{w}$
- Output  $Y: c_o \times m_h \times m_w$

### • We can have **multiple 3-D kernels**, each one generates

# $Y_{i...} = X \star W_{i...}$

- No matter how many inputs channels, so far we always get single output channel
- an output channel
- Input  $\mathbf{X}: c_i \times n_h \times n_w$
- Kernels  $\mathbf{W}: c_{o} \times c_{i} \times k_{h} \times k_{w}$
- Output  $Y: c_o \times m_h \times m_w$

 $Y_{i...} = X \star W_{i...}$ for  $i = 1, ..., c_0$ 

### **Multiple Input/Output Channels**

• Each 3-D kernel may recognize a particular pattern

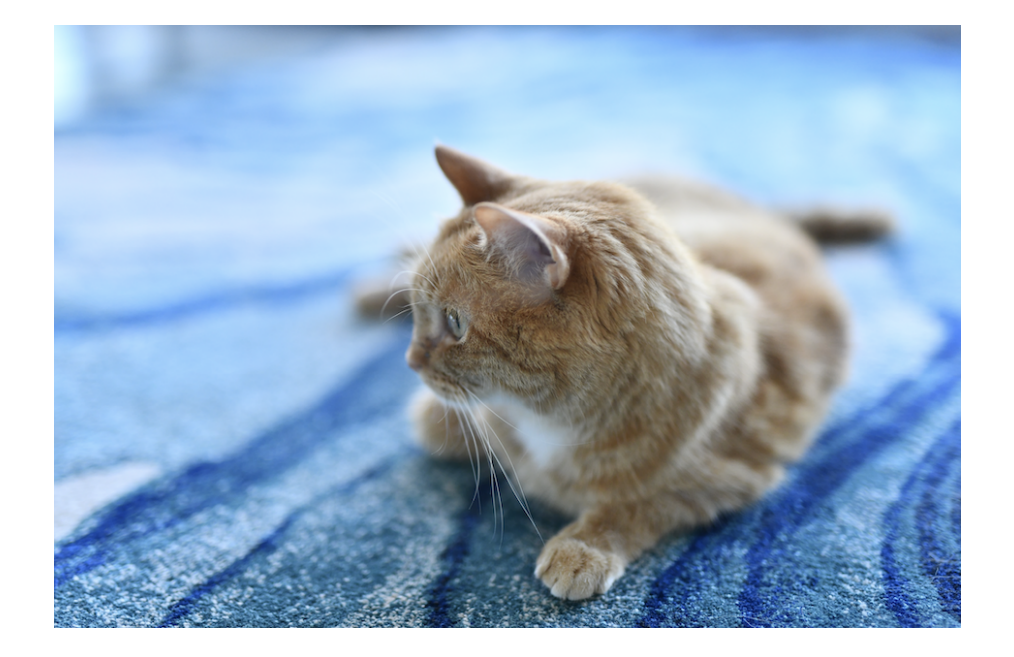

### **Multiple Input/Output Channels**

• Each 3-D kernel may recognize a particular pattern

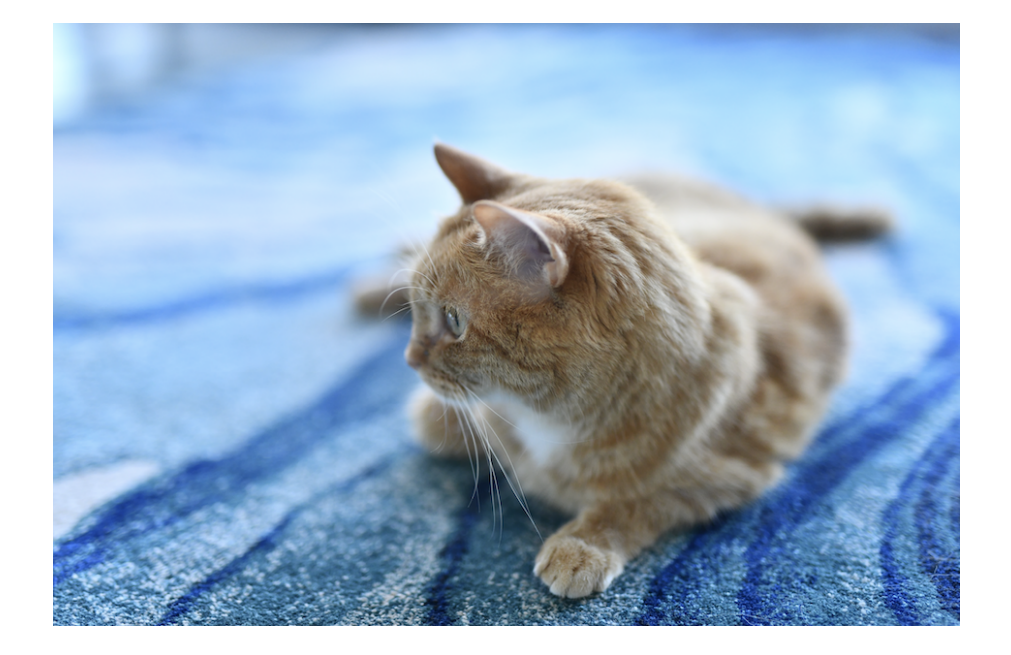

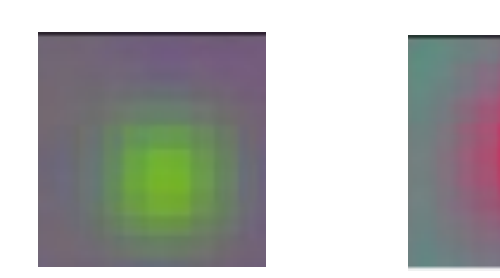

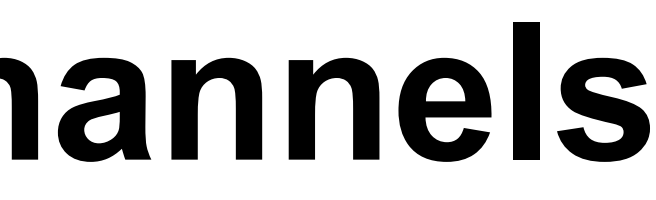

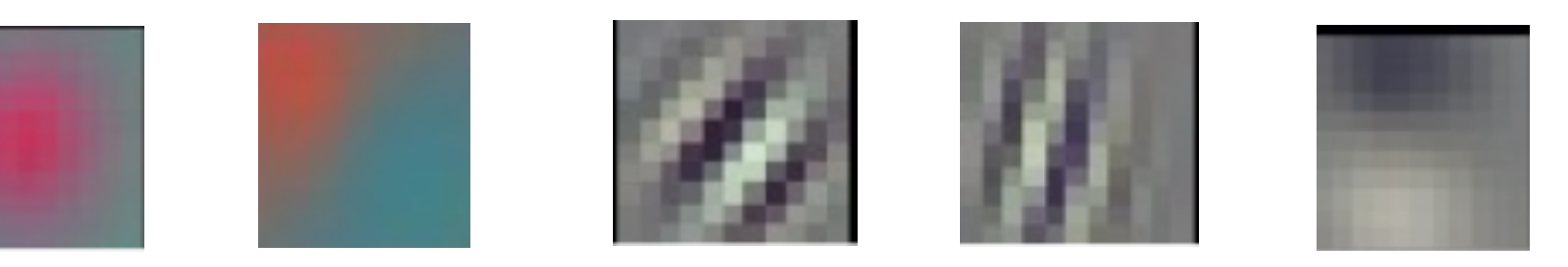

### (Gabor filters)

A.64 x 3 x 3 x 222 x 222 B.64 x 3 x 3 x 222 C.3 x 3 x 222 x 222 D.64 x 3 x 3 x 3 x 222 x 222

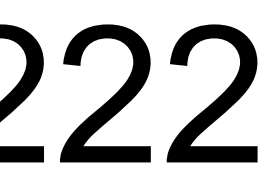

Q3. Suppose we want to perform convolution on an RGB image of size 224x224 (no padding) with 64 kernels, each with height 3 and width 3. Stride = 1. Which is a reasonable estimate of the total number of scalar multiplications involved in this operation (without considering any optimization in matrix multiplication)?

A.64 x 3 x 3 x 222 x 222 B.64 x 3 x 3 x 222 C.3 x 3 x 222 x 222 D.64 x 3 x 3 x 3 x 222 x 222

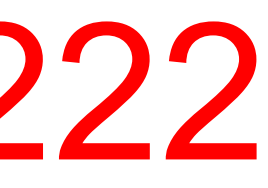

Q3. Suppose we want to perform convolution on an RGB image of size 224x224 (no padding) with 64 kernels, each with height 3 and width 3. Stride = 1. Which is a reasonable estimate of the total number of scalar multiplications involved in this operation (without considering any optimization in matrix multiplication)?

A.64 x 3 x 3 x 222 x 222 B.64 x 3 x 3 x 222 C.3 x 3 x 222 x 222 D.64 x 3 x 3 x 3 x 222 x 222

Q3. Suppose we want to perform convolution on an RGB image of size 224x224 (no padding) with 64 kernels, each with height 3 and width 3. Stride = 1. Which is a reasonable estimate of the total number of scalar multiplications involved in this operation (without considering any optimization in matrix multiplication)?

> For each kernel, we slide the window to 222 x 222 different locations. For each location, the number of multiplication is 3x3x3. So in total 64x3x3x3x222x222

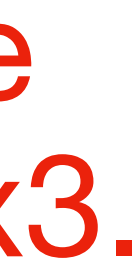

Q4. Suppose we want to perform convolution on a RGB image of size 224 x 224 (no padding) with 64 kernels, each with height 3 and width 3. Stride = 1. The convolution layer has bias parameters. Which is a reasonable estimate of the total number of learnable parameters?

A.64 x 222 x 222 B.64 x 3 x 3 x 222 C.3 x 3 x 3 x 64  $D.(3 \times 3 \times 3 + 1) \times 64$ 

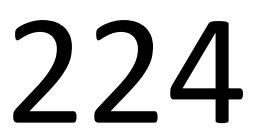

Q4. Suppose we want to perform convolution on a RGB image of size 224 x 224 (no padding) with 64 kernels, each with height 3 and width 3. Stride = 1. The convolution layer has bias parameters. Which is a reasonable estimate of the total number of learnable parameters?

A.64 x 222 x 222 B.64 x 3 x 3 x 222 C.3 x 3 x 3 x 64  $D.(3 \times 3 \times 3 + 1) \times 64$ 

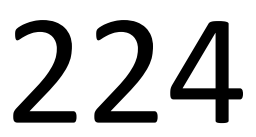

Q4. Suppose we want to perform convolution on a RGB image of size 224 x 224 (no padding) with 64 kernels, each with height 3 and width 3. Stride = 1. The convolution layer has bias parameters. Which is a reasonable estimate of the total number of learnable parameters?

A.64 x 222 x 222 B.64 x 3 x 3 x 222 C.3 x 3 x 3 x 64  $D.(3 \times 3 \times 3 + 1) \times 64$ 

Each kernel is 3D kernel across 3 input channels, so has 3x3x3 parameters. Each kernel has 1 bias parameter. So in total (3x3x3+1)x64

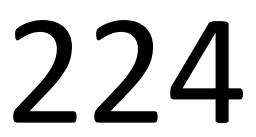

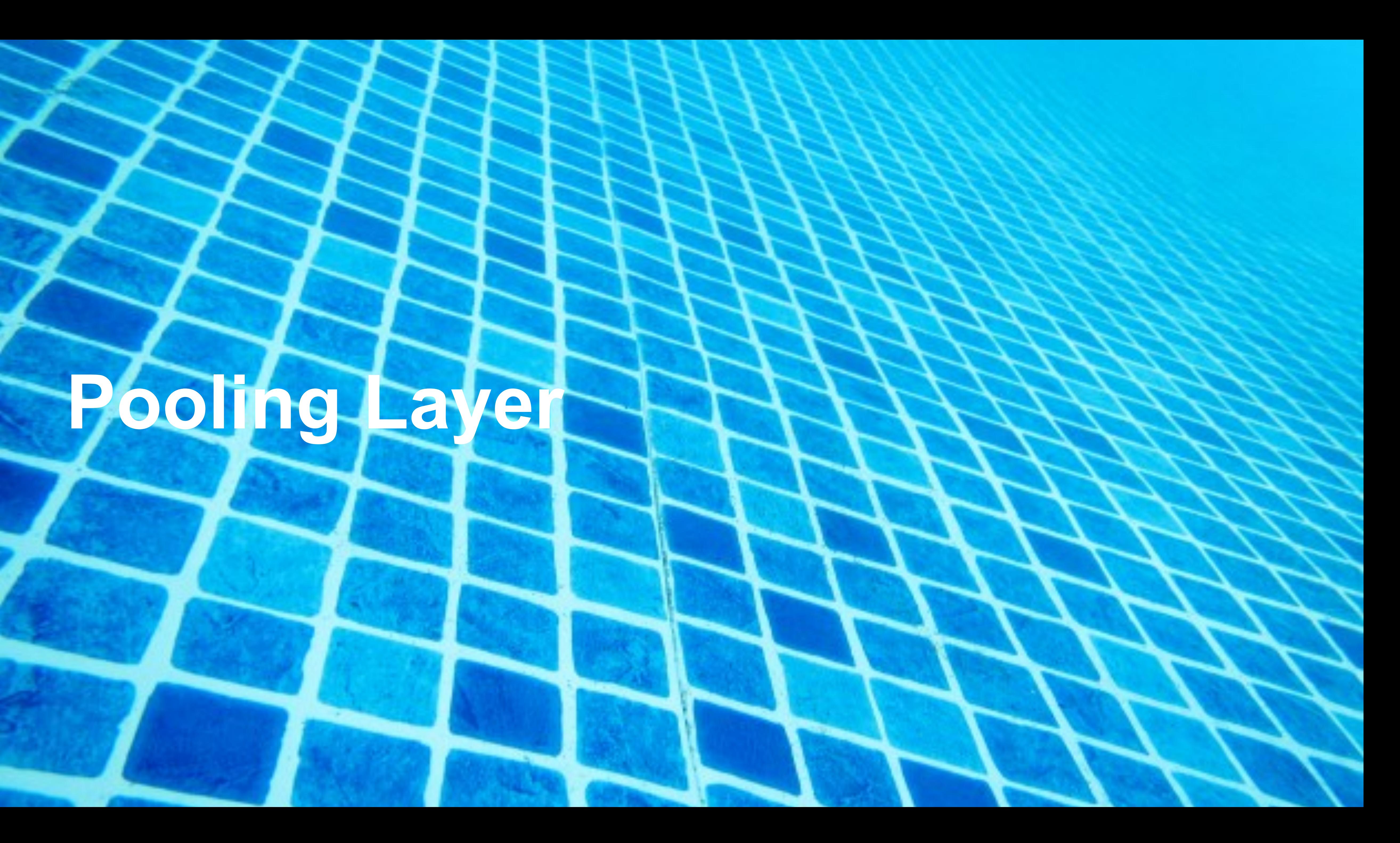

# **Pooling Layer**

### **Pooling**

![](_page_98_Picture_1.jpeg)

Let us assume filter is an "eye" detector.

Q: how can we make the detection robust to the exact location of the eye?

Slides Credit: Deep Learning Tutorial by Marc'Aurelio Ranzato

### **Pooling**

By "pooling" (e.g., taking max) filter responses at different locations we gain robustness to the exact spatial location of features.

Slides Credit: Deep Learning Tutorial by Marc'Aurelio Ranzato

![](_page_99_Picture_3.jpeg)

### **2-D Max Pooling**

• Returns the maximal value in the sliding window

Input

![](_page_100_Figure_3.jpeg)

![](_page_100_Picture_41.jpeg)

 $max(0,1,3,4) = 4$ 

Output

![](_page_100_Figure_8.jpeg)

### **2-D Max Pooling**

• Returns the maximal value in the sliding window

Input

![](_page_101_Figure_3.jpeg)

 $\overline{4}$  $\overline{7}$ 

 $max(0,1,3,4) = 4$ 

Output

![](_page_101_Figure_8.jpeg)

![](_page_101_Picture_9.jpeg)

### **2-D Max Pooling**

• Returns the maximal value in the sliding window

Input

![](_page_102_Figure_3.jpeg)

 $\overline{4}$  $\overline{7}$ 

 $max(0,1,3,4) = 4$ 

Output

![](_page_102_Figure_8.jpeg)

![](_page_102_Picture_9.jpeg)

# **Padding, Stride, and Multiple Channels**

- Pooling layers have similar padding and stride as convolutional layers
- No learnable parameters
- Apply pooling for each input channel to obtain the corresponding output channel

### **#output channels = #input channels**

# **Padding, Stride, and Multiple Channels**

- Pooling layers have similar padding and stride as convolutional layers
- No learnable parameters
- Apply pooling for each input channel to obtain the corresponding output channel

### **#output channels = #input channels**

![](_page_104_Picture_7.jpeg)

# **Padding, Stride, and Multiple Channels**

- Pooling layers have similar padding and stride as convolutional layers
- No learnable parameters
- Apply pooling for each input channel to obtain the corresponding output channel

### **#output channels = #input channels**

![](_page_105_Picture_7.jpeg)

### **Average Pooling**

- Max pooling: the strongest pattern signal in a window
- Average pooling: replace max with mean in max pooling
	- The average signal strength in a window

![](_page_106_Picture_5.jpeg)

### Max pooling Max Average pooling

![](_page_106_Picture_8.jpeg)

Q5. Suppose we want to perform 2x2 average pooling on the following single channel feature map of size  $4x4$  (no padding), and stride = 2. What is the output?

B.

C.

D.

![](_page_107_Figure_1.jpeg)

![](_page_107_Picture_110.jpeg)

![](_page_107_Figure_2.jpeg)

![](_page_107_Picture_111.jpeg)

![](_page_107_Picture_112.jpeg)
Q5. Suppose we want to perform 2x2 average pooling on the following single channel feature map of size  $4x4$  (no padding), and stride = 2. What is the output?

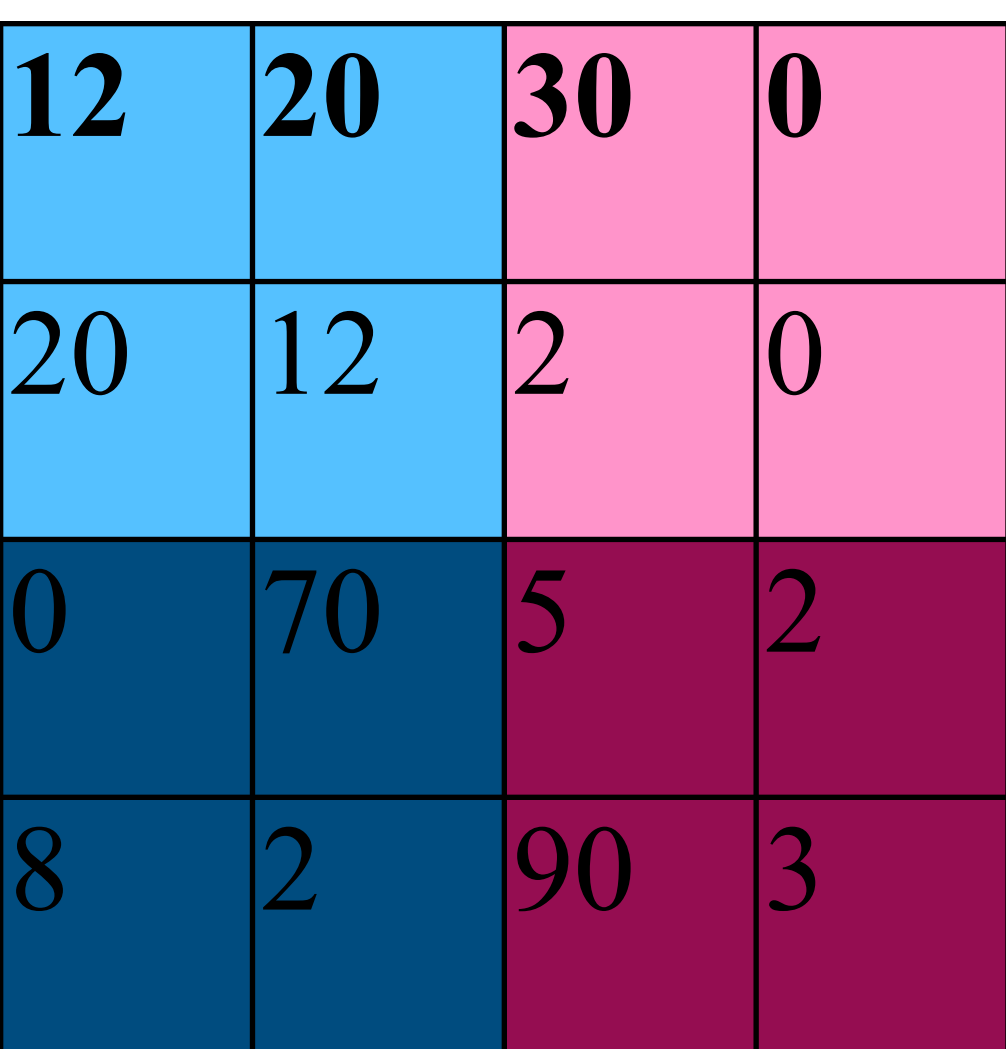

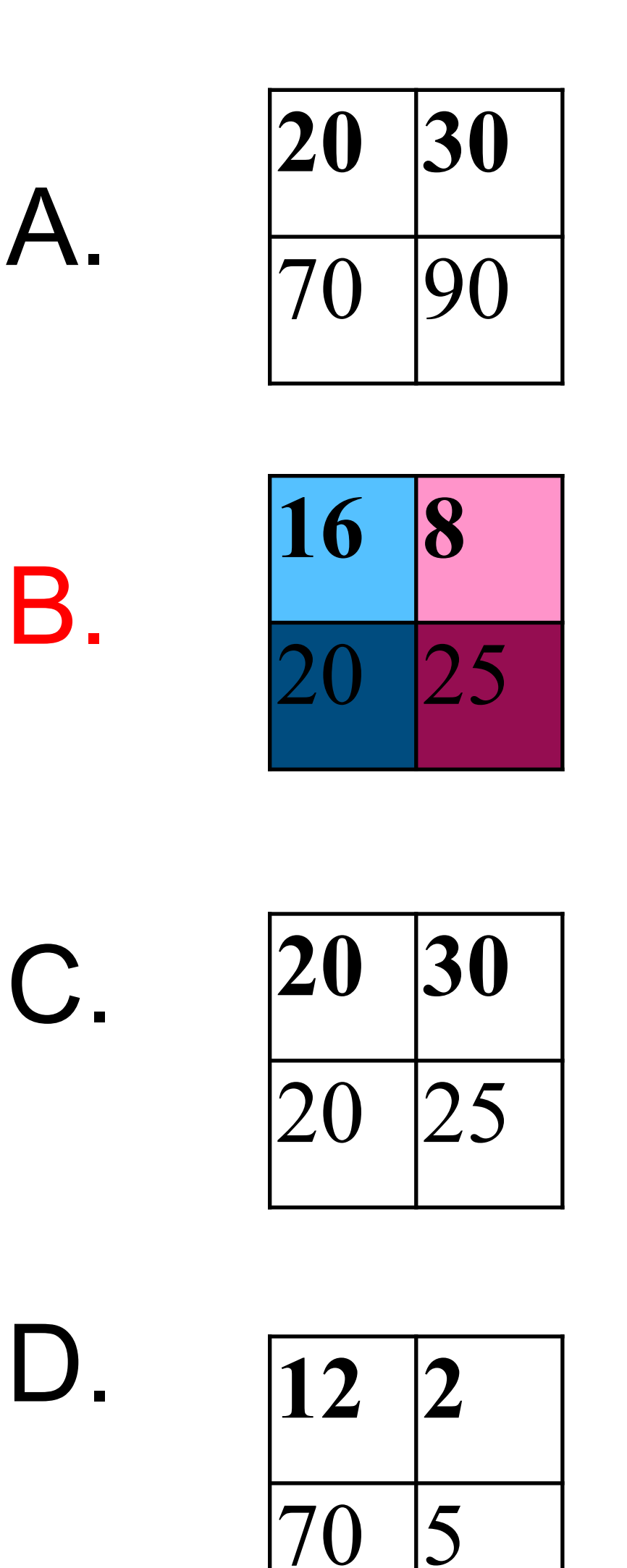

## Q6. What is the output if we replace average pooling with 2 x 2 max pooling (other settings are the same)?

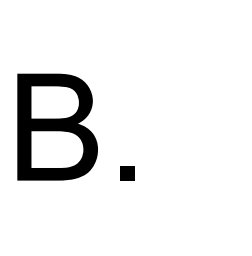

C.

D.

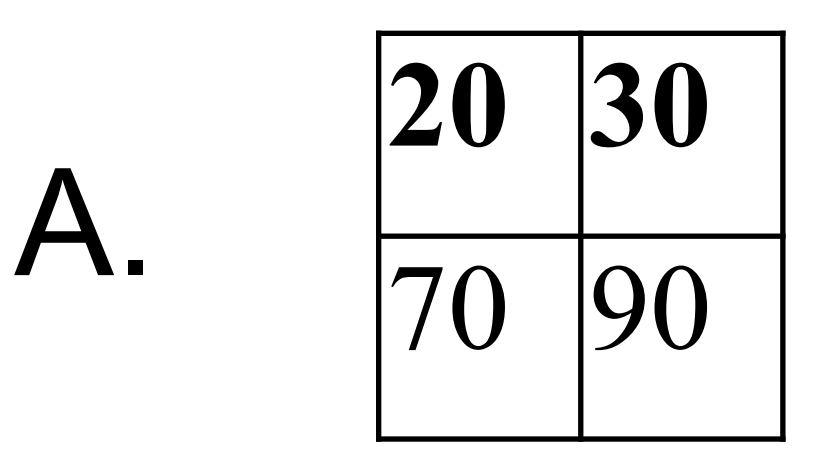

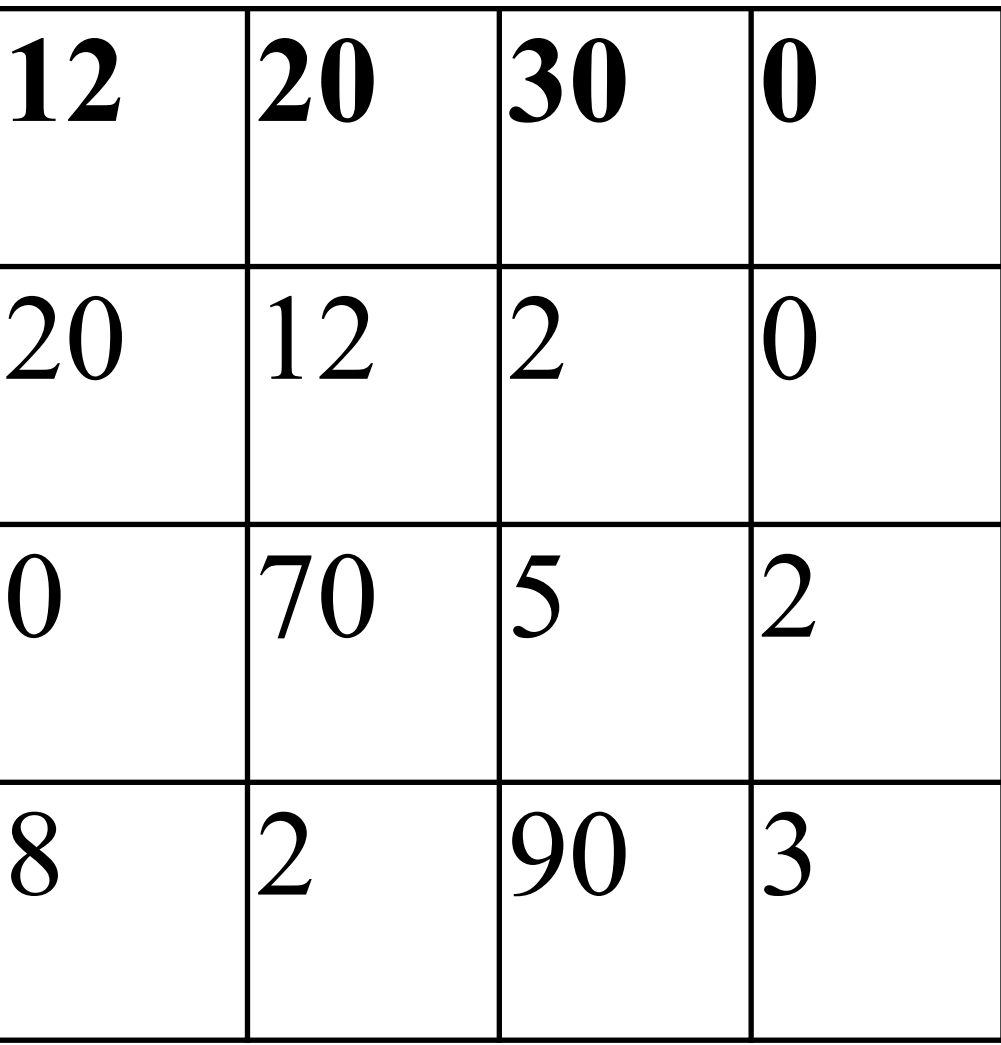

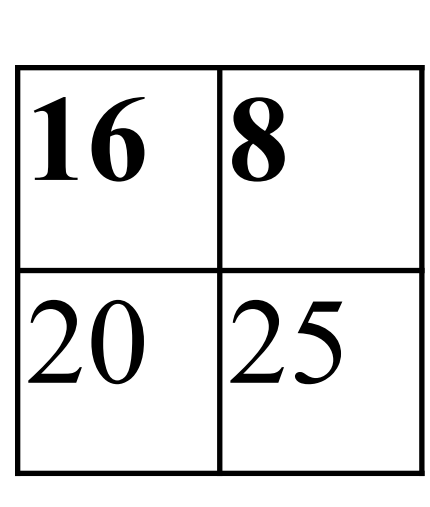

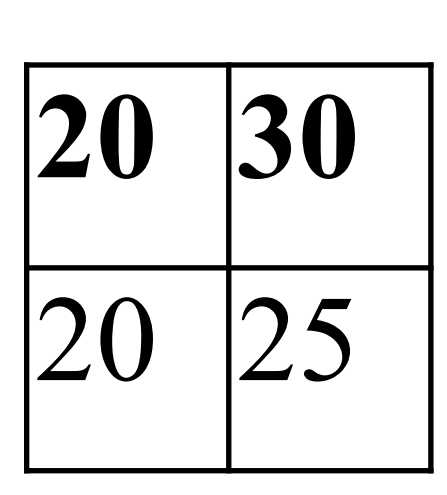

 **2** 5

## Q6. What is the output if we replace average pooling with 2 x 2 max pooling (other settings are the same)?

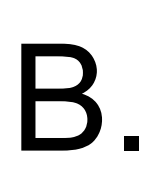

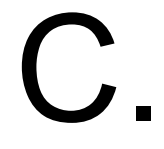

D.

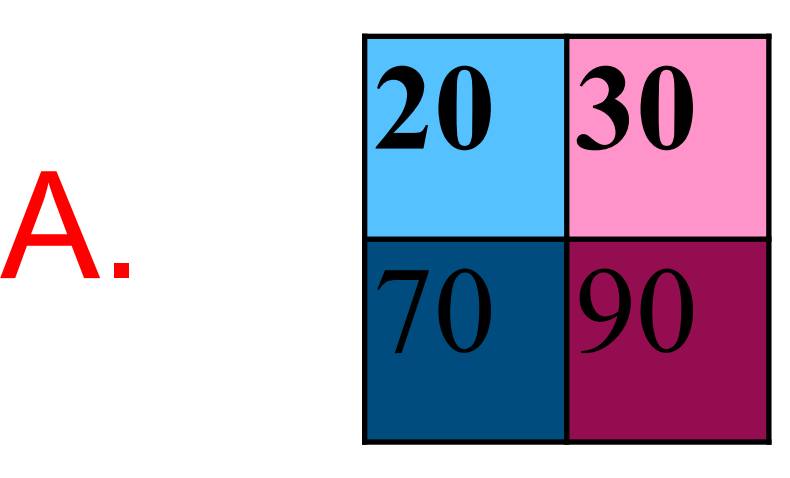

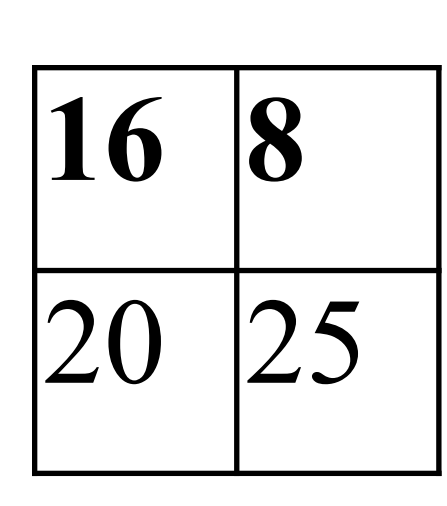

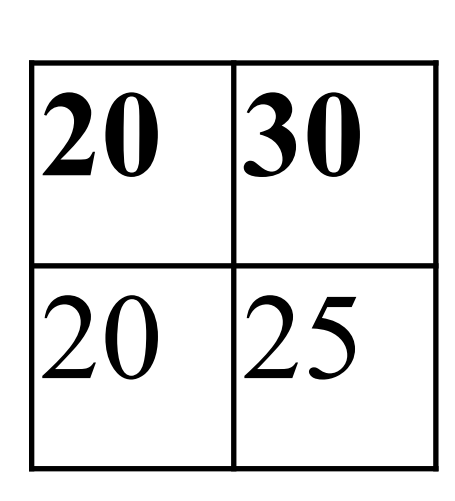

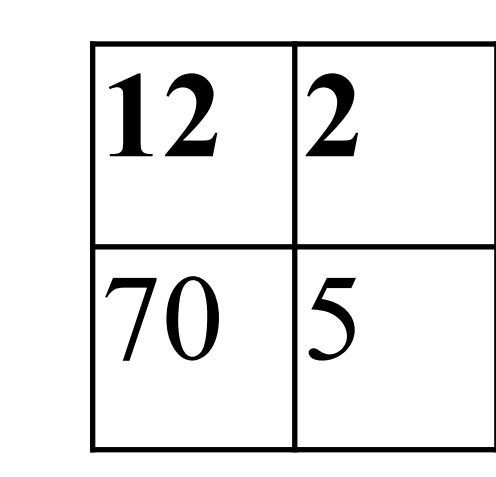

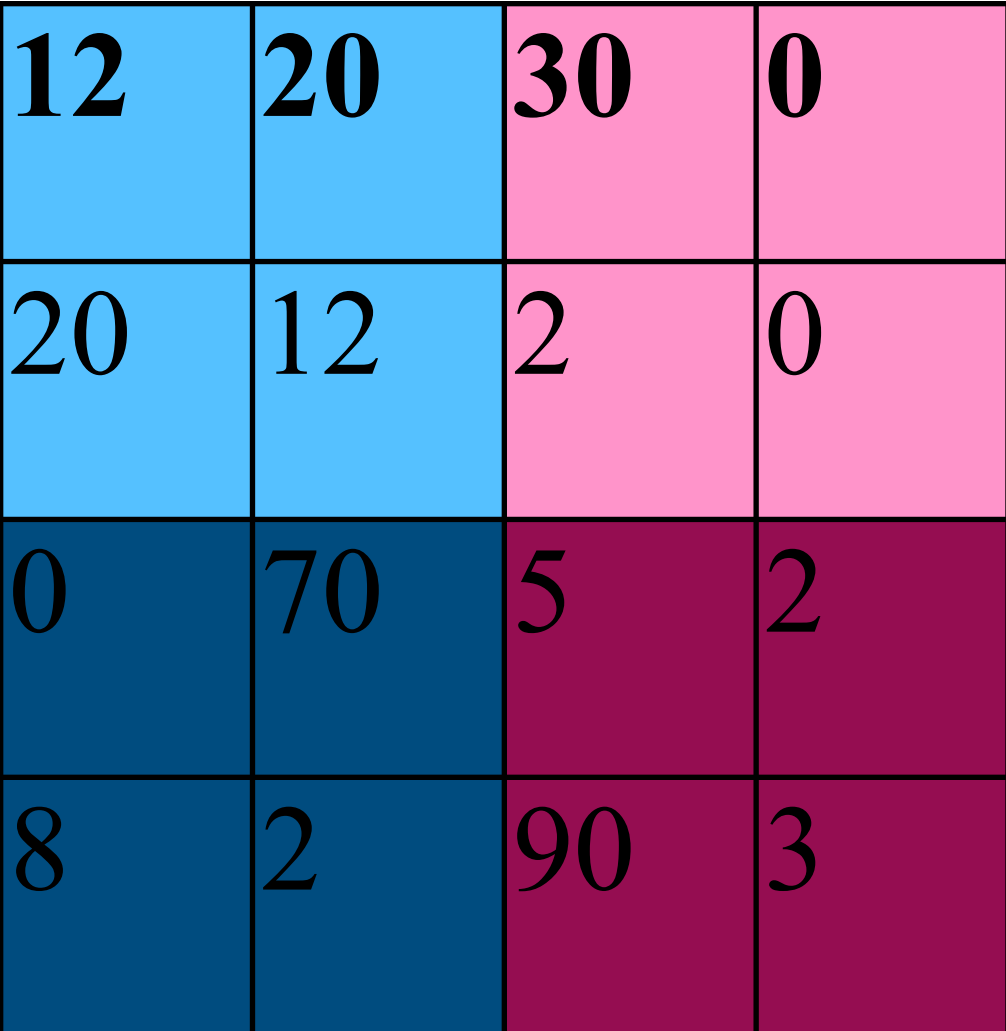

## **Summary**

# **Summary**

- Intro of convolutional computations
	- 2D convolution
	- Padding, stride
	- Multiple input and output channels
	- Pooling

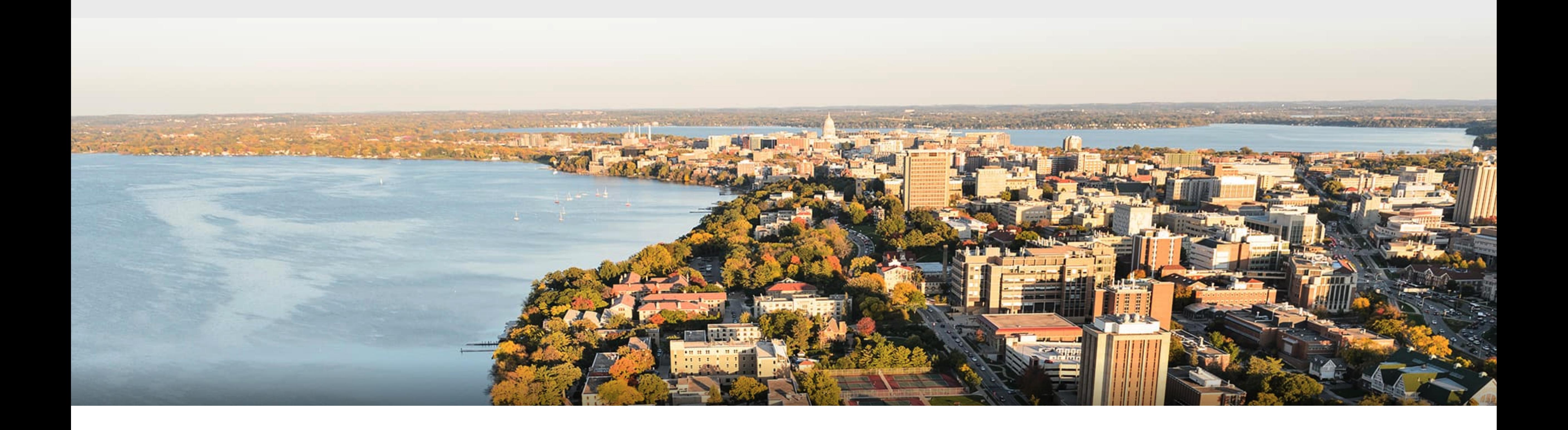

#### **Acknowledgement**:

Some of the slides in these lectures have been adapted from materials developed by Alex Smola and Mu Li:

<https://courses.d2l.ai/berkeley-stat-157/index.html>